## **LINFO 1121 DATA STRUCTURES AND ALGORITHMS**

# **LIUCLouvain**

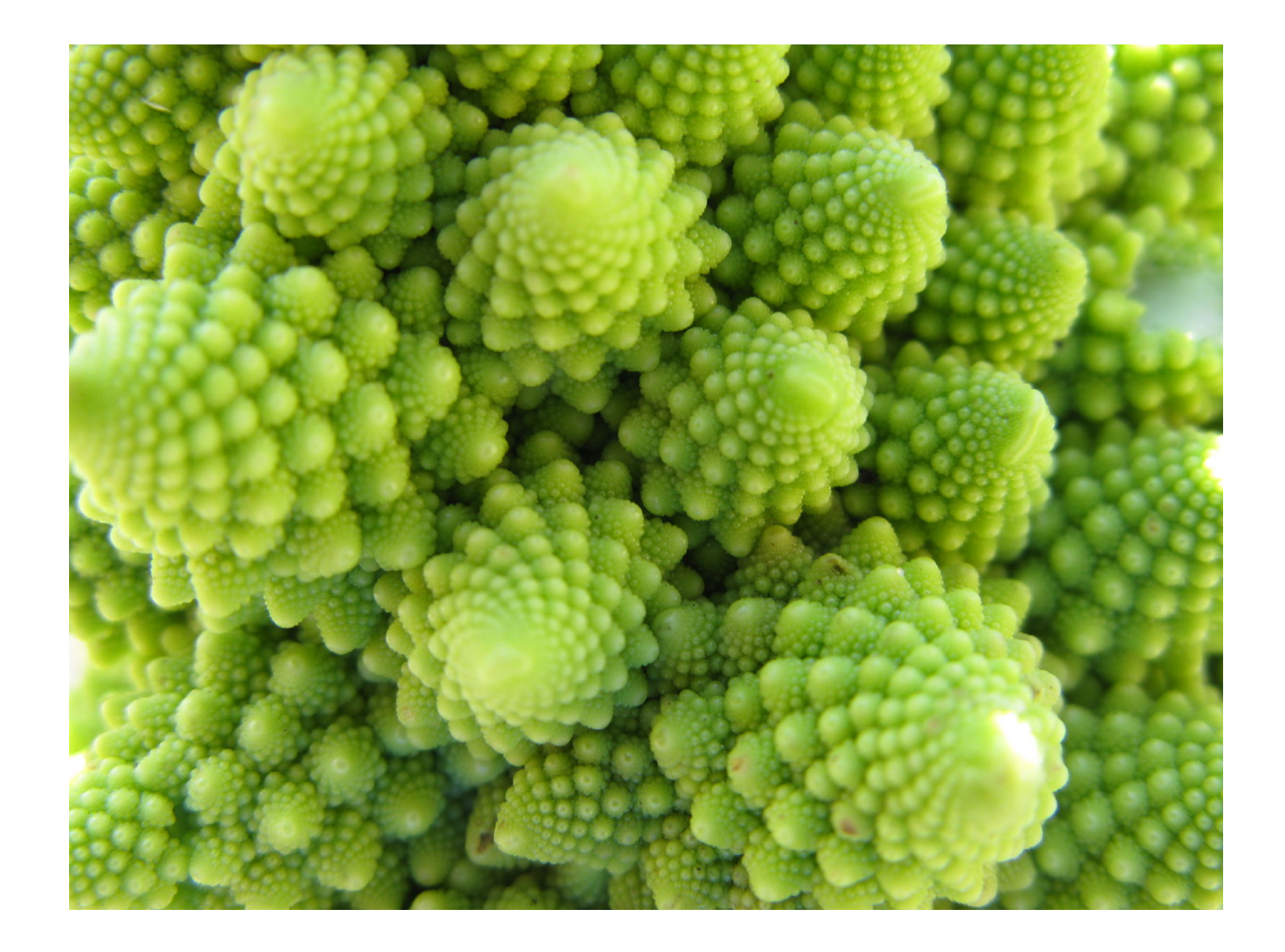

# TP3: Arbres de recherche

## **Question 3.1.1 Sequential vs BINARY SEARCH**

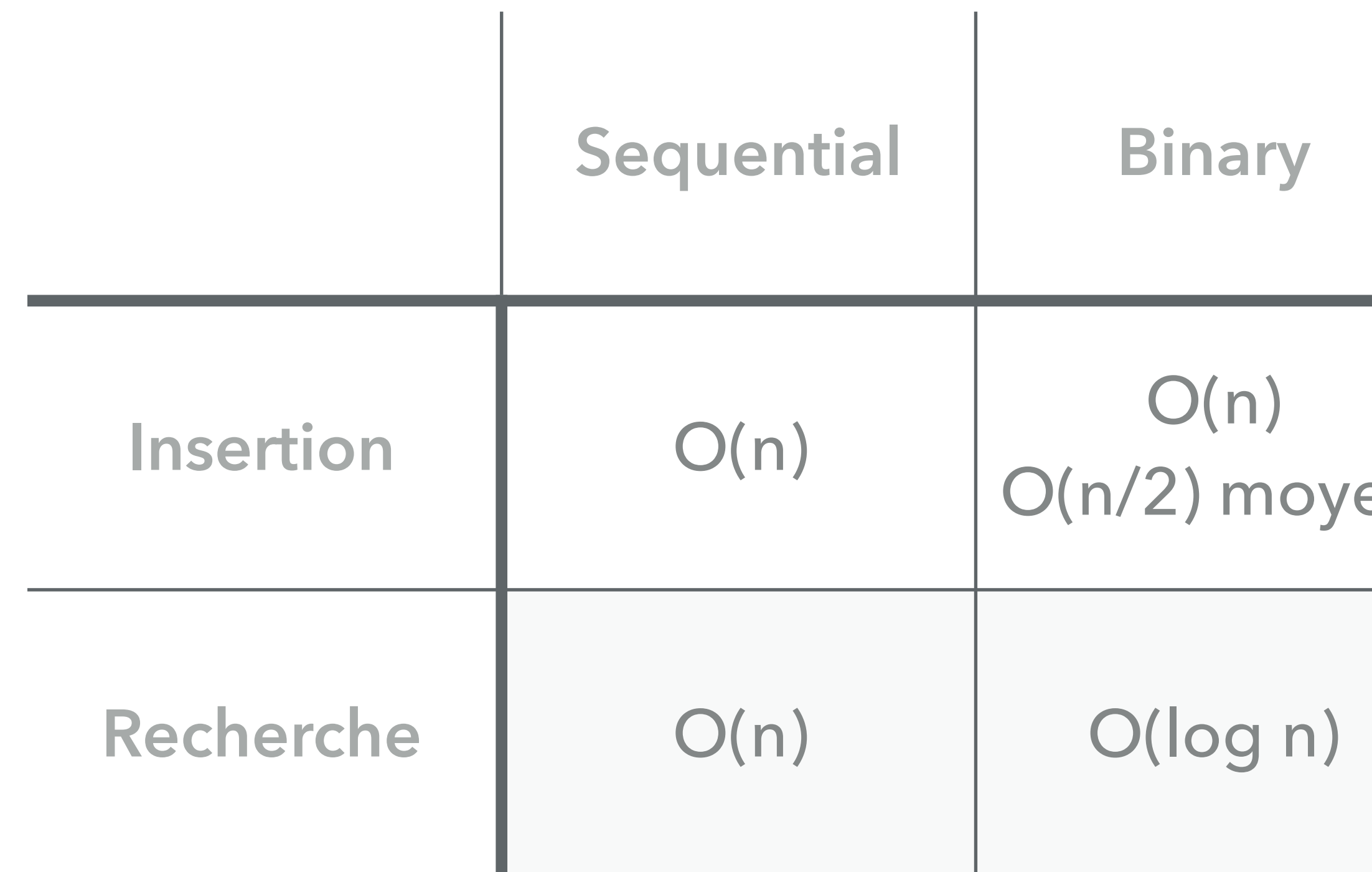

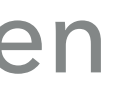

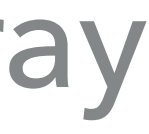

### n : nombre d'éléments dans l'array

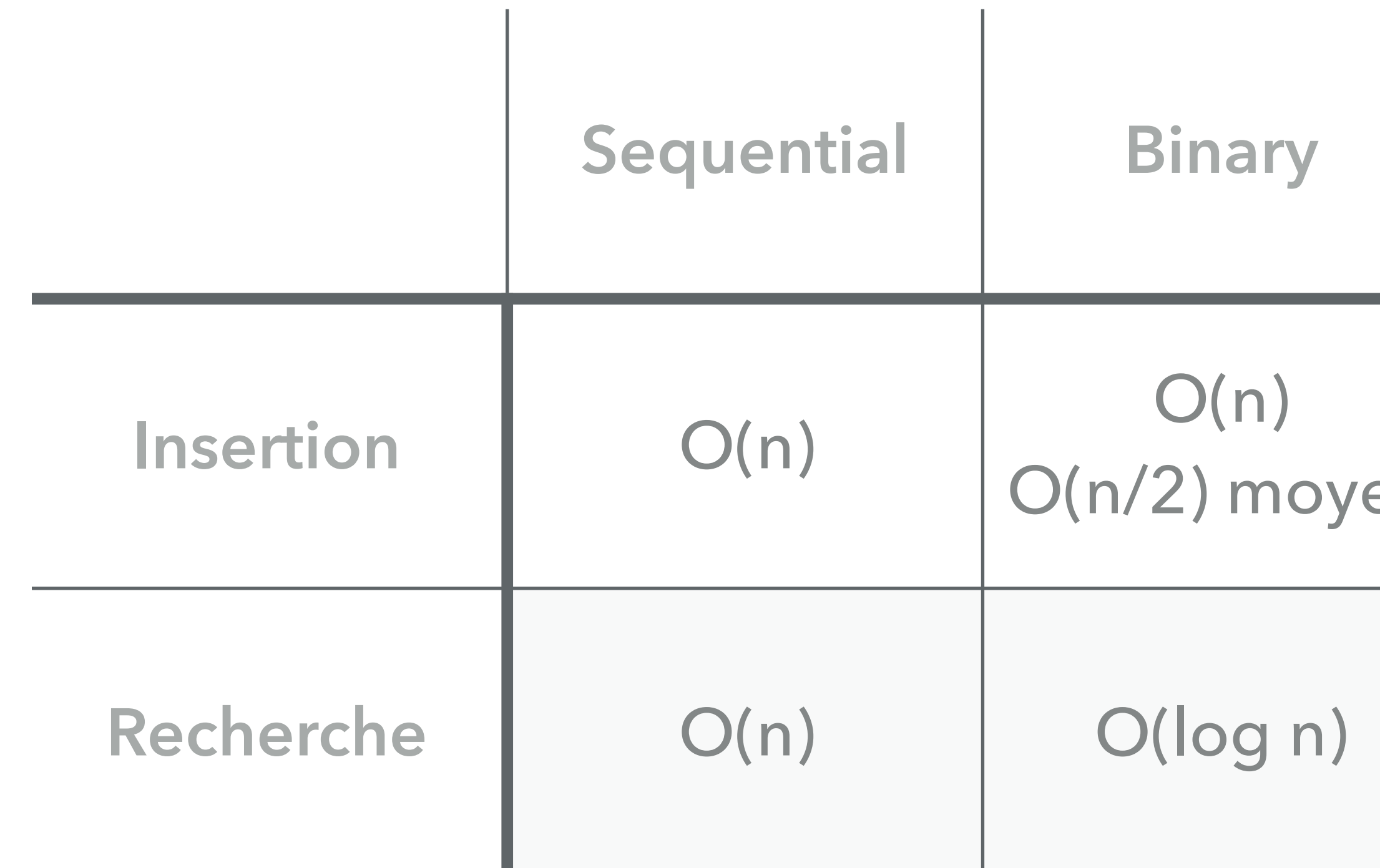

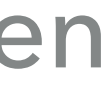

## **Question 3.1.1 Sequential vs BINARY SEARCH**

## seq =

 $bin =$ 

### : Nombre de put *P*

: Nombre de get *G*

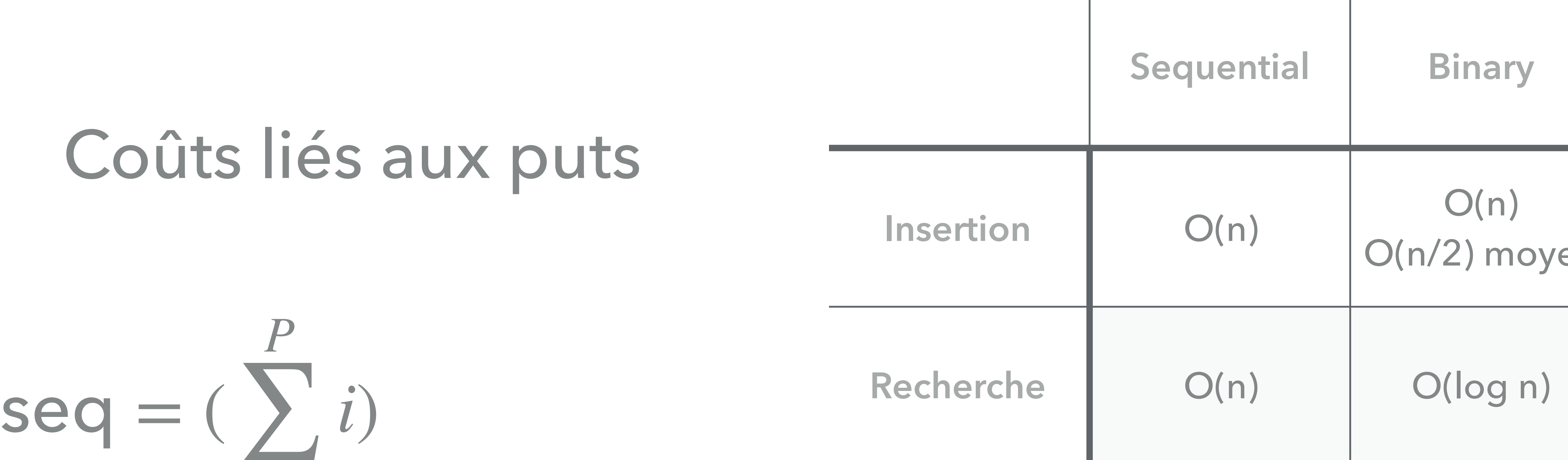

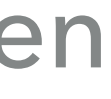

*P* ∑ *i*=1 *i*)  $bin =$ *P* ∑ *i*=1 *i*)

### : Nombre de put *P*

: Nombre de get *G*

## **Question 3.1.1 Sequential vs BINARY SEARCH**

## Coûts liés aux puts

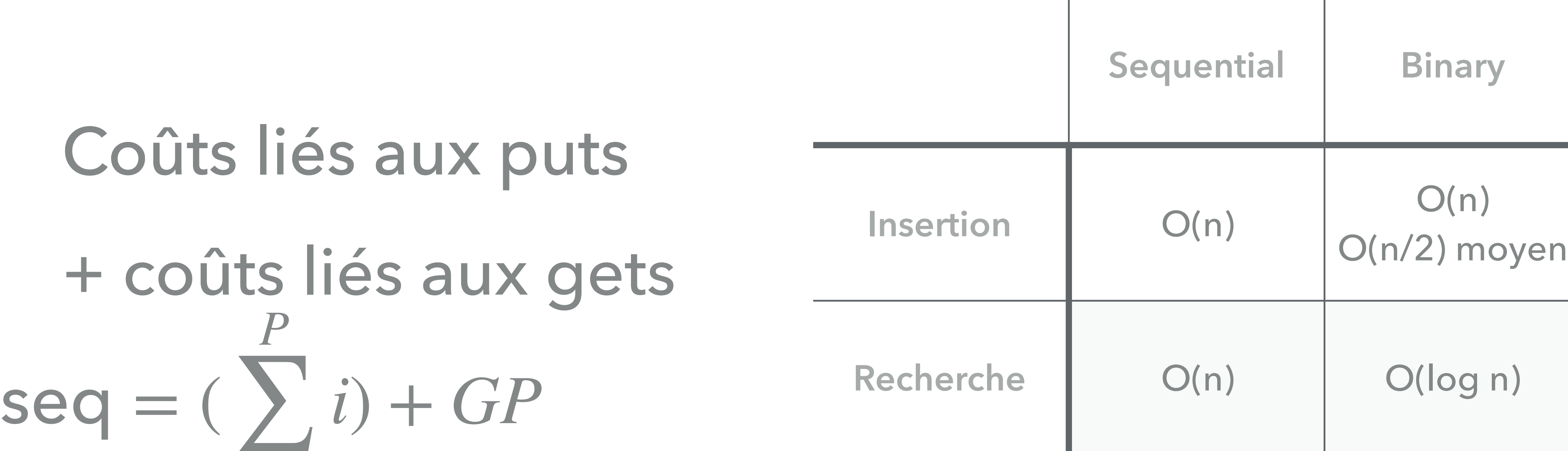

## Question 3.1.1 Sequential vs BINARY SEARCH

### *P* ∑ *i*=1 *i*) + *GP*  $bin = ($ *P* ∑ *i*=1 *i*) + *G* log *P* Coûts liés aux puts Coûts liés aux puts + coûts liés aux gets

### : Nombre de put *P*

: Nombre de get *G*

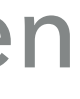

## **Question 3.1.1 Sequential vs BINARY SEARCH**

### seq = ( *P* ∑  $i=1$  $i) + GP$  bin = (

### *P* ∑  $i=1$ *i*) + *G* log *P*

 $GP > G \log P$ 

seq > bin

## **Rappels sur les BSTS**

Propriété d'un Binary Search Tree

C'est un arbre :

- ‣ C'est un graphe
- ‣ Connexe
- ‣ Possédant n-1 arêtes pour n noeuds
- ‣ Pas de cycles
- ‣ Au plus un chemin entre toute paire de noeuds

Il est binaire :

- ‣ Deux enfants par noeuds maximum
- ‣ Les noeuds en dessous, et à **gauche** doivent avoir des clés plus **petites**
- ‣ Les noeuds en dessous, et à **droite** doivent avoir des clés plus **grandes**

Non équilibré Équilibré

# Équilibré : toute les feuilles sont à la même

## Équilibre d'un arbre

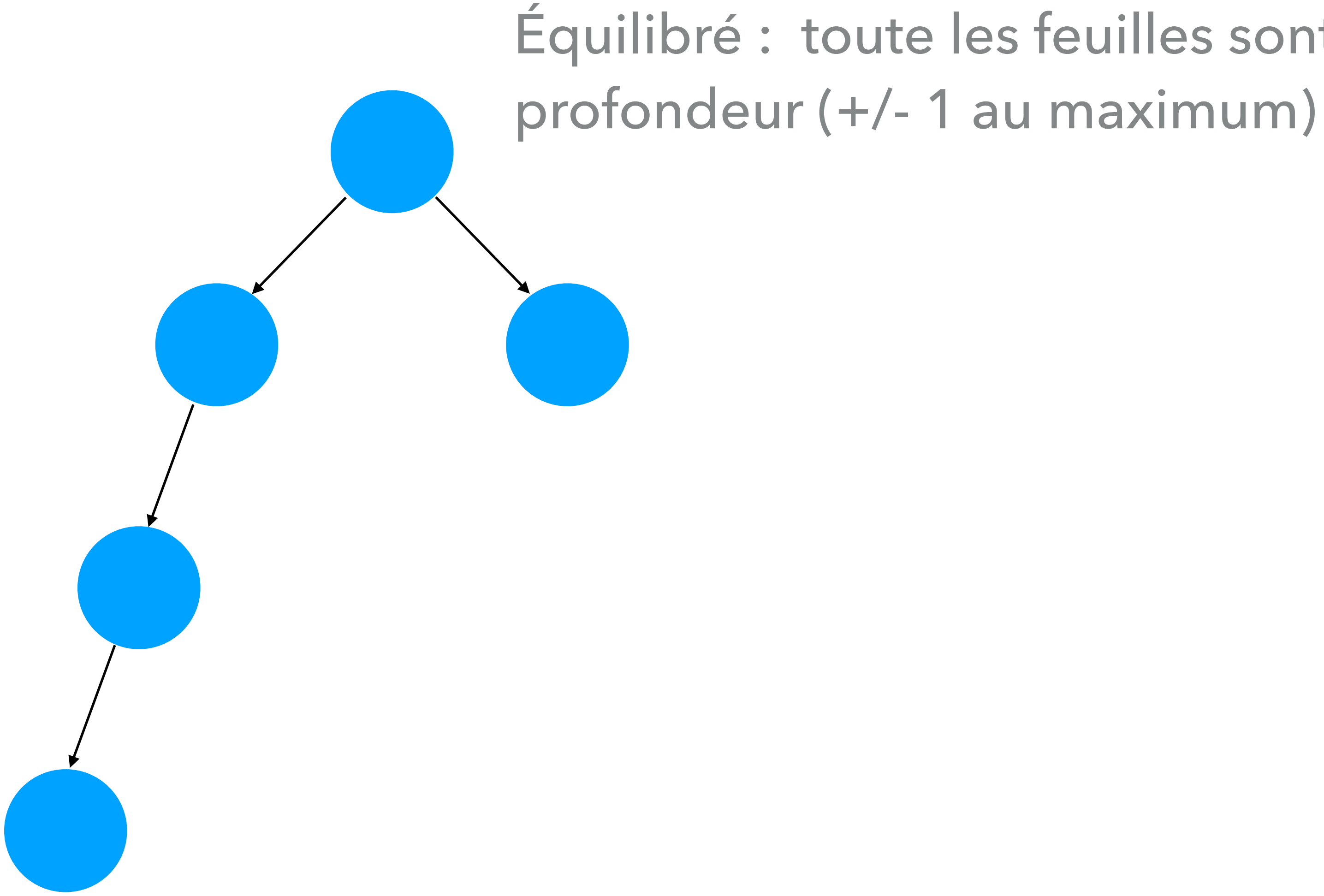

## Équilibre parfait d'un arbre

### Parfaitement équilibré si taille des ces chemins est de  $\log_2(n)(+/-1)$ .

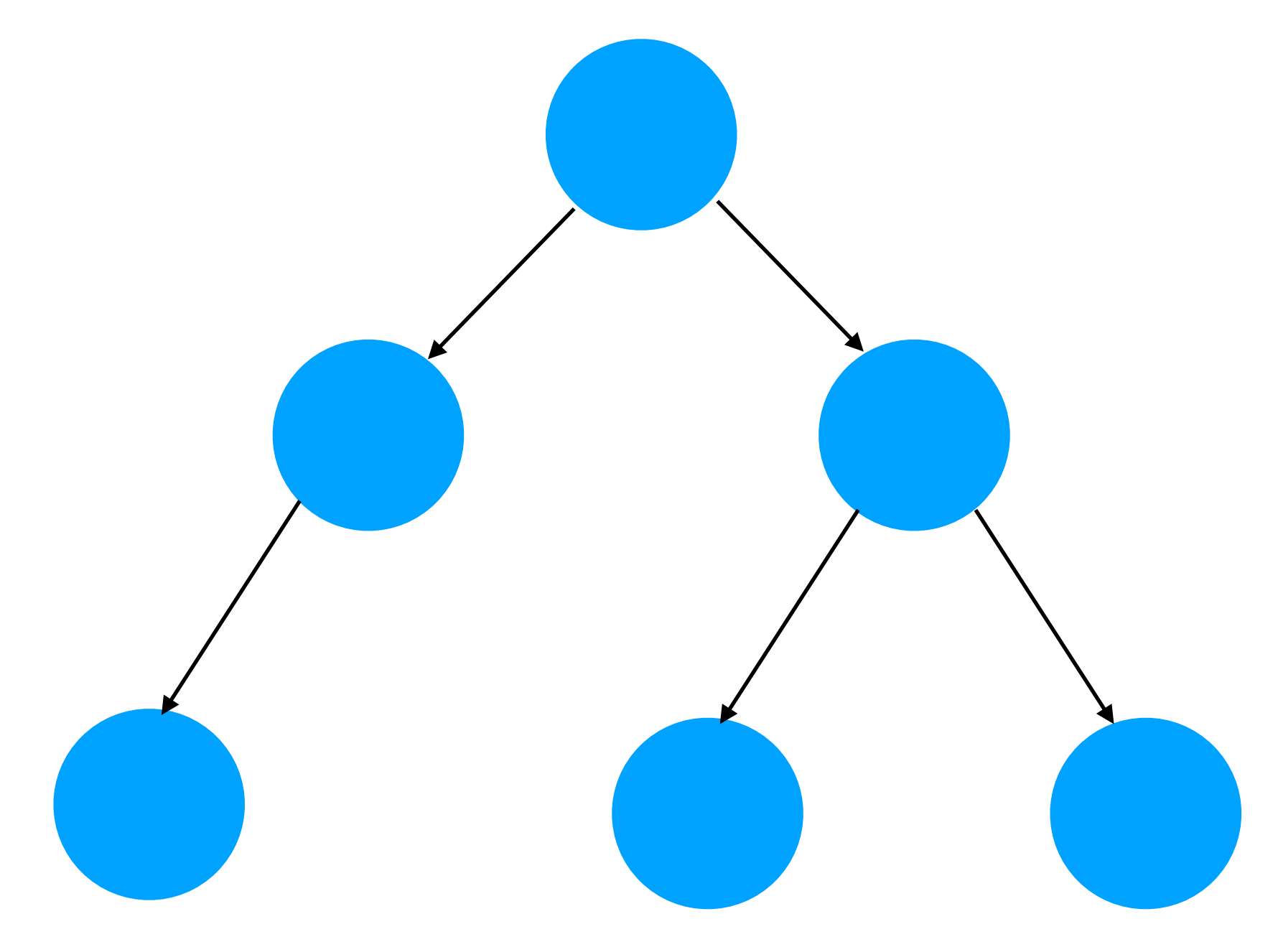

## **3.1.3 Interpolation Search**

```
public int rank(Key key) {
     Key lo = min(Keys)Key hi = max(Keys)while (\text{lo} \le \text{hi}) {
        int index = floor((key - lo)/(hi - lo));
         int cmp = key.compareTo(keys[index]);
        if (\text{cmp} < 0) hi = index - 1;
        else if \text{(cmp} > 0) lo = index + 1;
         else return mid;
 }
      return lo;
 }
```
## **3.1.4 Caching key**

public class BinarySearchST <Key extends Comparable<Key>, Value> { private Key[] keys; private Value[] vals; private int N; private Key cacheKey; private int cacheRank;

 public int rank(Key key) {  $if$  (key.compareTo(cacheKey) == 0) return cacheRank;

int  $I_0 = 0$ ,  $hi = N-1$ ; while  $(\text{lo} \leq h)$  { int mid =  $10 + (hi - 10) / 2$ ; int cmp = key.compareTo(keys[mid]); if  $\text{(cmp} < 0)$  hi = mid - 1; else if  $\text{(cmp} > 0)$  lo = mid + 1; else {  $cacheKey = key;$  $\text{cacheRank} = \text{mid};$  return mid; } } return lo;

}

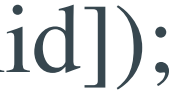

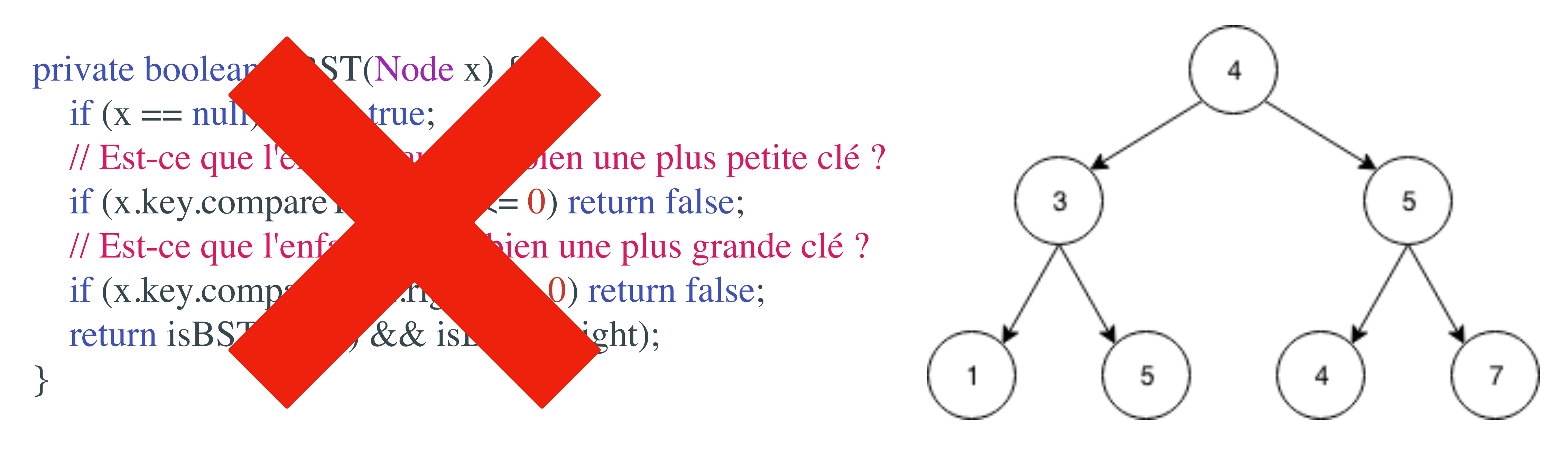

## Question 3.1.5 isBST()

## Question 3.1.5 isBST()

```
private boolean isBST() {
  return isBST(root, null, null);
}
```
private boolean isBST(Node x, Key min, Key max) { if  $(x == null)$  return true; if (min != null & & x.key.compareTo(min)  $\leq$  0) return false; if (max  $!=$  null & & x.key.compareTo(max)  $>= 0$ ) return false; return isBST(x.left, min, x.key) && isBST(x.right, x.key, max); }

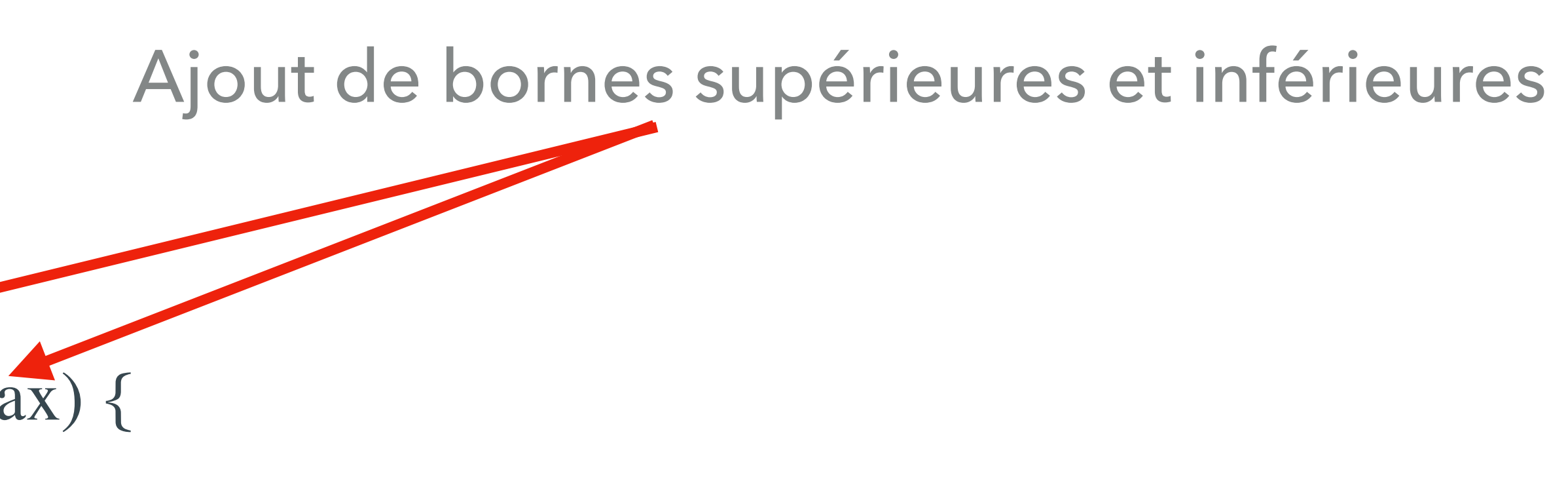

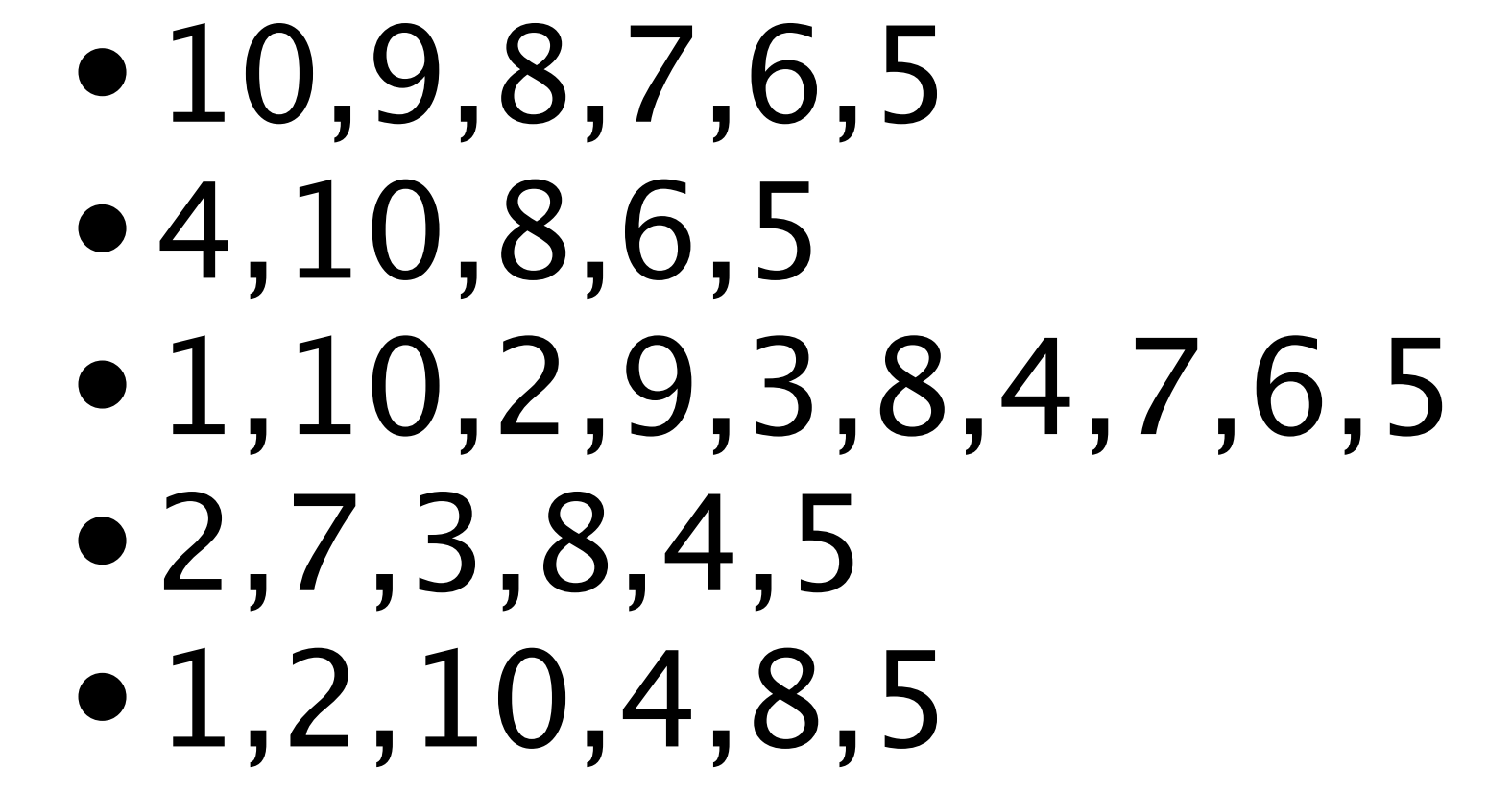

2,7,3,8,4,5

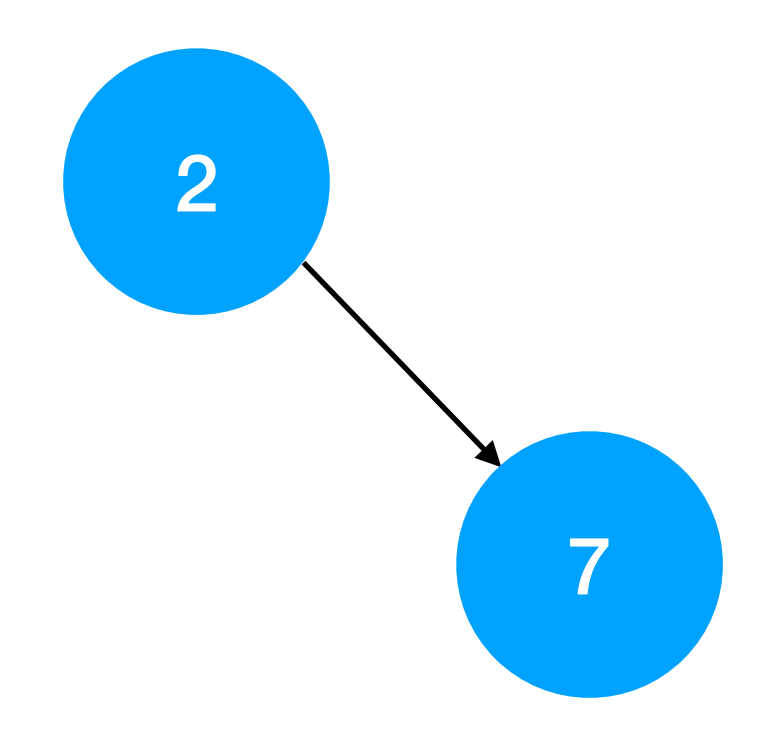

 $7 > 2 \rightarrow LB = 2$  $LB = -\infty$  $UB = +\infty$ 

2,7,3,8,4,5

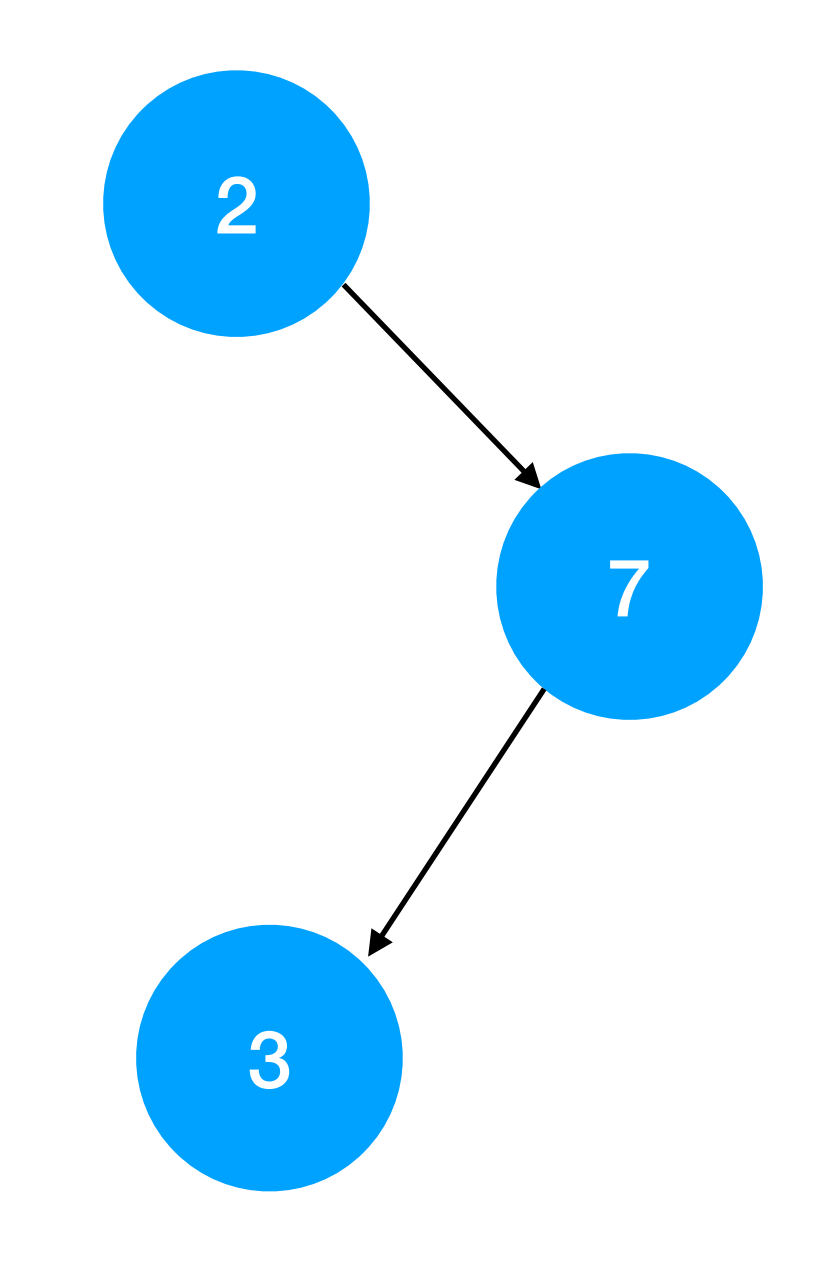

## $3 < 7 \rightarrow \text{UB} = 7$  $LB = 2$  $UB = +\infty$

2,7,3,8,4,5

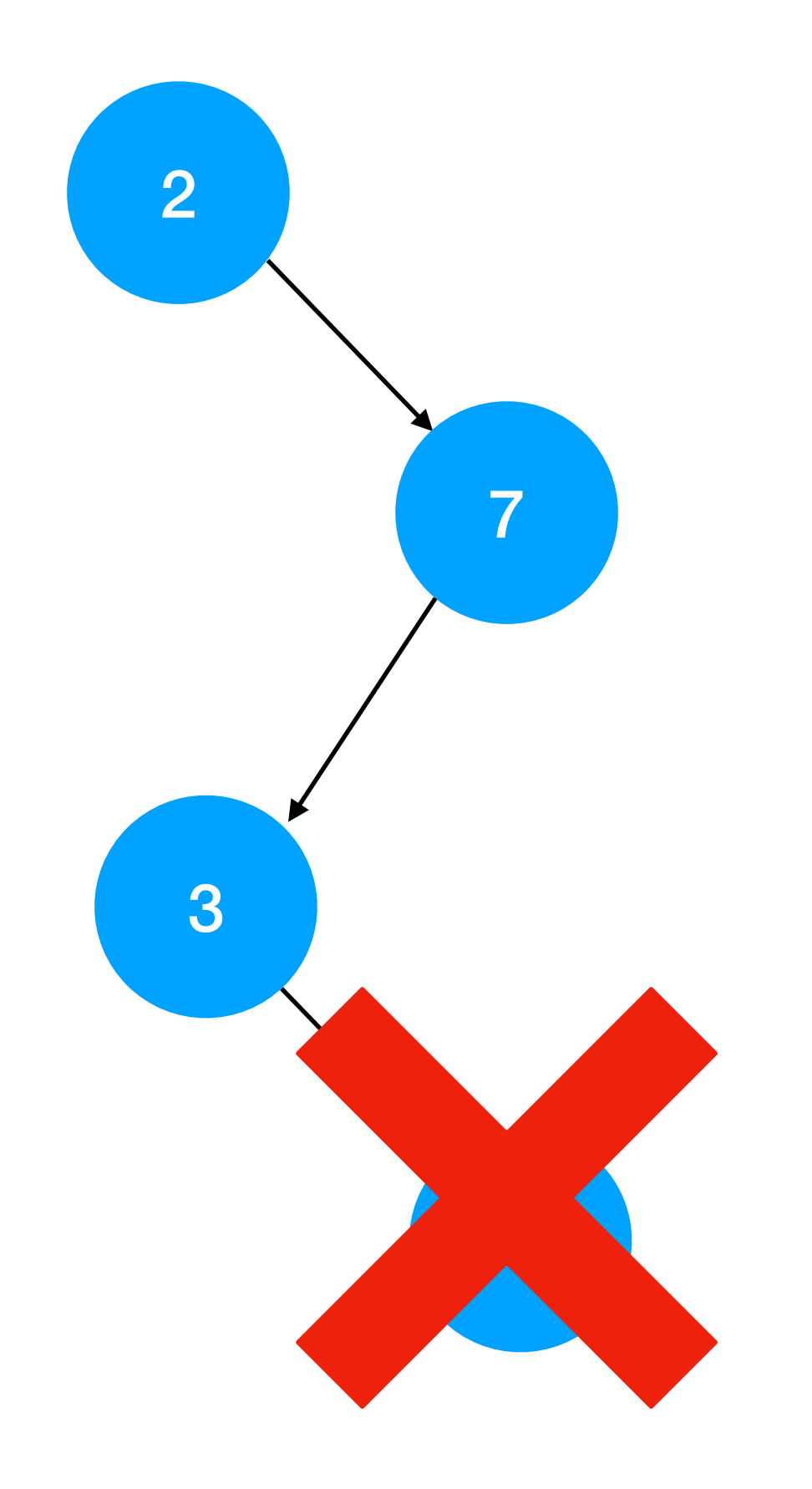

 $8 > 7 \rightarrow 8 > UB$  $LB = 2$  $UB = 7$ 

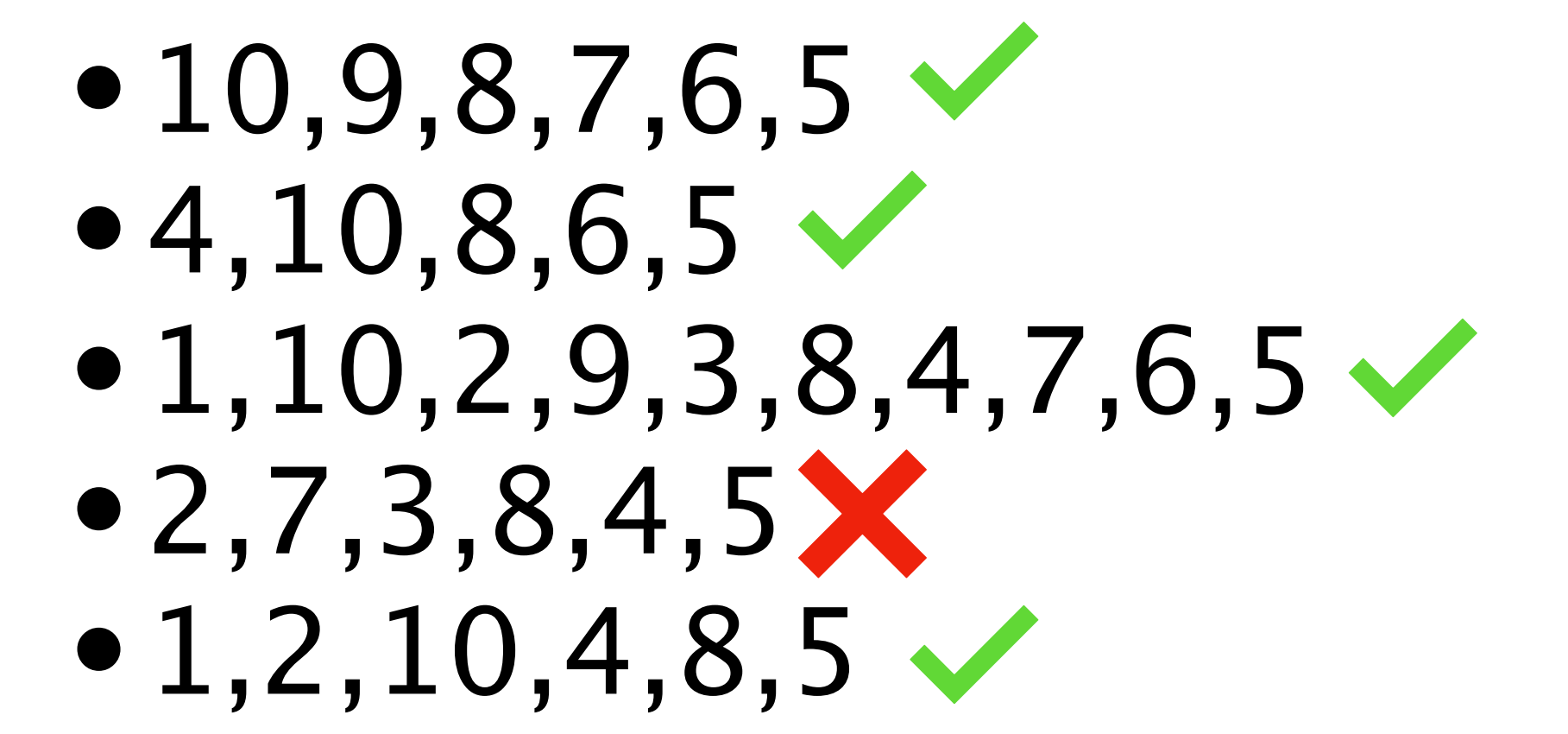

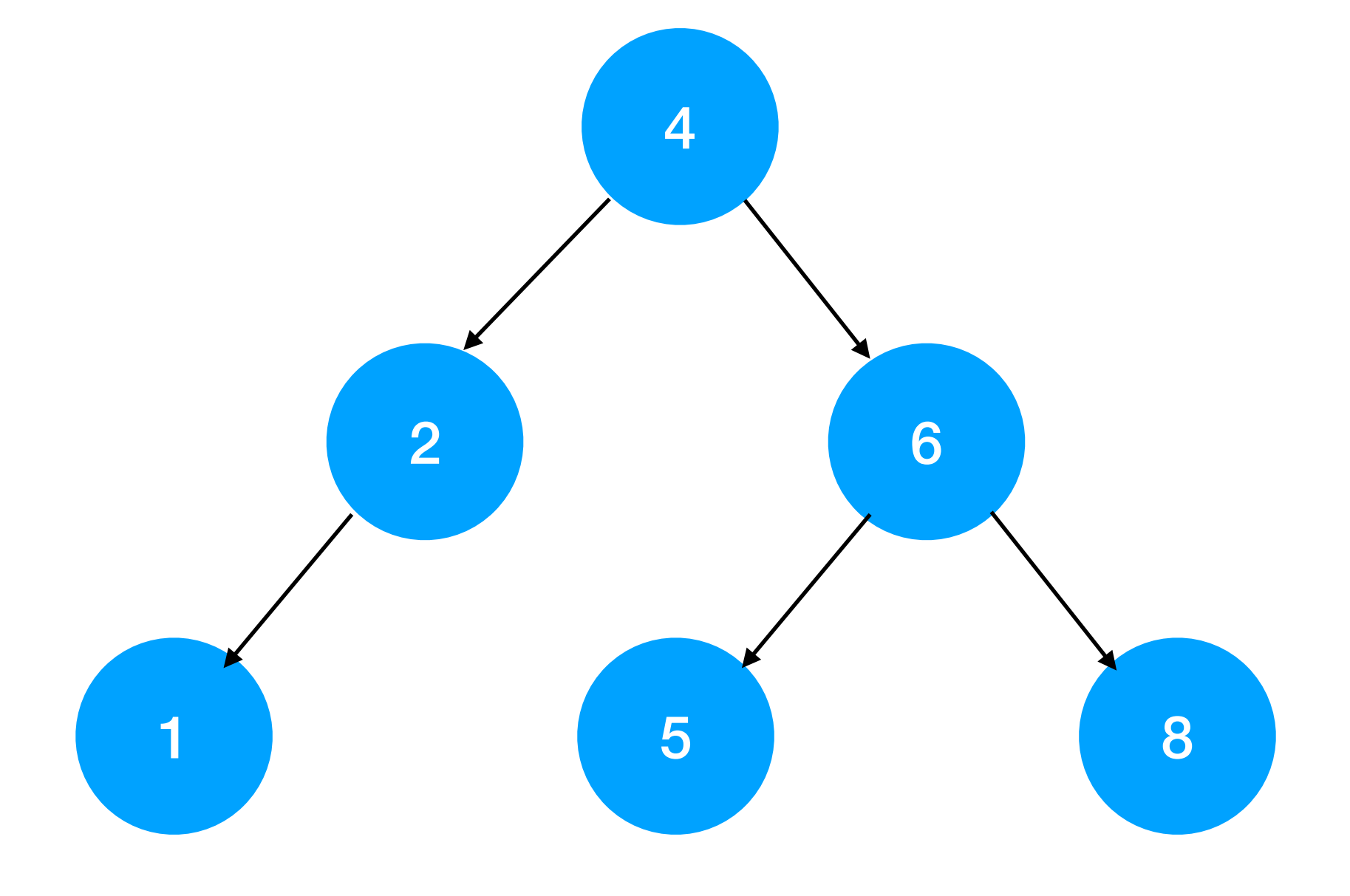

Parcours infixe

Complexité : O(nombre de noeuds)

public static void enumerate(Node parent) { enumerate(parent.leftChild) System.out.println(parent.key) enumerate(parent.rightChild) }

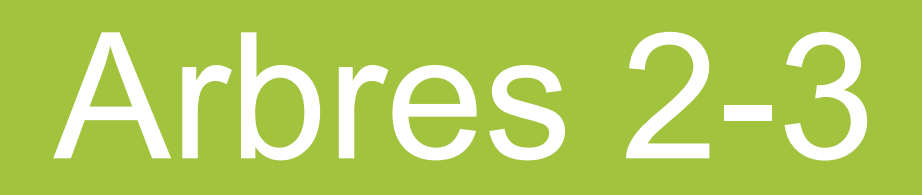

### **Arbre 2-3 contient soit :**

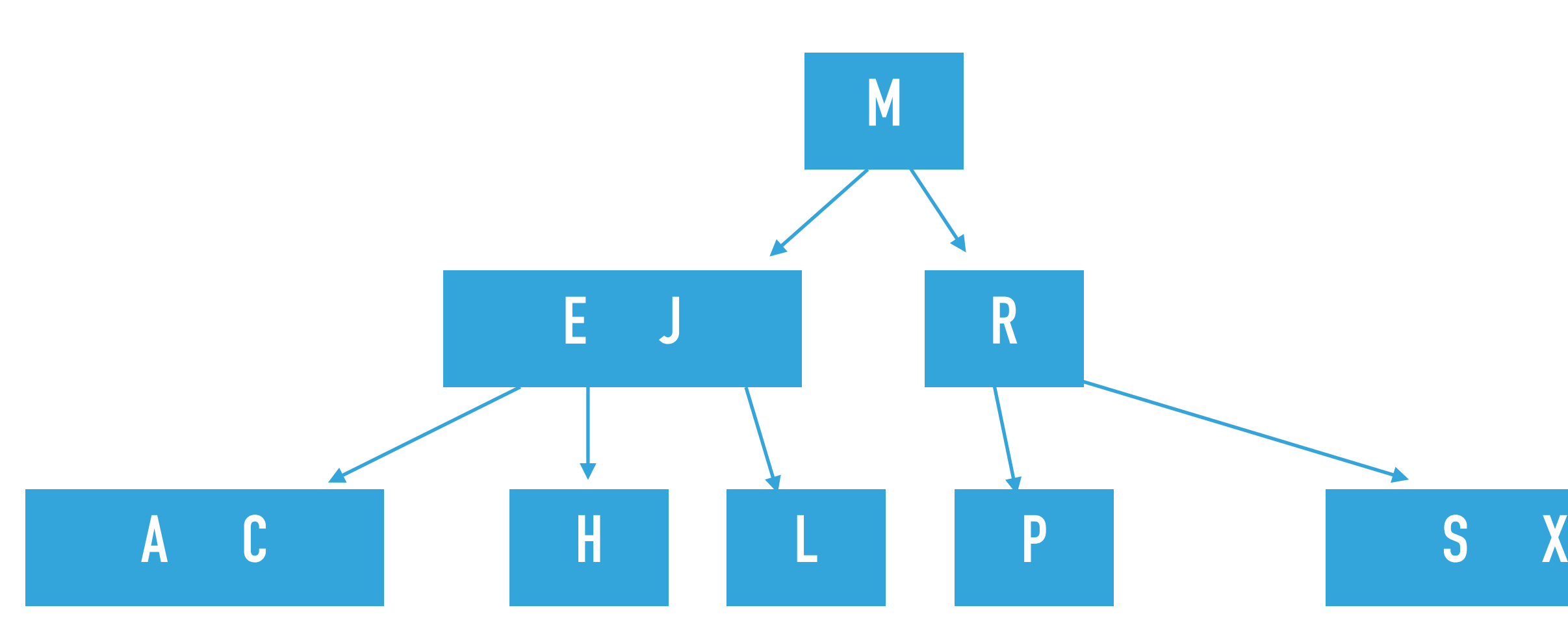

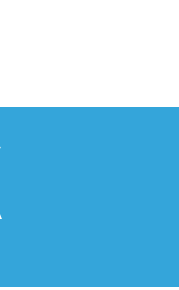

Arbre 2-3 contient soit :

- 2-noeud, avec 1 clé et deux liens
- À gauche : clés plus petites
- À droite : clés plus grandes

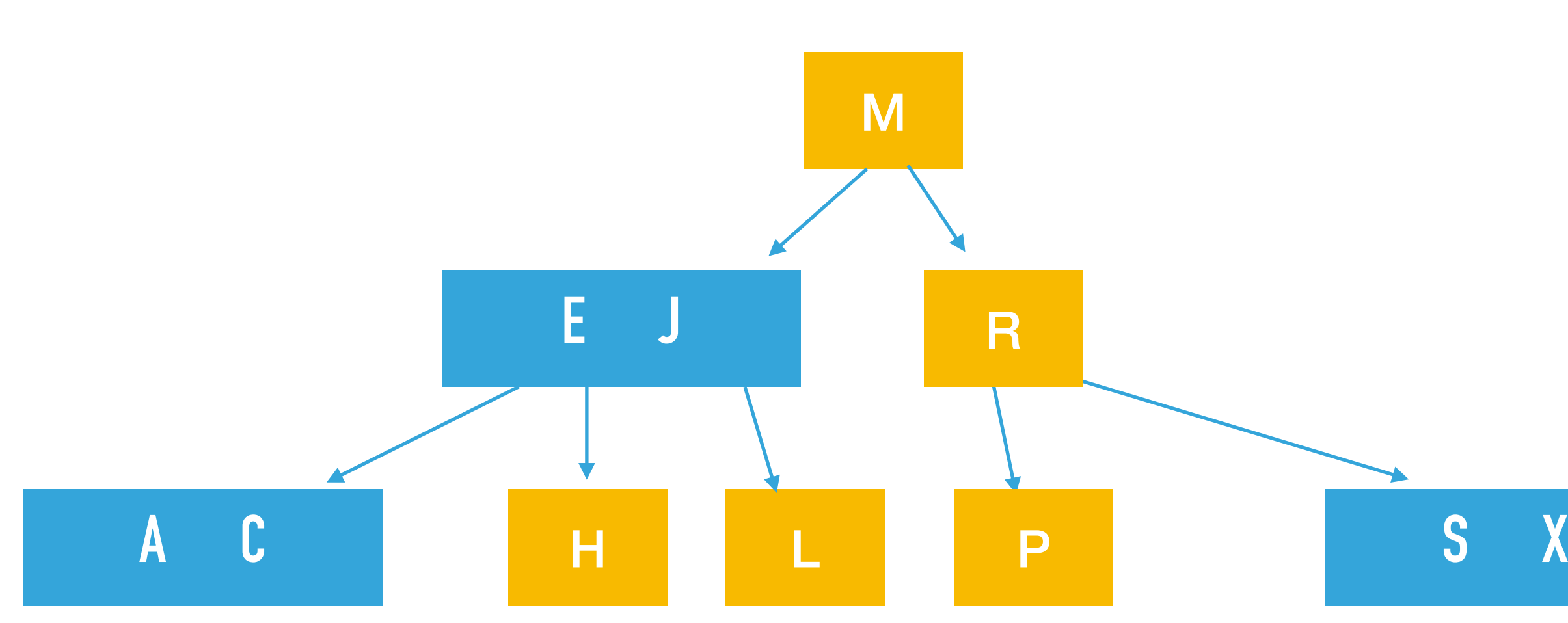

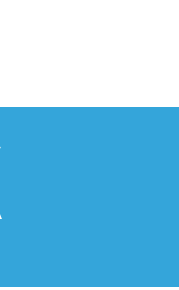

Arbre 2-3 contient soit :

- 2-noeud, avec 1 clé et deux liens
- À gauche : clés plus petites
- À droite : clés plus grandes
- 3-noeud, avec 2 clés et 3 liens
	- À gauche : clés plus petites
	- À droite : clés plus grandes
	- Au milieu : clés entre

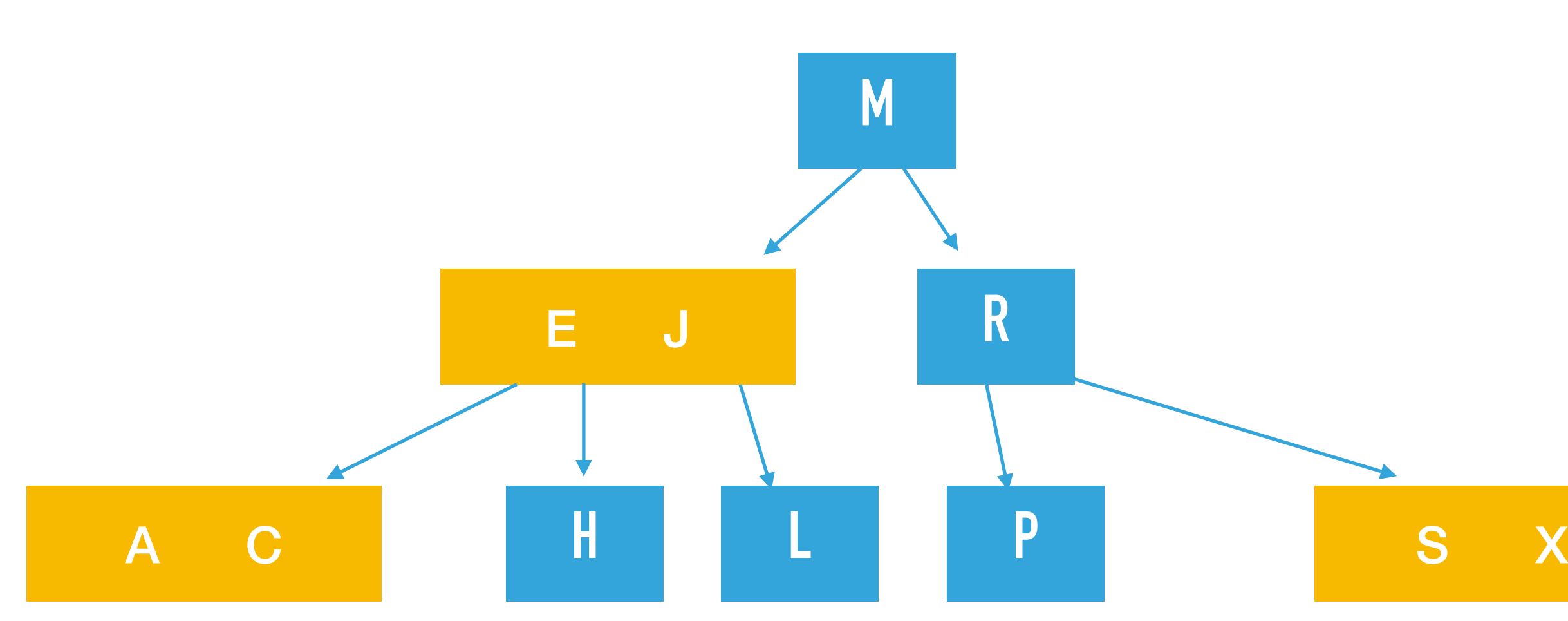

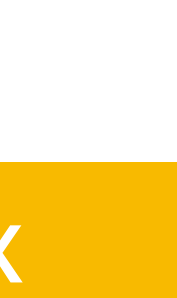

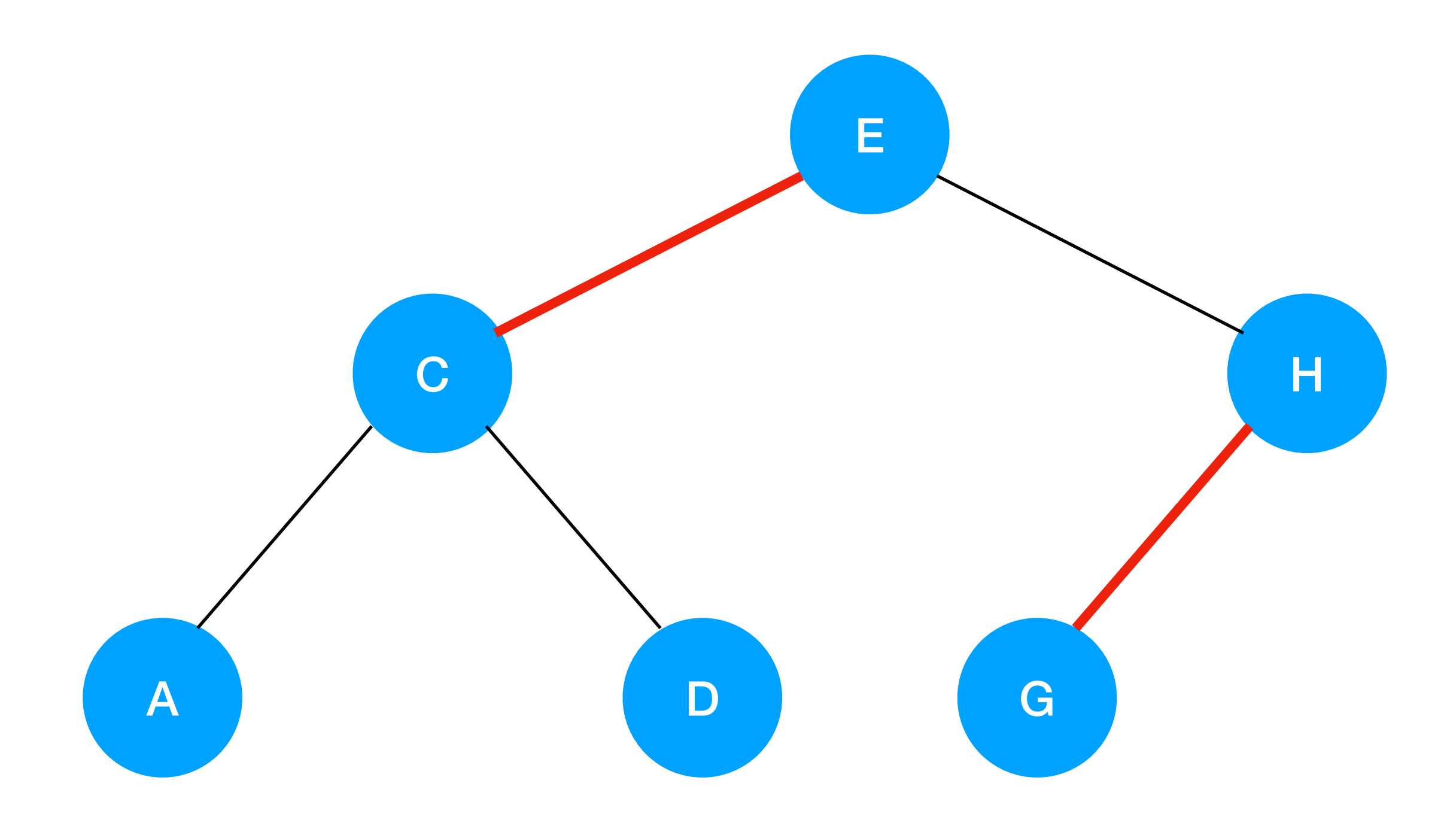

Arbre Red-Black :

- 2 types de liens (**rouge** ou **noir**)
- •Liens **rouges** tjs à **gauche**
- •**Pas** deux liens **rouges d'affilées**
- •**Equilibre parfait** sur les liens **noirs**

## **Correspondance 2-3 et Red-Black**

red-black BST

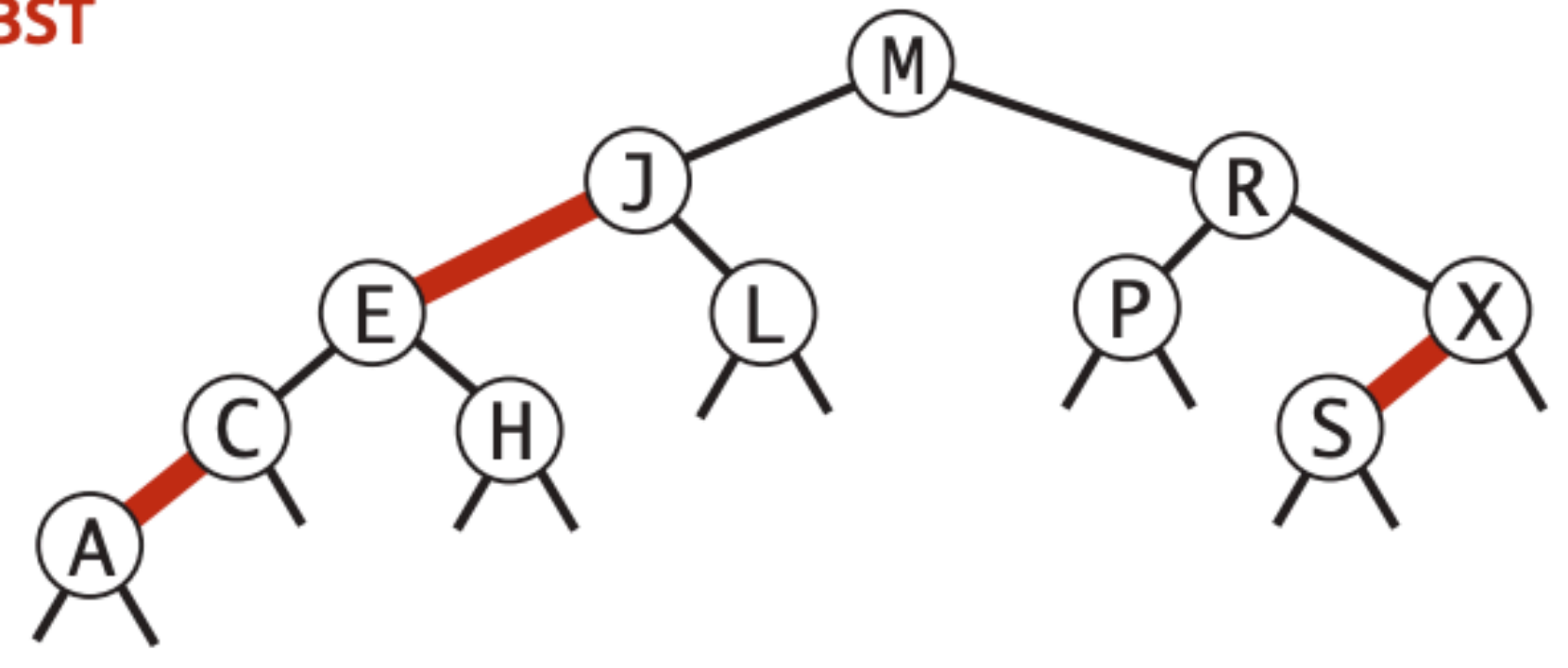

horizontal red links

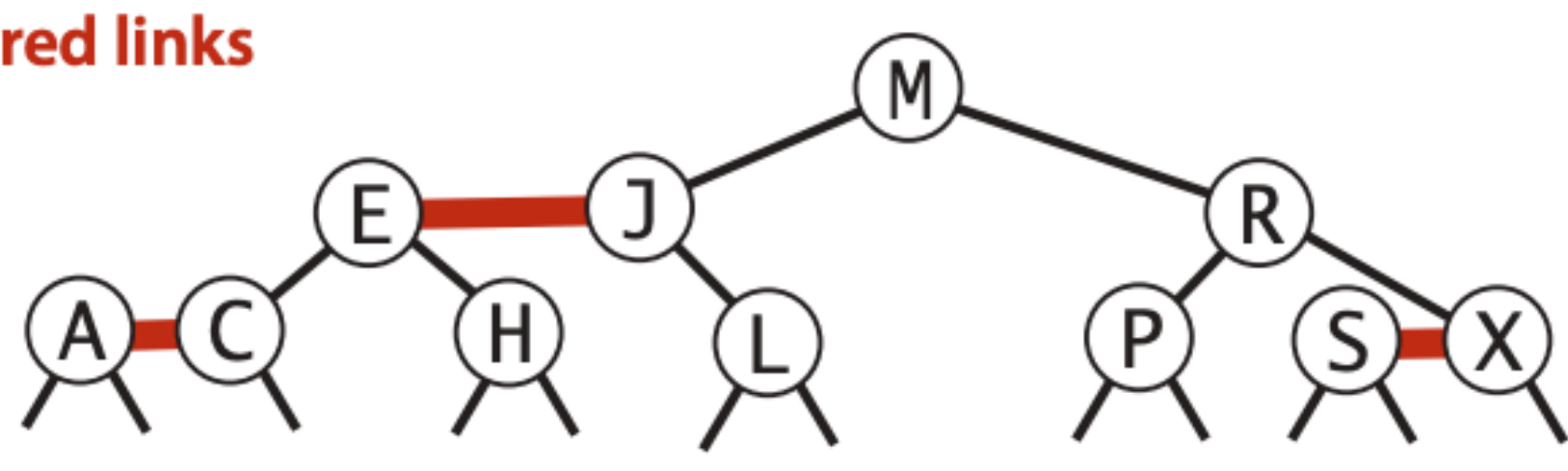

2-3 tree

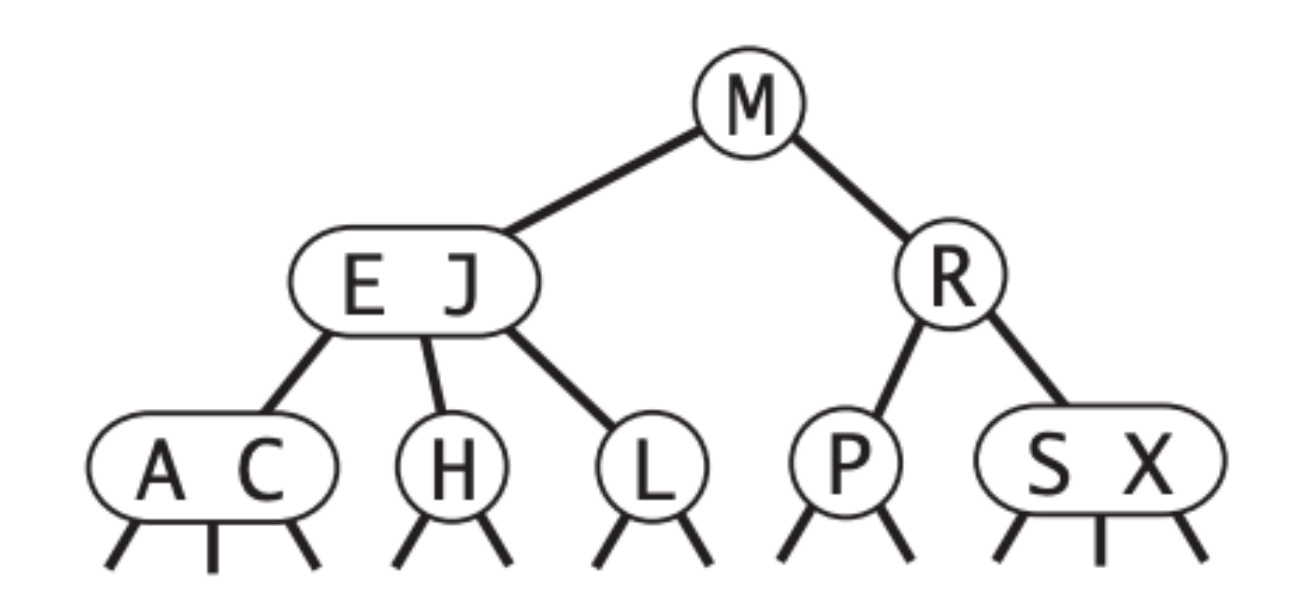

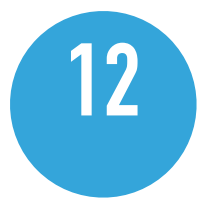

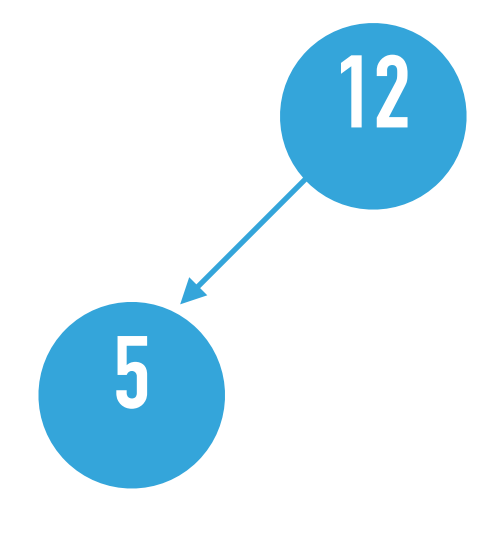

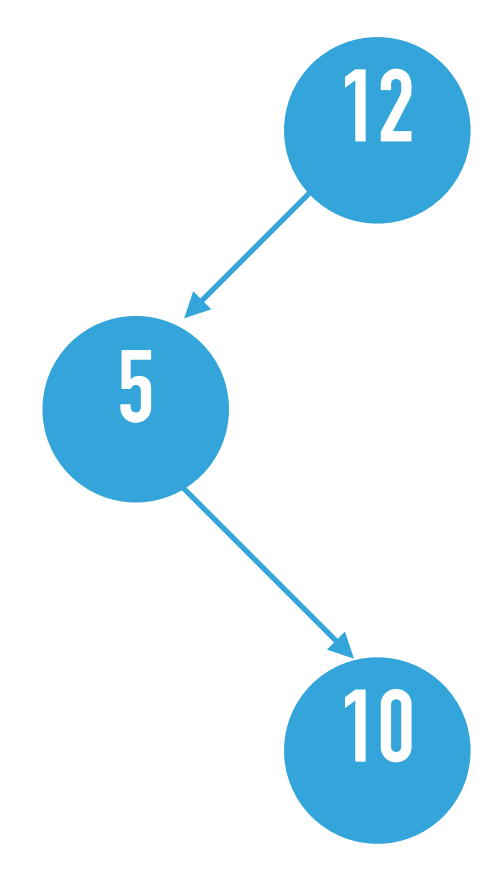

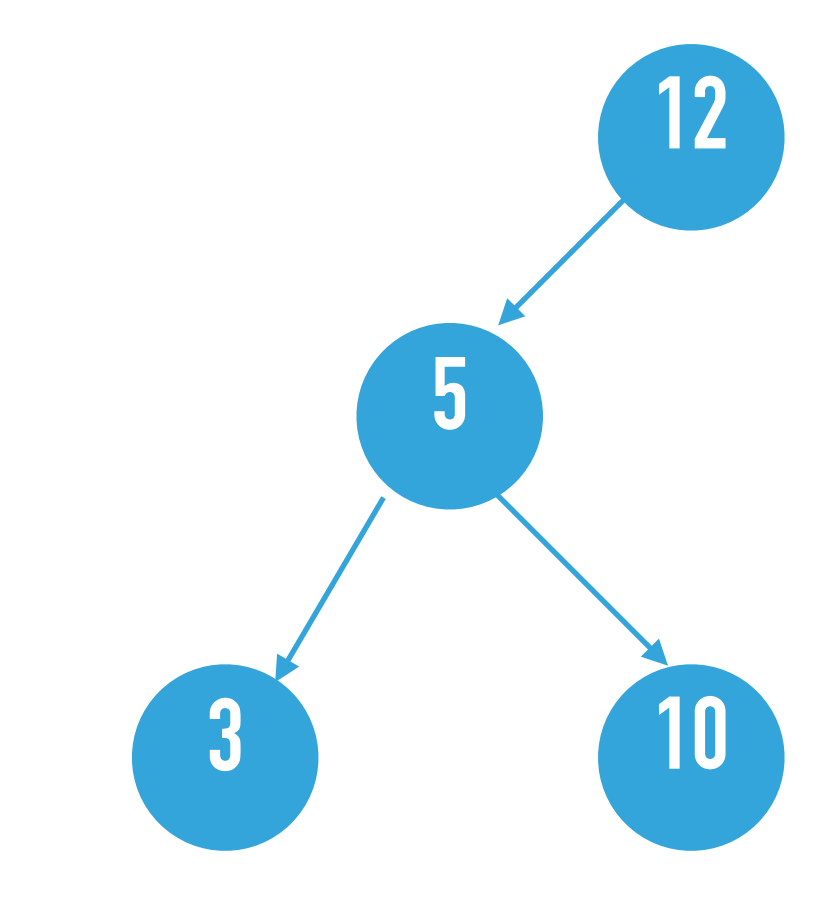

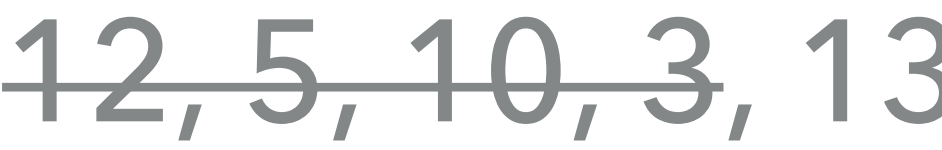

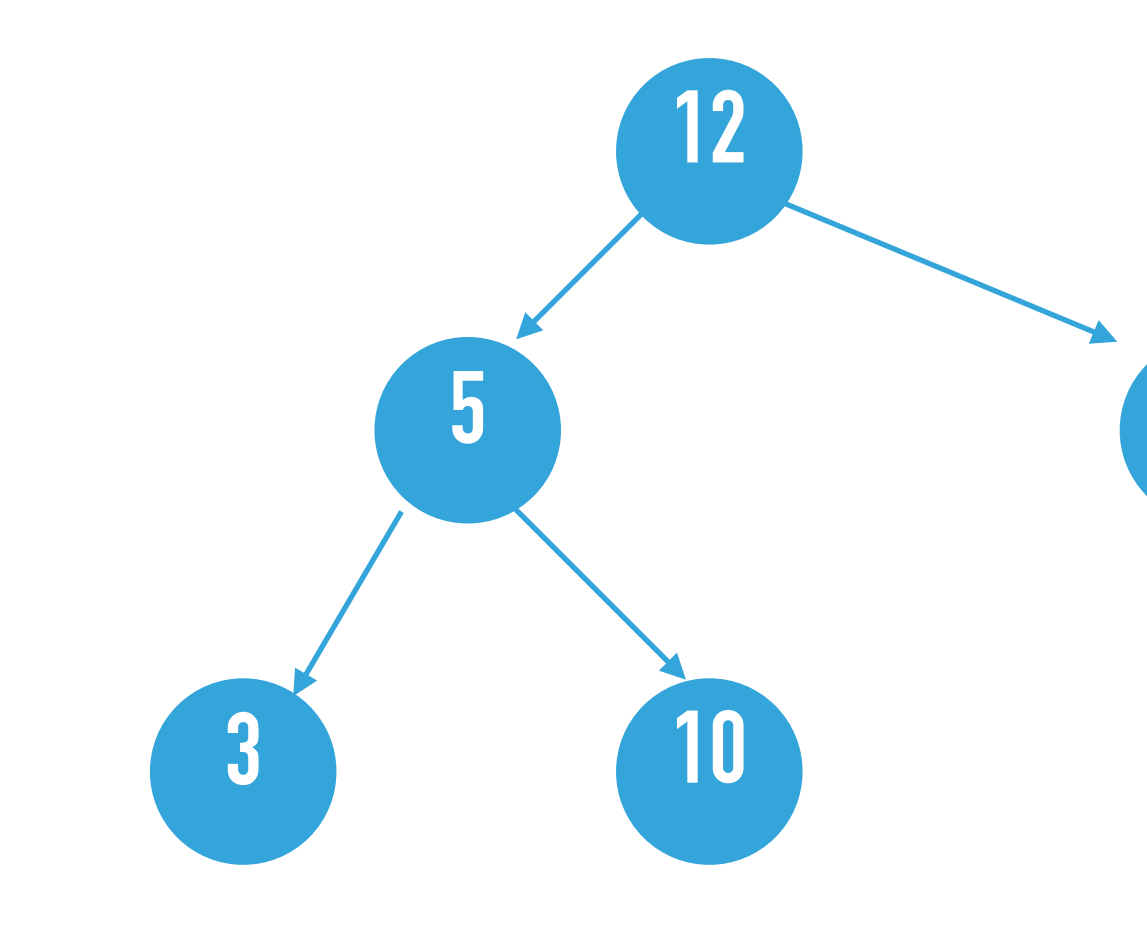

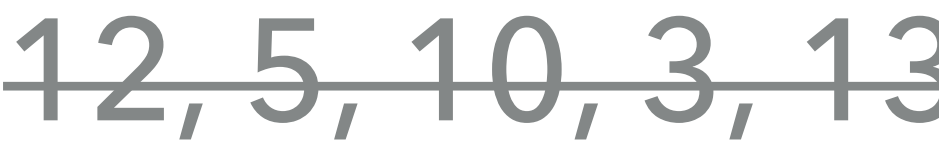

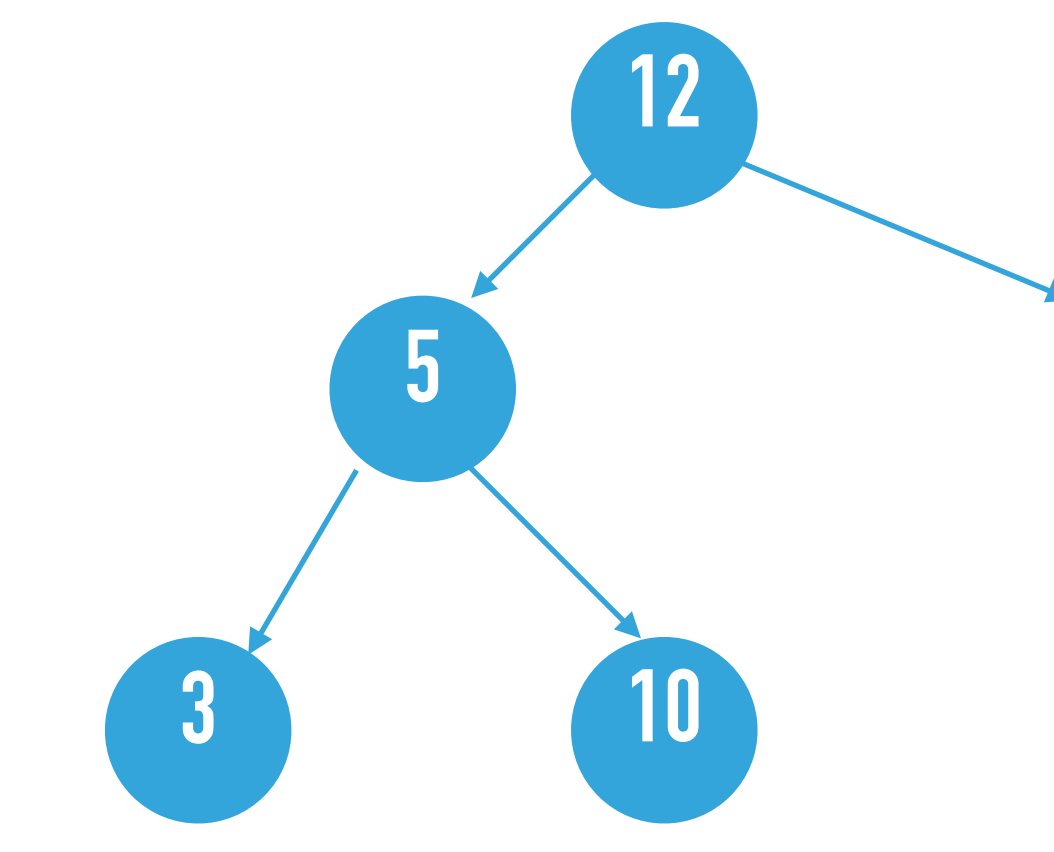

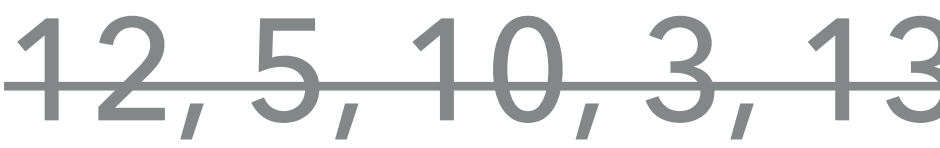

# 

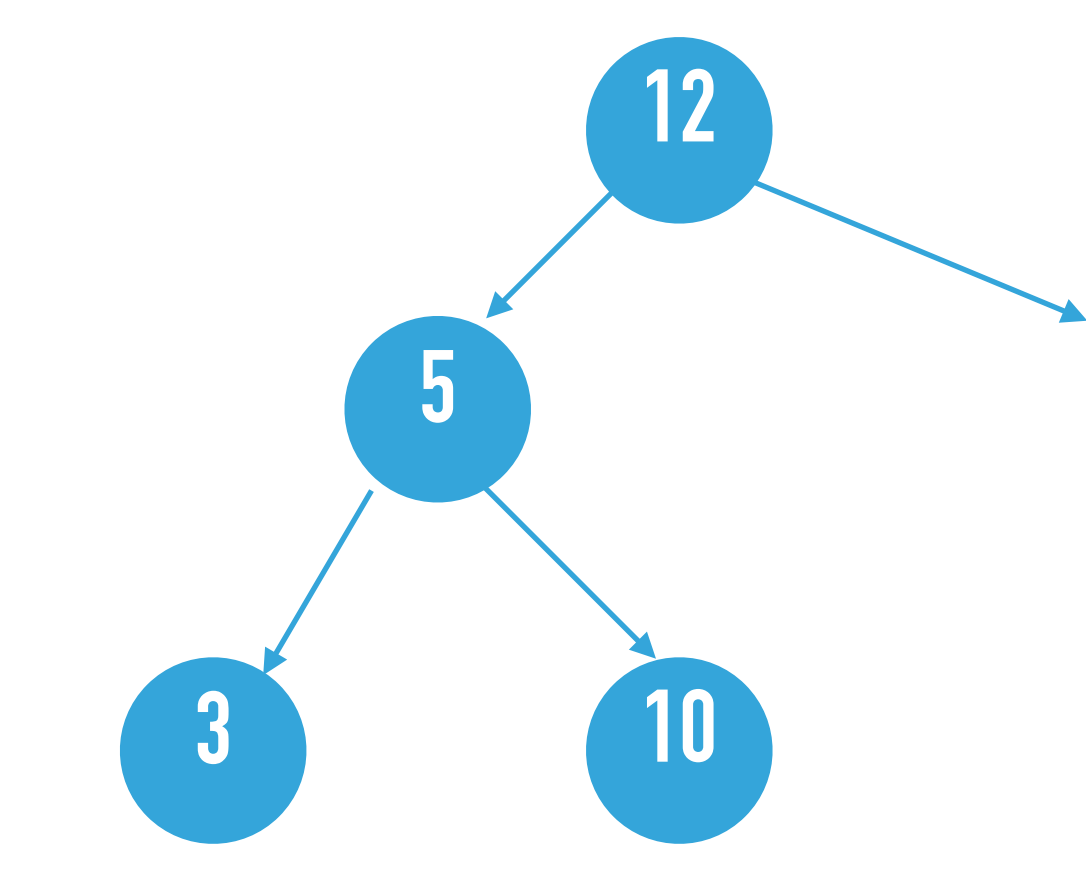

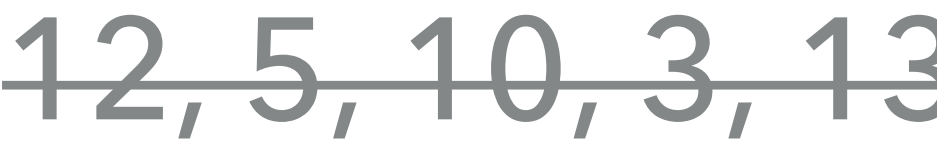

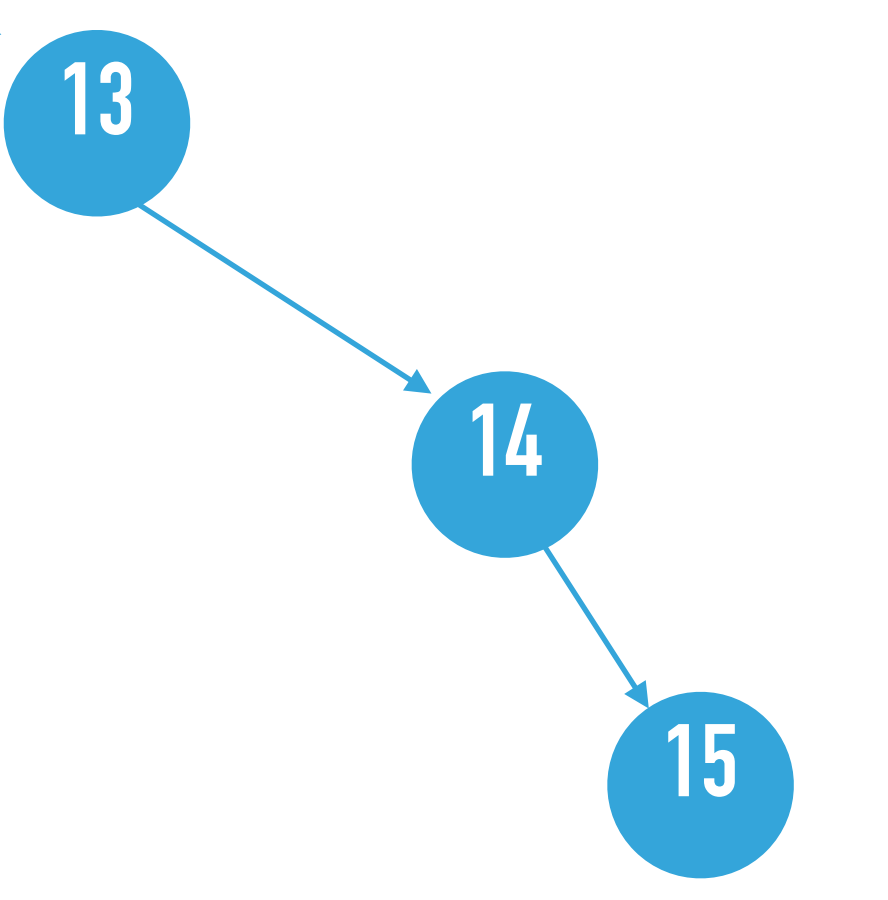

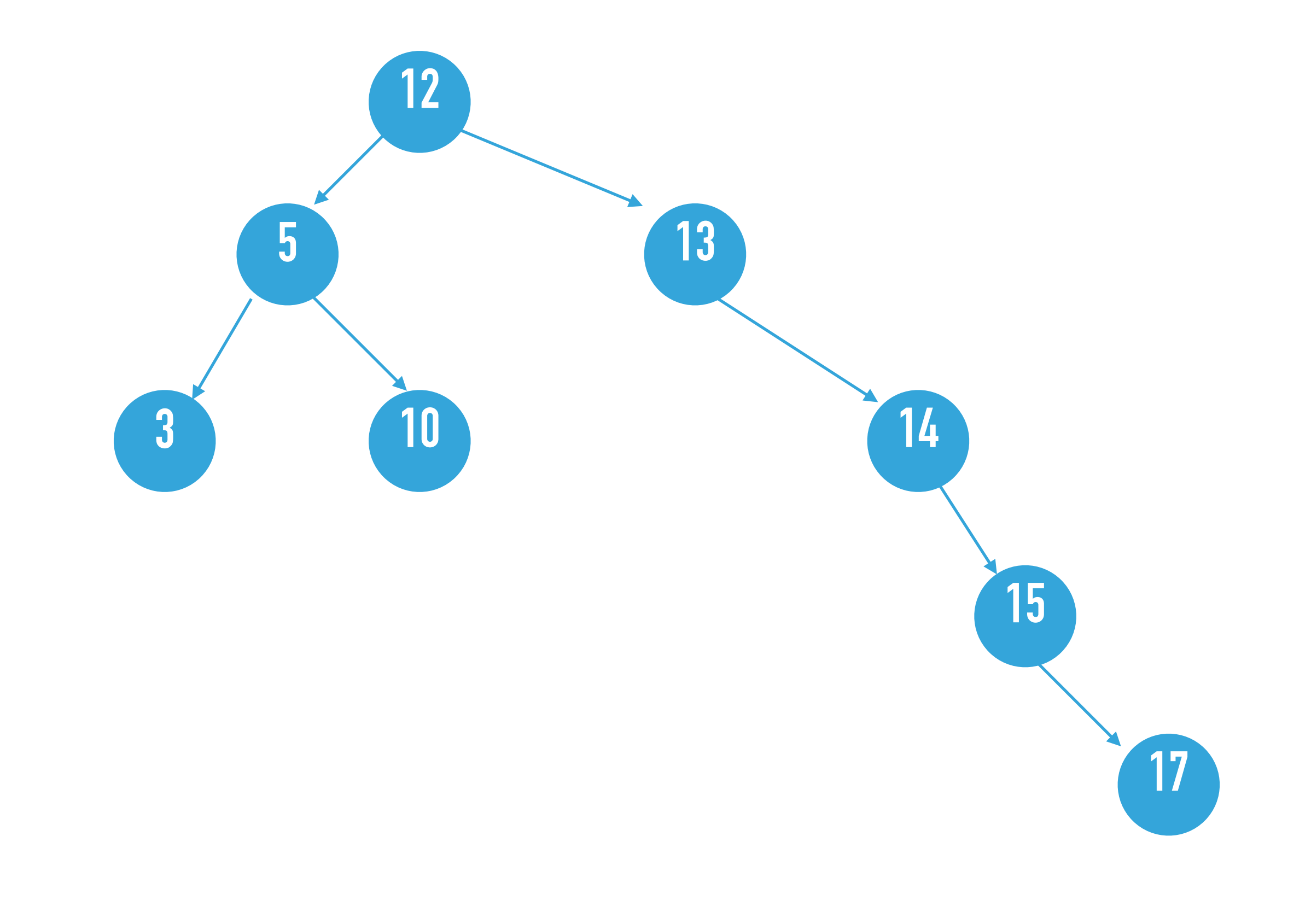

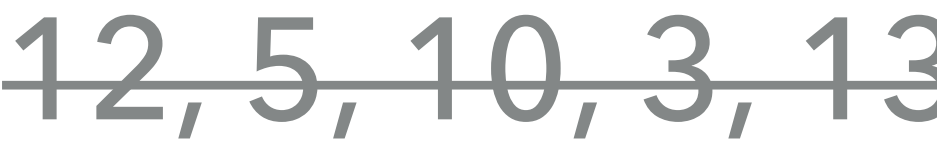

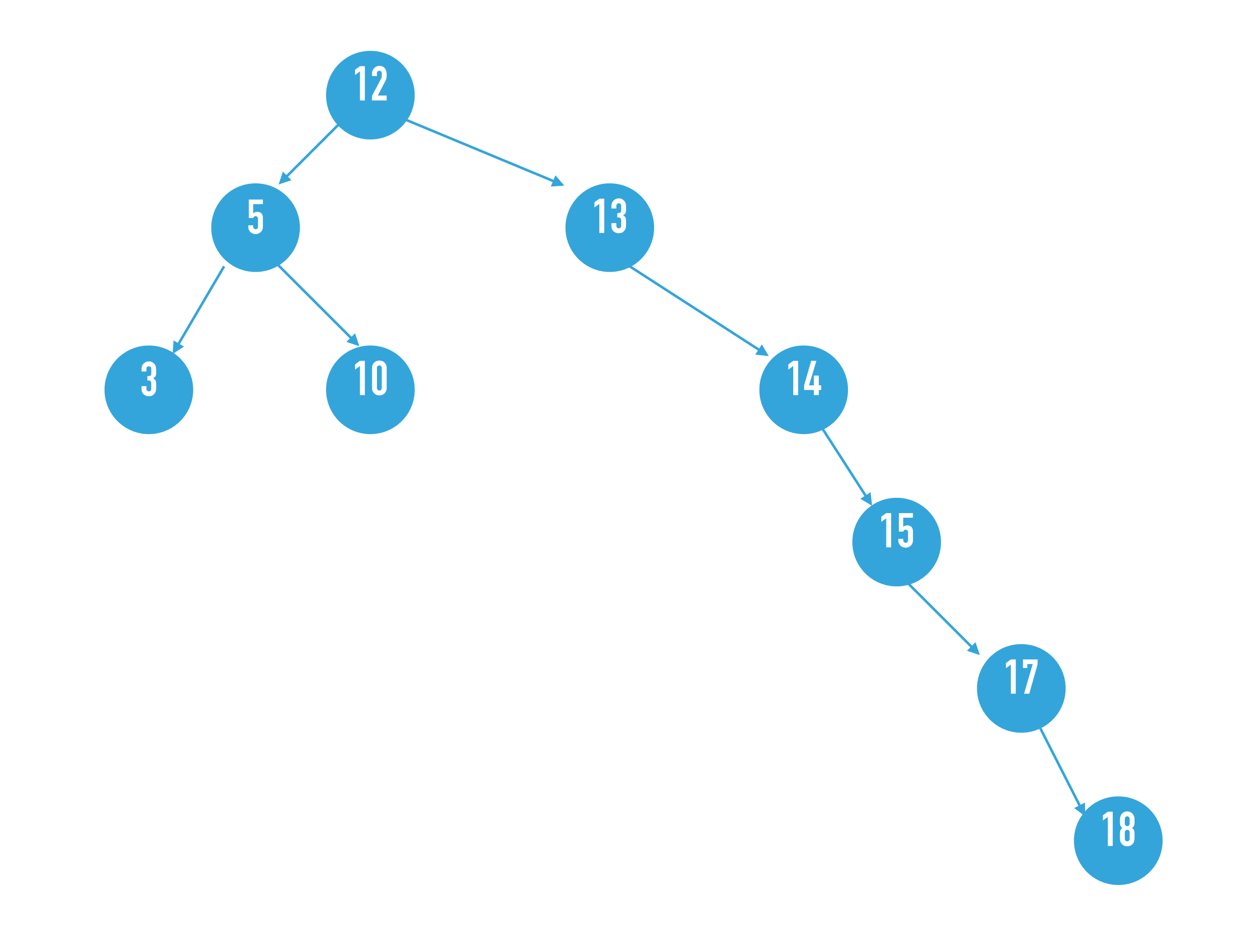

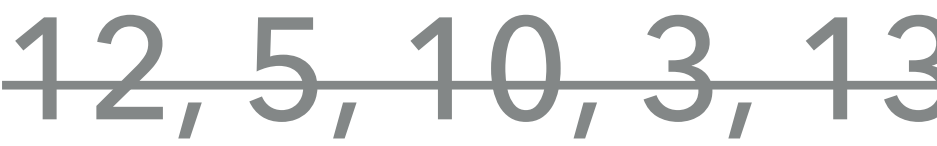

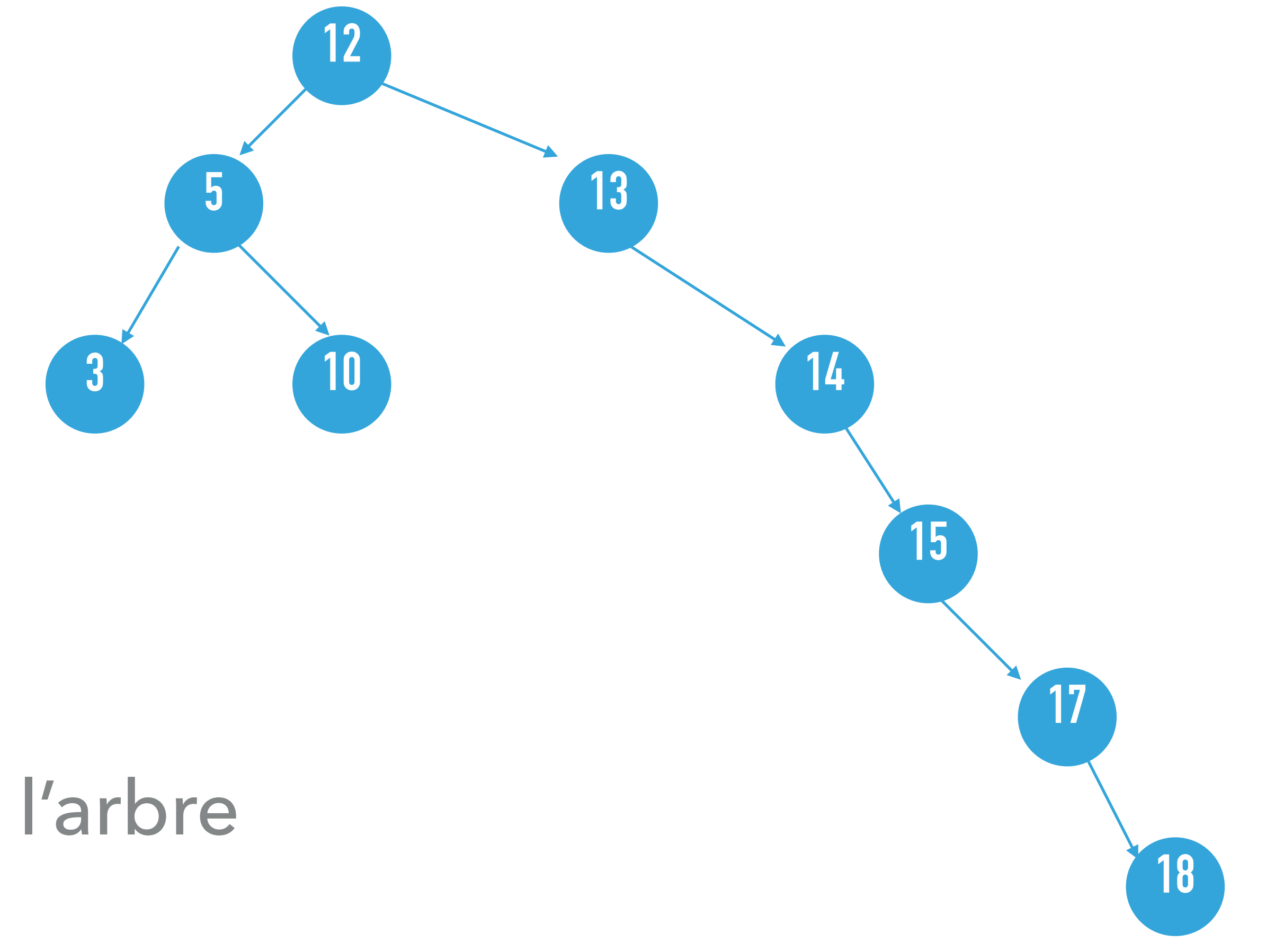

### 12, 5, 10, 3, 13, 14, 15, 17, 18, 15

### 15 est déjà dans l'arbre

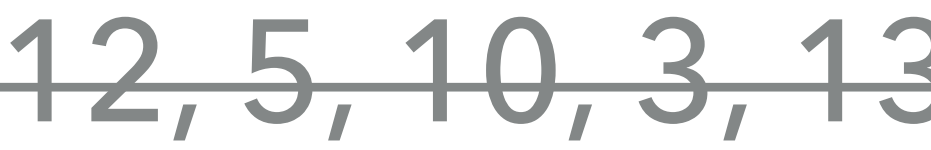

**12**

### Question 3.1.9 insertions
**5 12**

#### Question 3.1.9 insertions

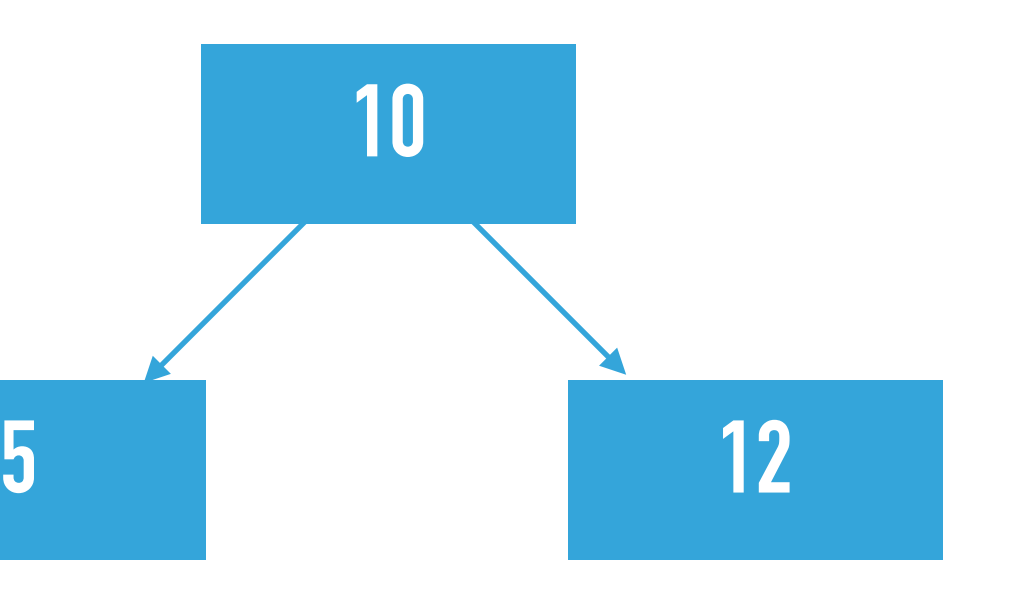

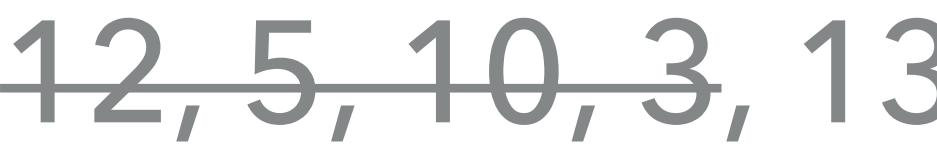

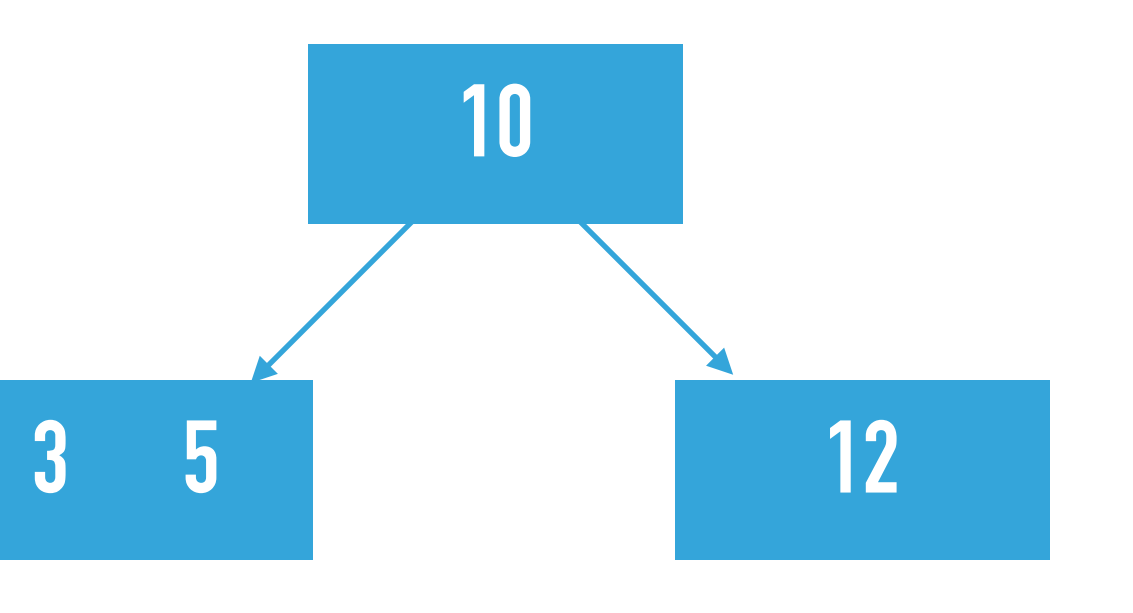

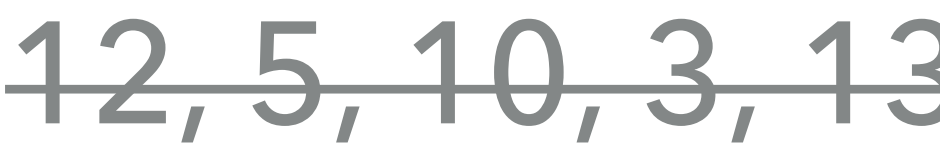

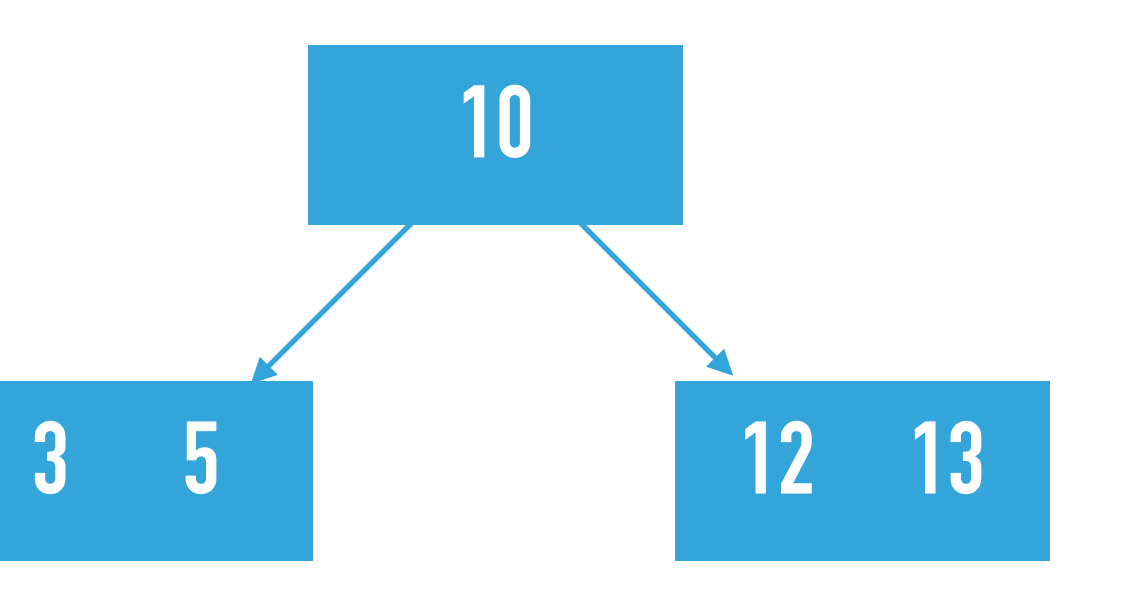

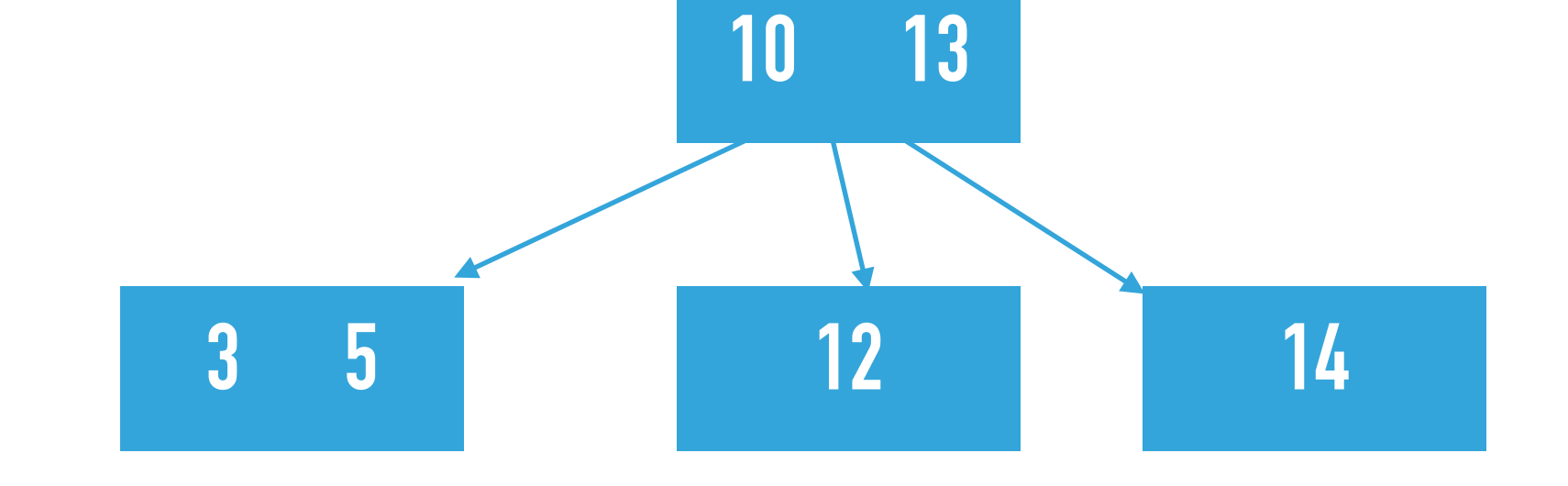

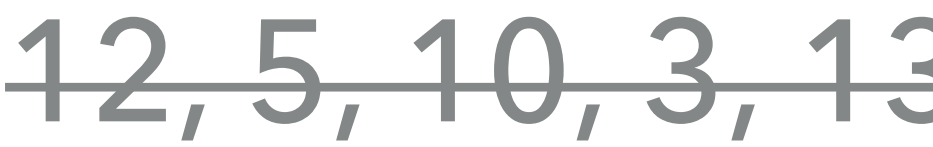

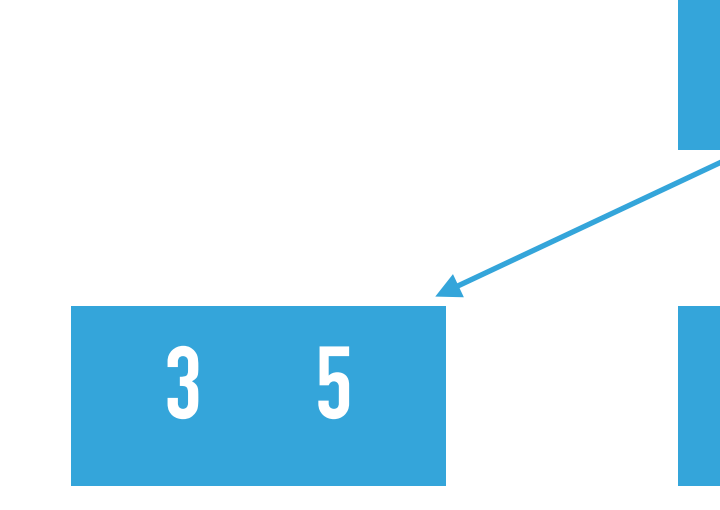

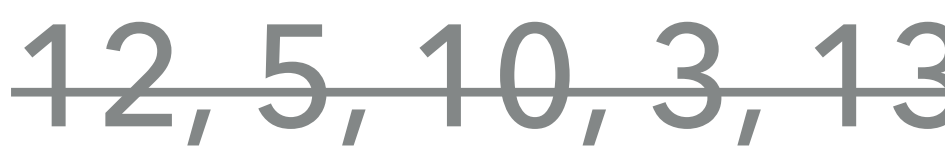

# **10 13 3 5 12 14 15**

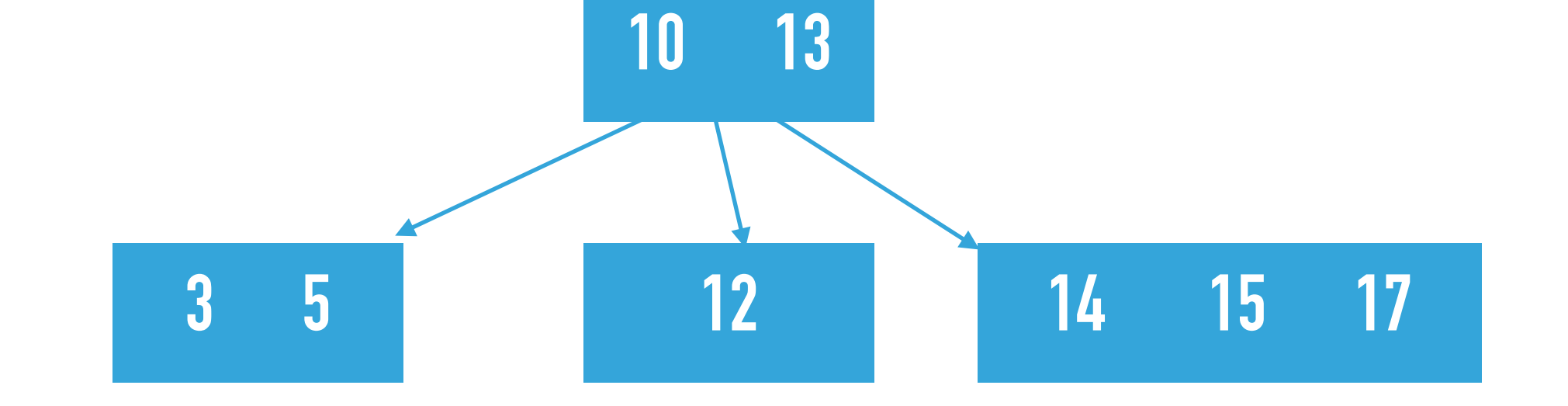

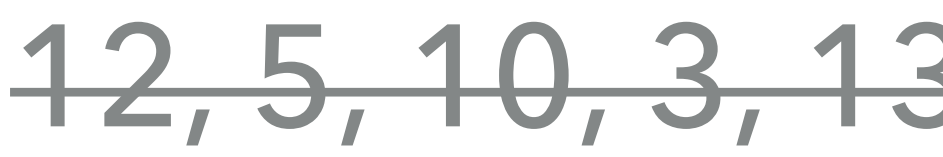

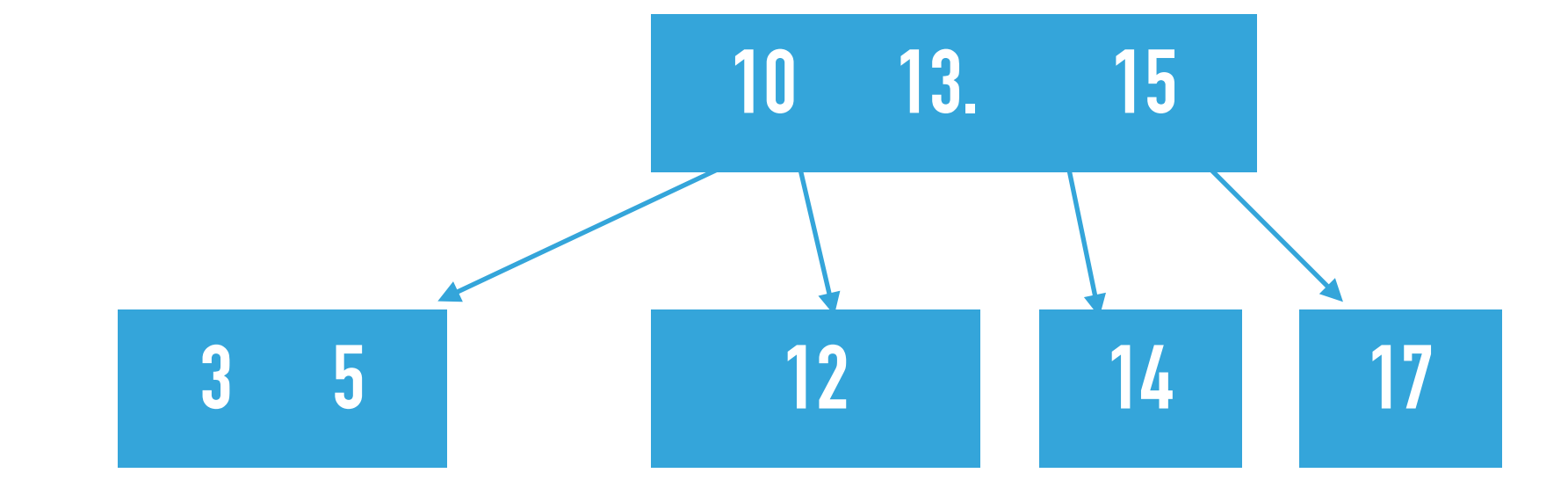

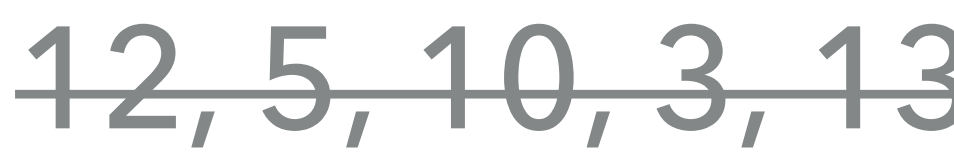

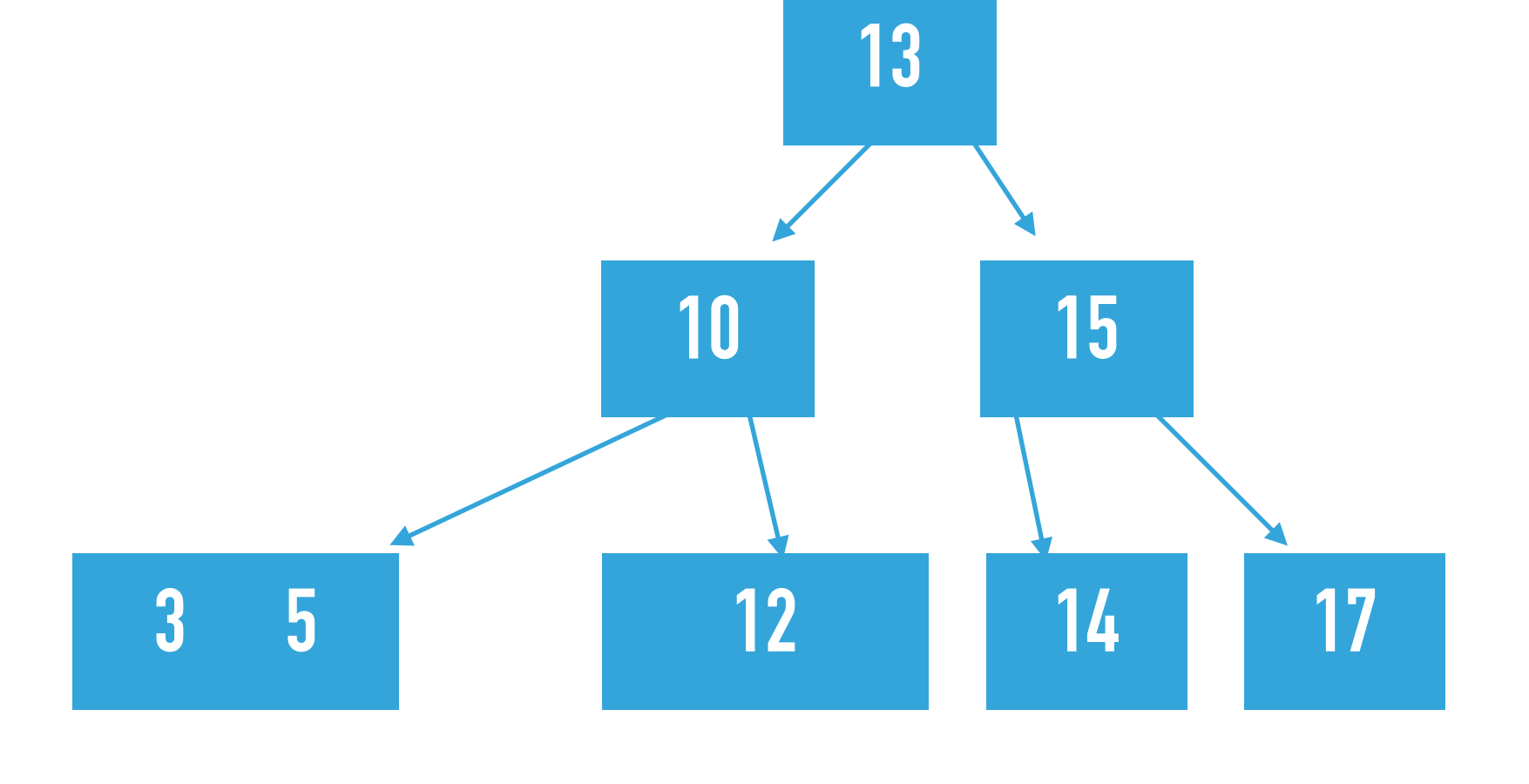

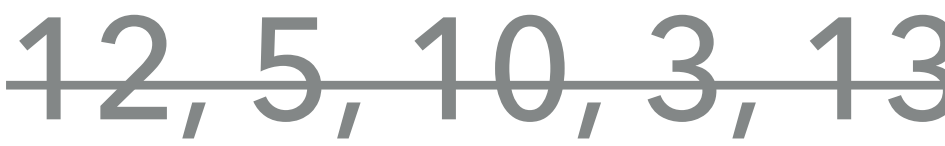

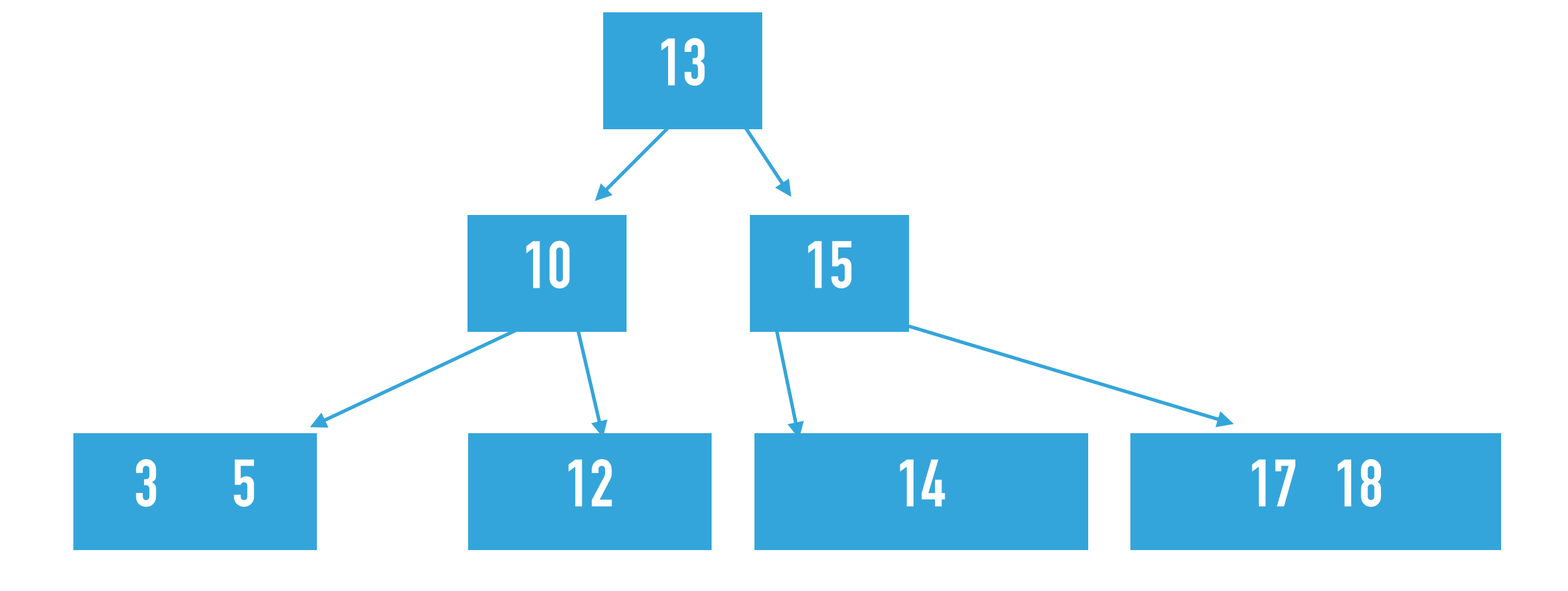

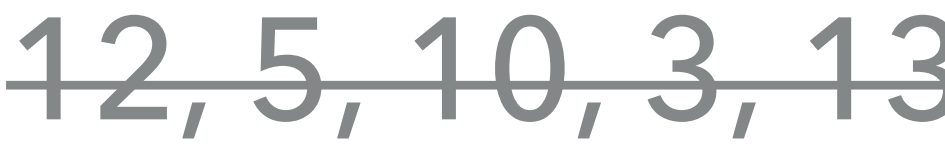

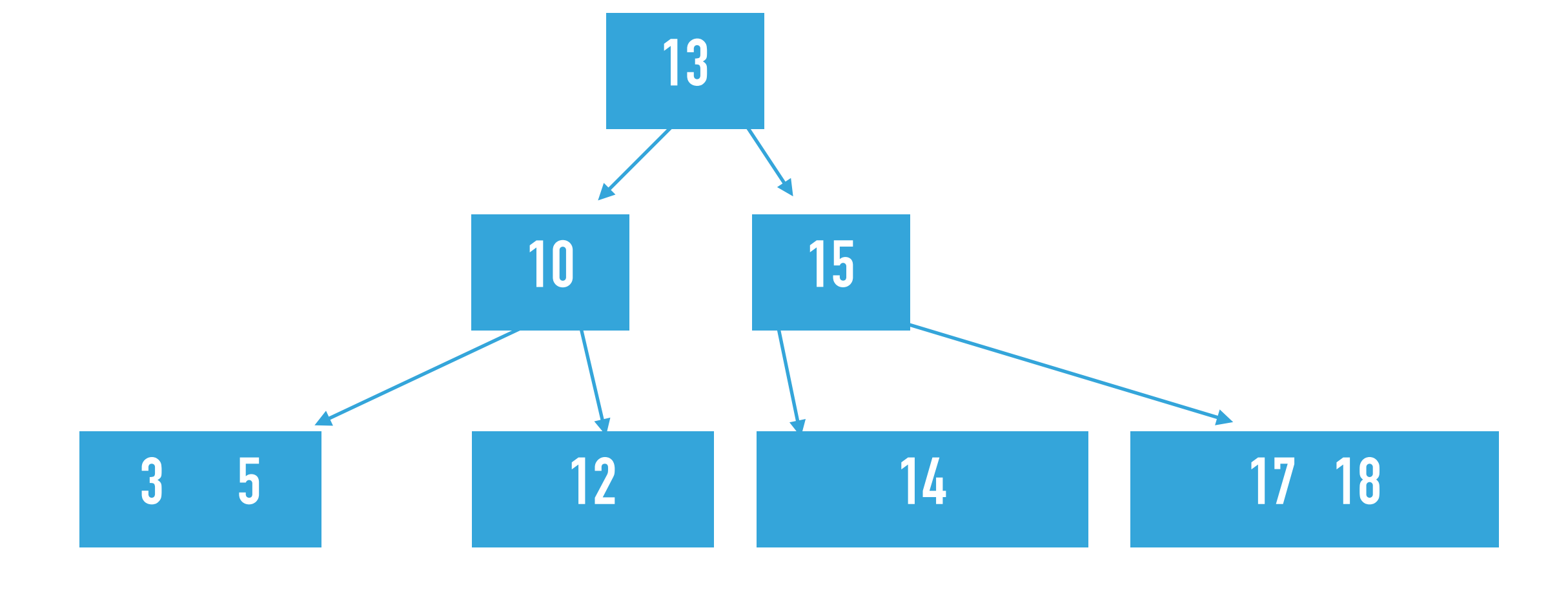

#### 12, 5, 10, 3, 13, 14, 15, 17, 18, 15

#### 15 est déjà dans l'arbre

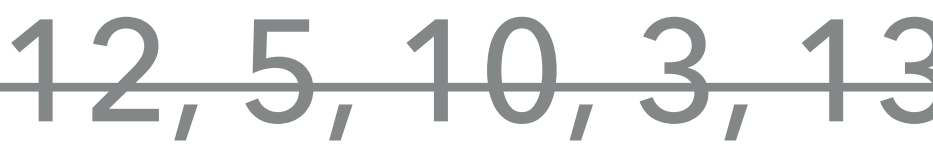

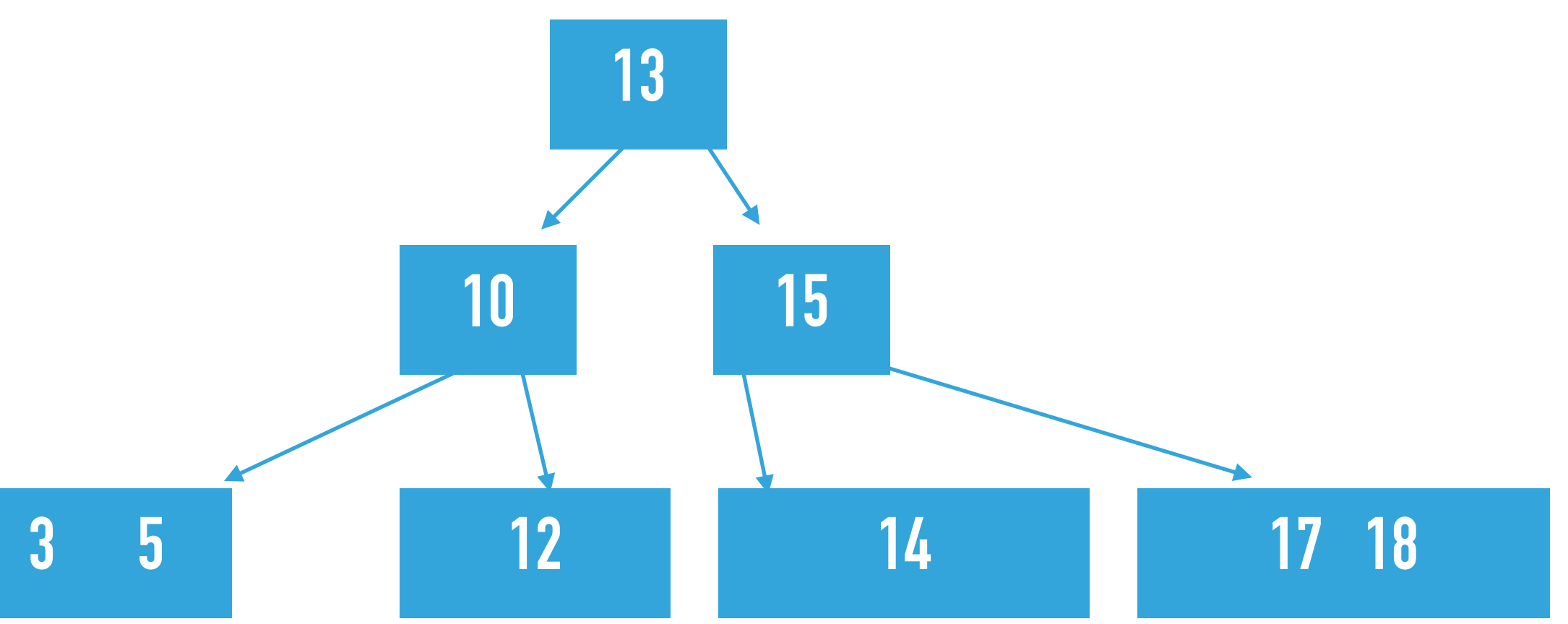

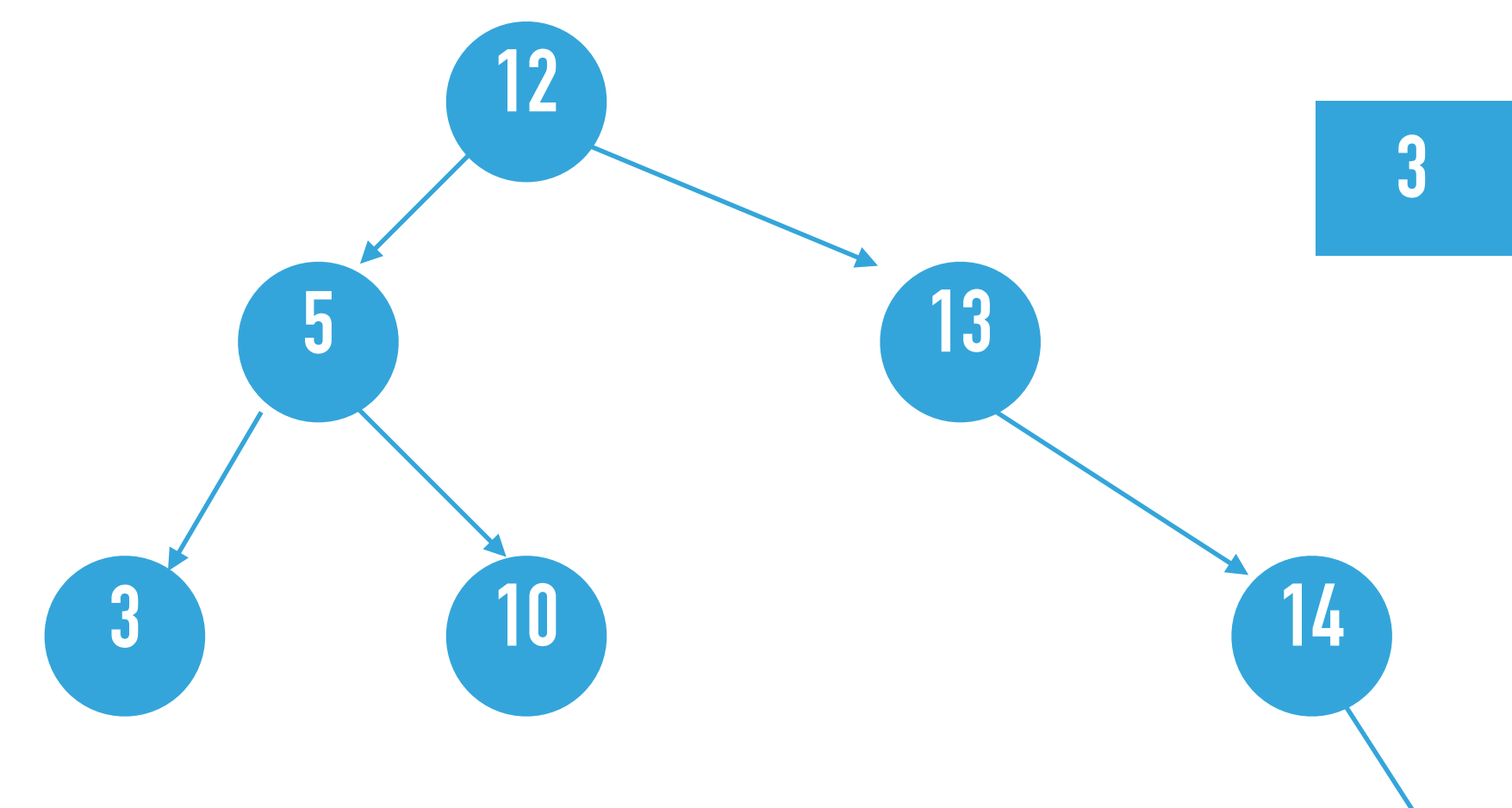

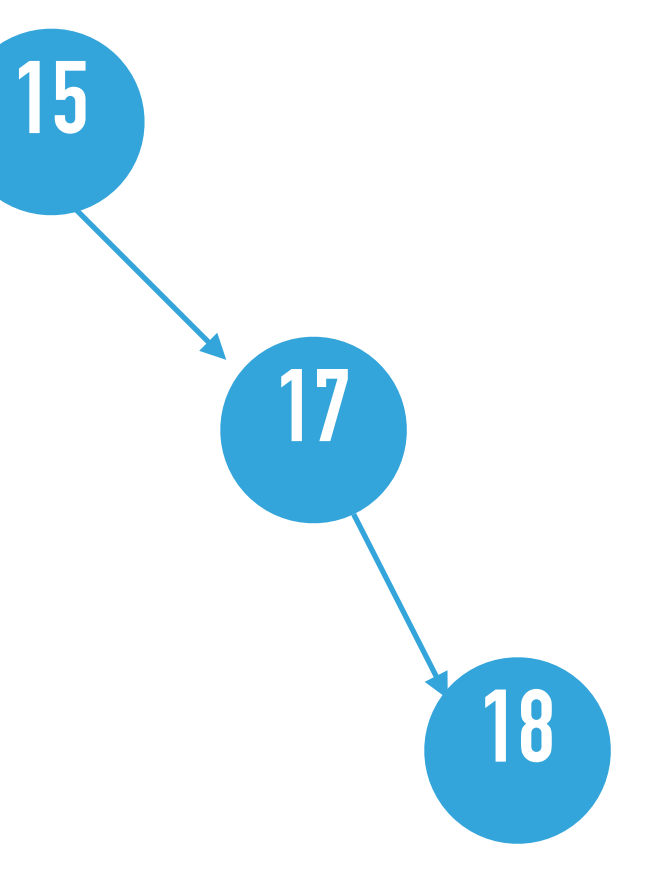

### **Question 3.1.10 RB?**

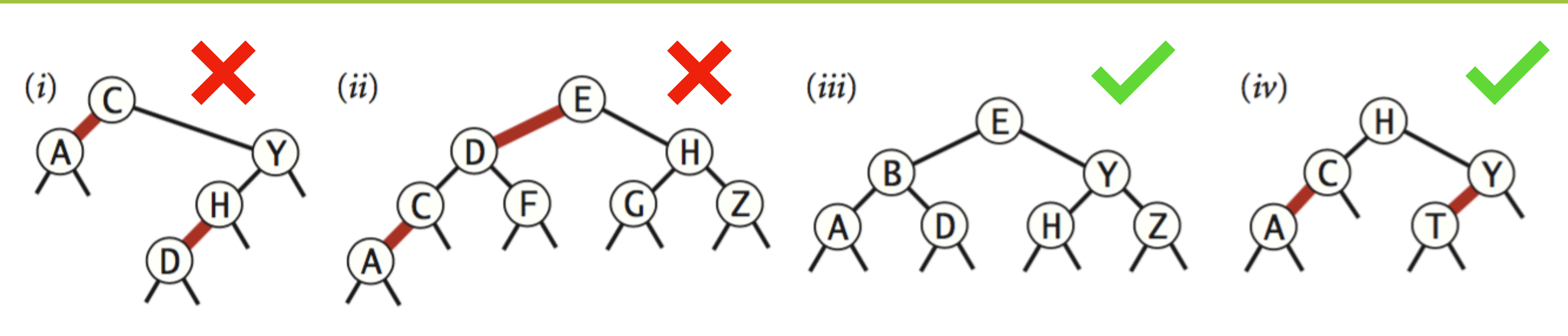

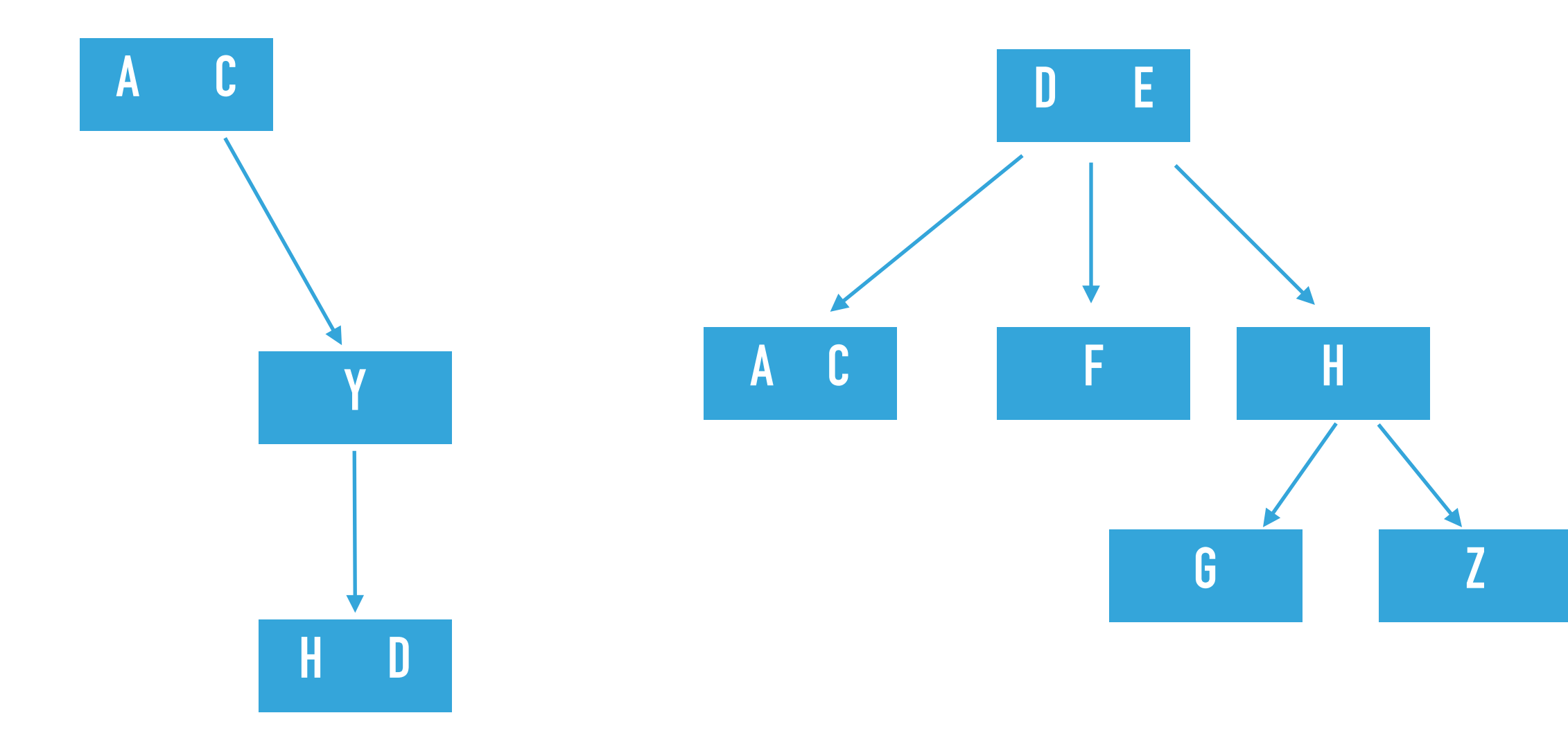

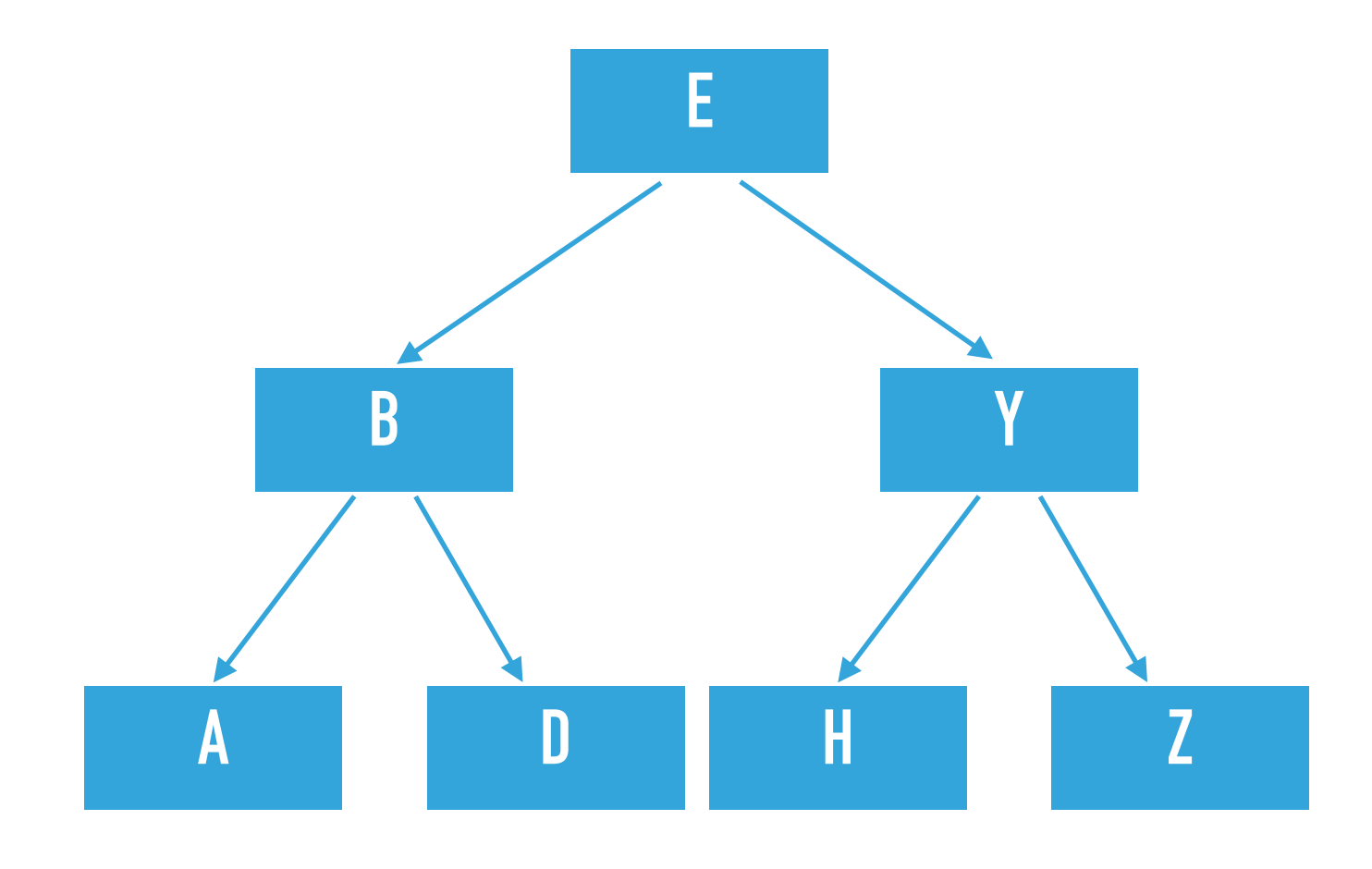

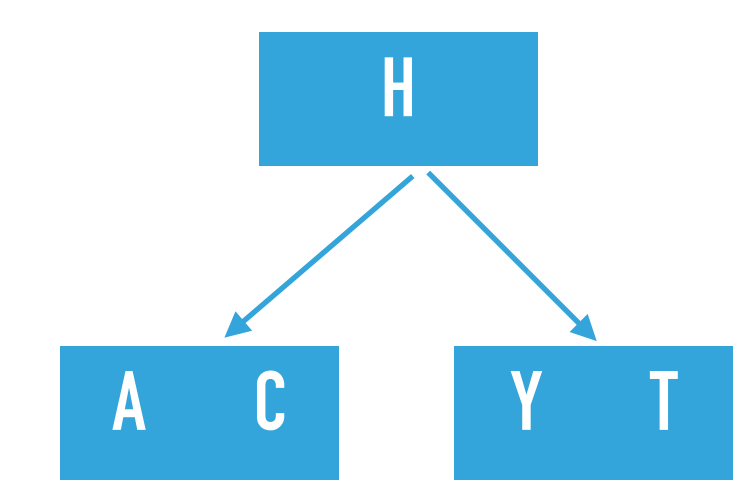

private boolean is23() { return is23(root); }

private boolean is23(Node x) { if  $(x == null)$ return true;

 //Est-ce que le lien à droite est rouge ? if (isRed(x.right)) return false;

if  $(x \equiv root \&\& \text{ isRed}(x) \&\& \text{ isRed}(x.\text{left})$  return false; return is23(x.left) && is23(x.right);

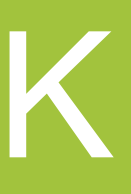

- 
- 

- //Est-ce que le noeud est connecté à deux liens rouges ?
	-

## Question 3.1.7 IS RED BLACK

}

private boolean isBalanced() { // nombre de liens noirs de la racine à la clé min int black  $= 0$ ; Node  $x = root$ ; while  $(x := null)$  { if  $(!isRed(x))$  black++;  $x = x$ . left; } return isBalanced(root, black); }

// Est-ce qu'on retrouve ce nombre de liens pour chaque feuille ?

private boolean isBalanced(Node x, int black) { if  $(x == null)$  return black  $== 0;$  $if (!isRed(x)) black-;$  return isBalanced(x.left, black) && isBalanced(x.right, black); }

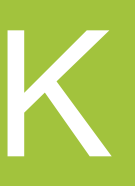

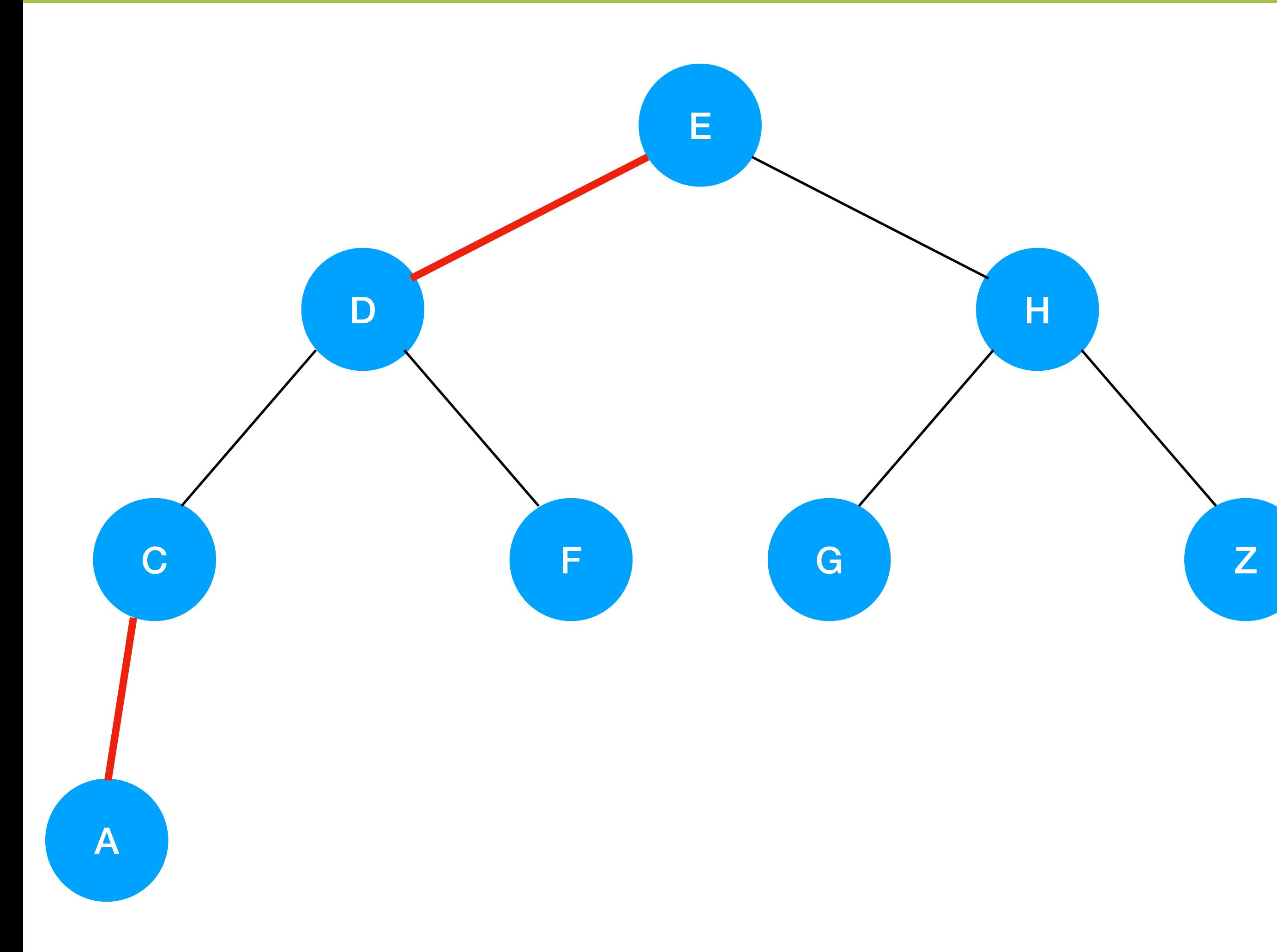

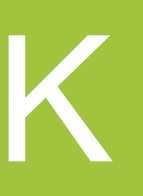

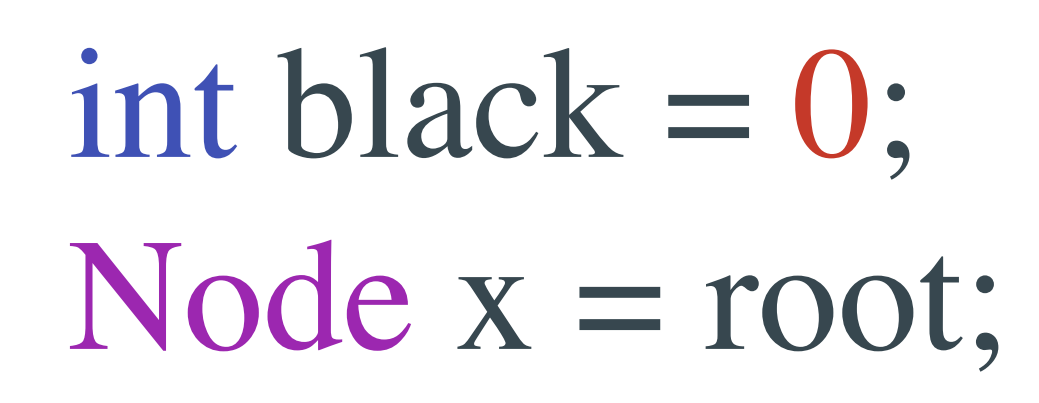

# **Node = Black = 0**

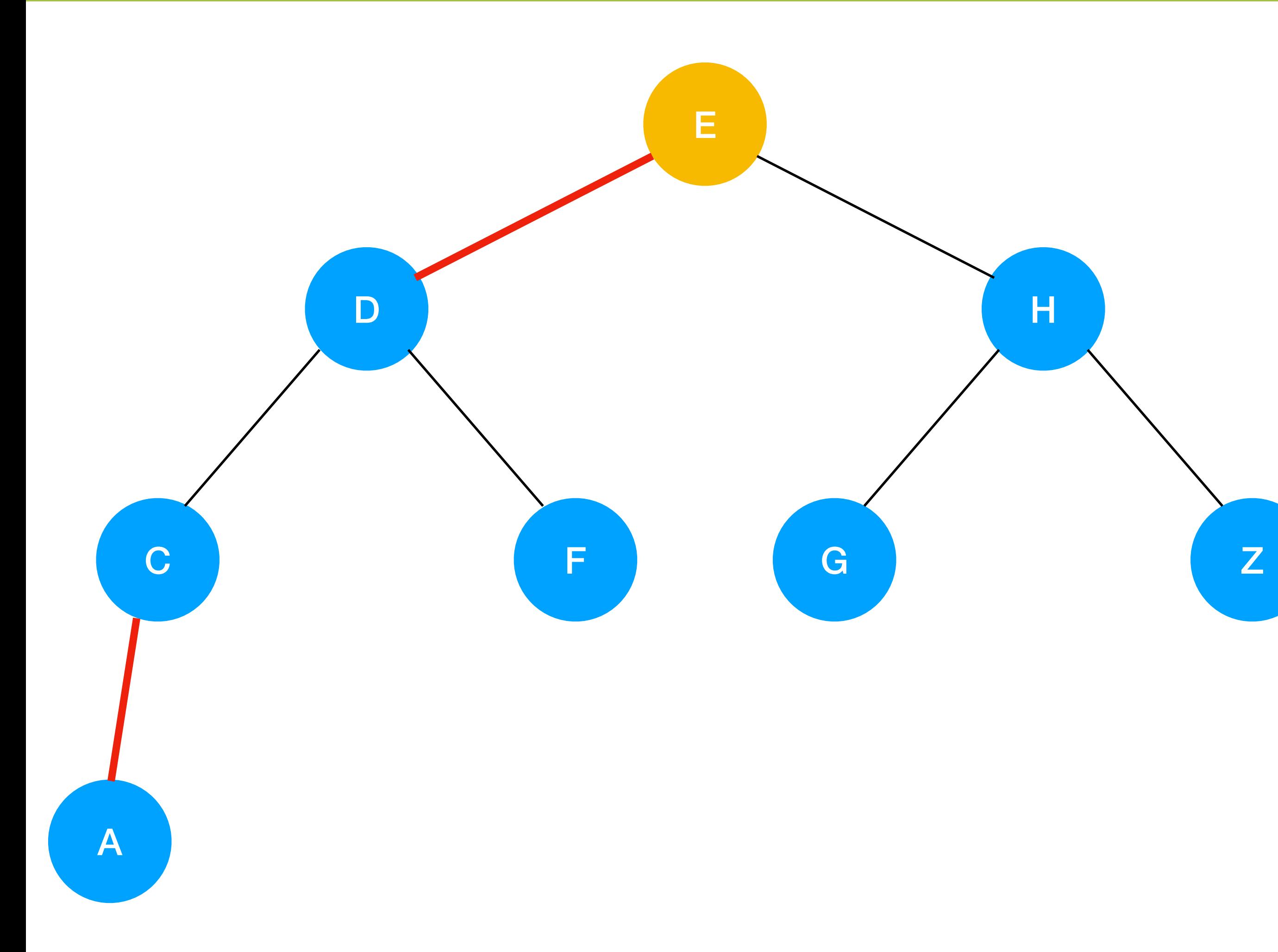

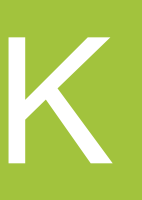

# **Node = E Black = 1**

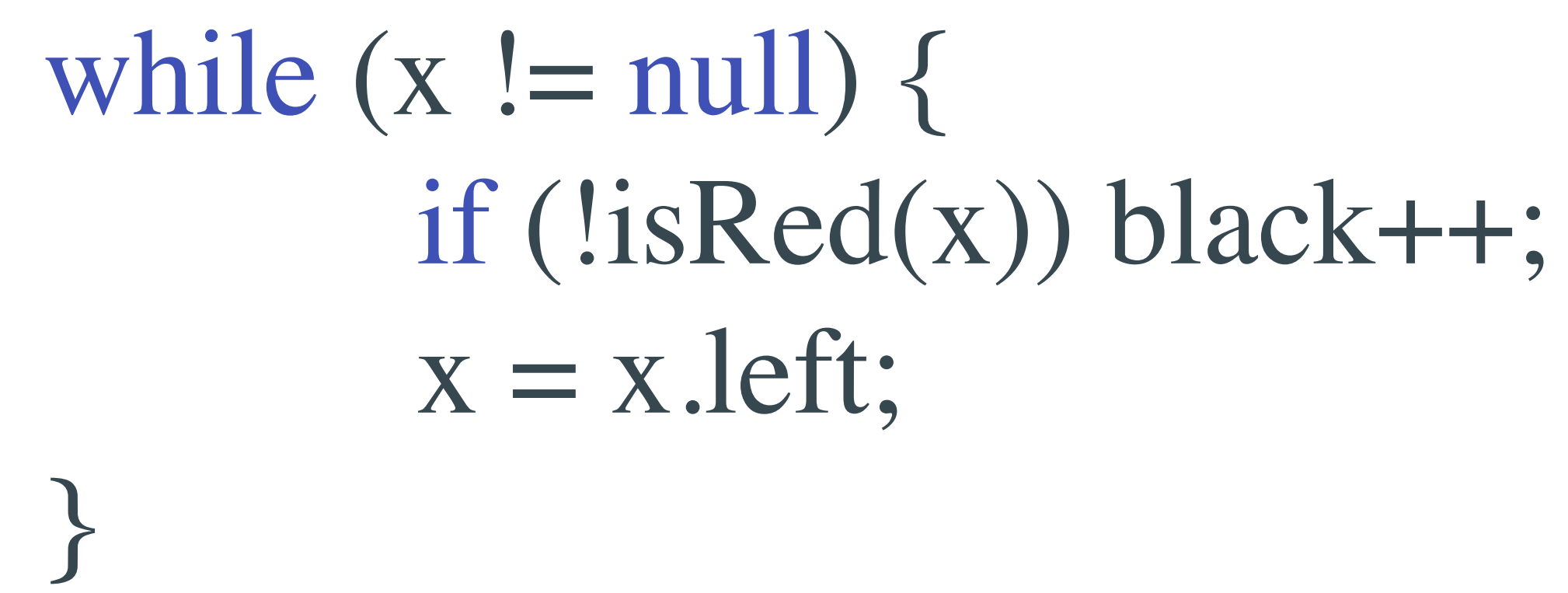

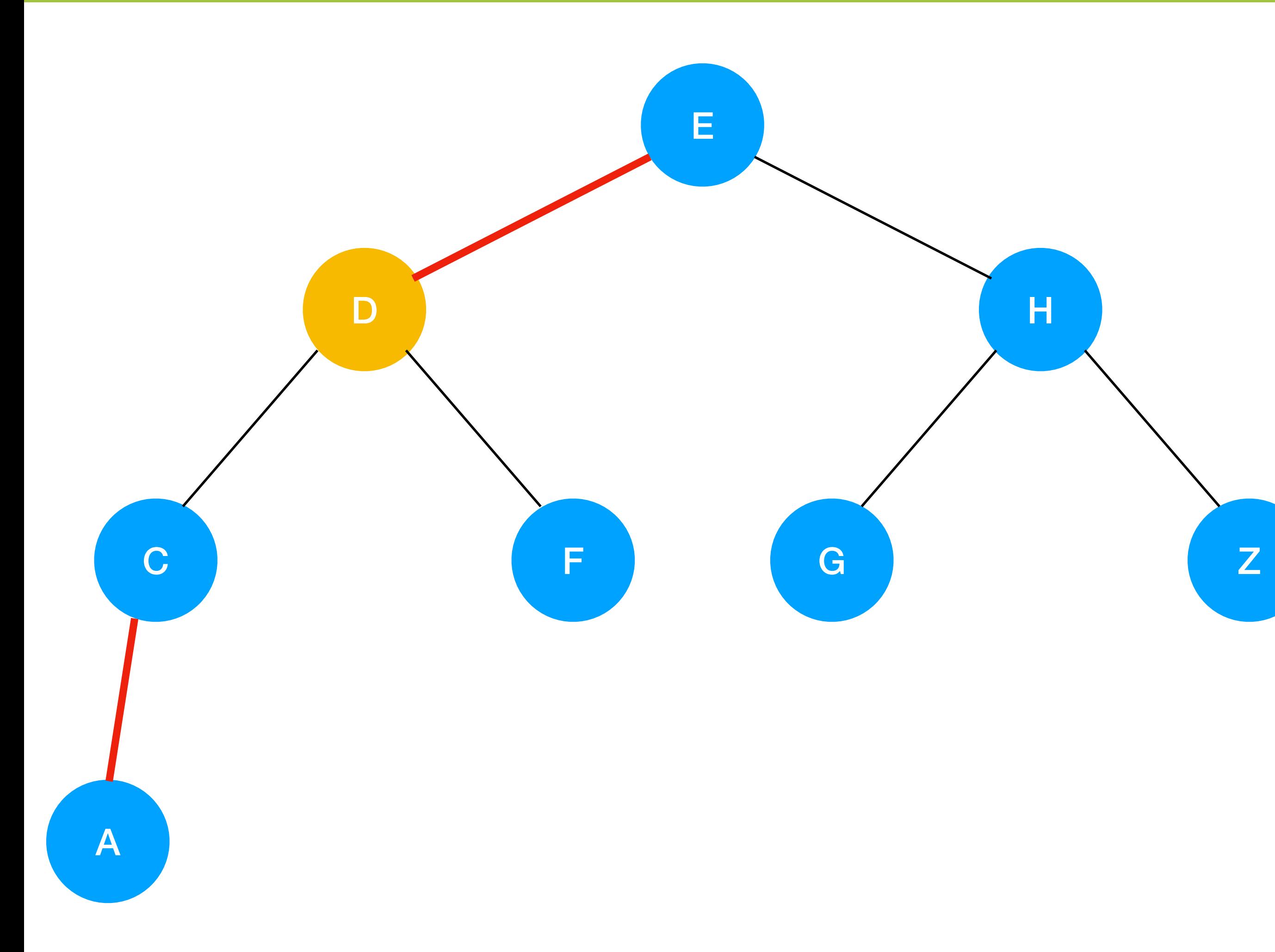

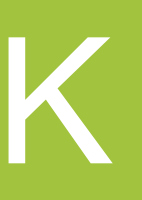

# **Node = D Black = 1**

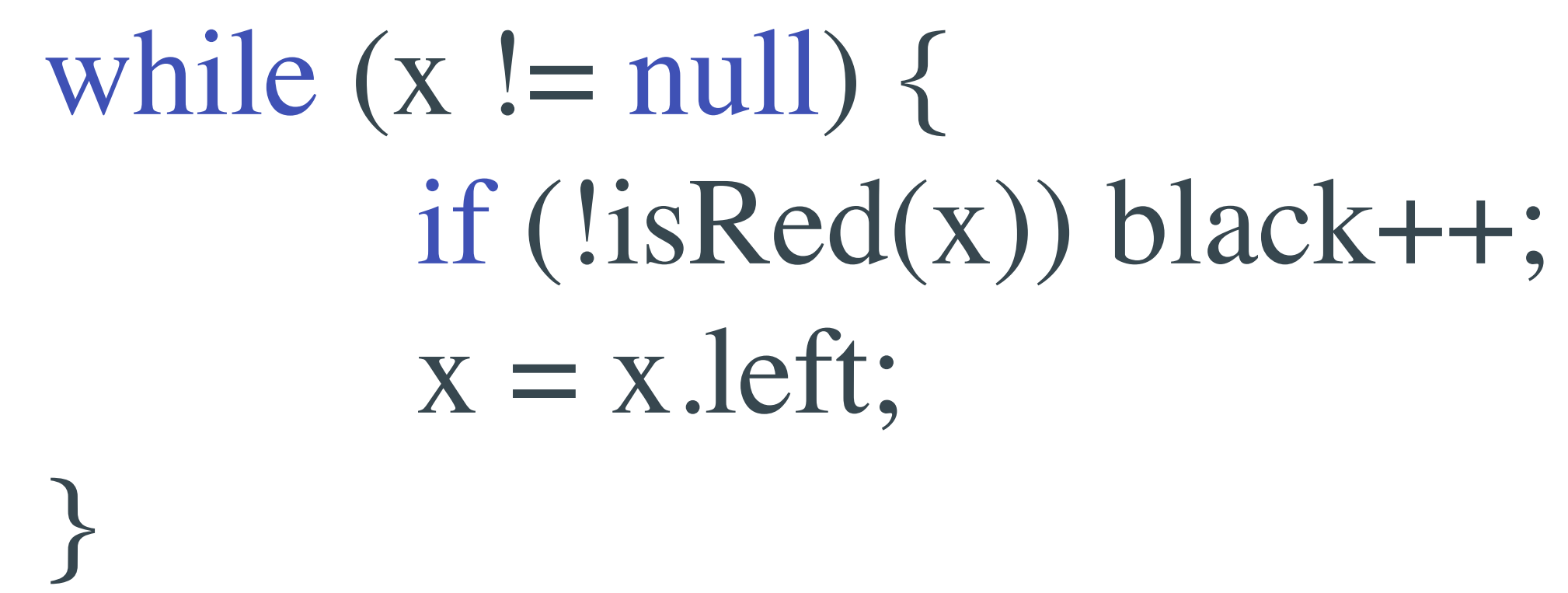

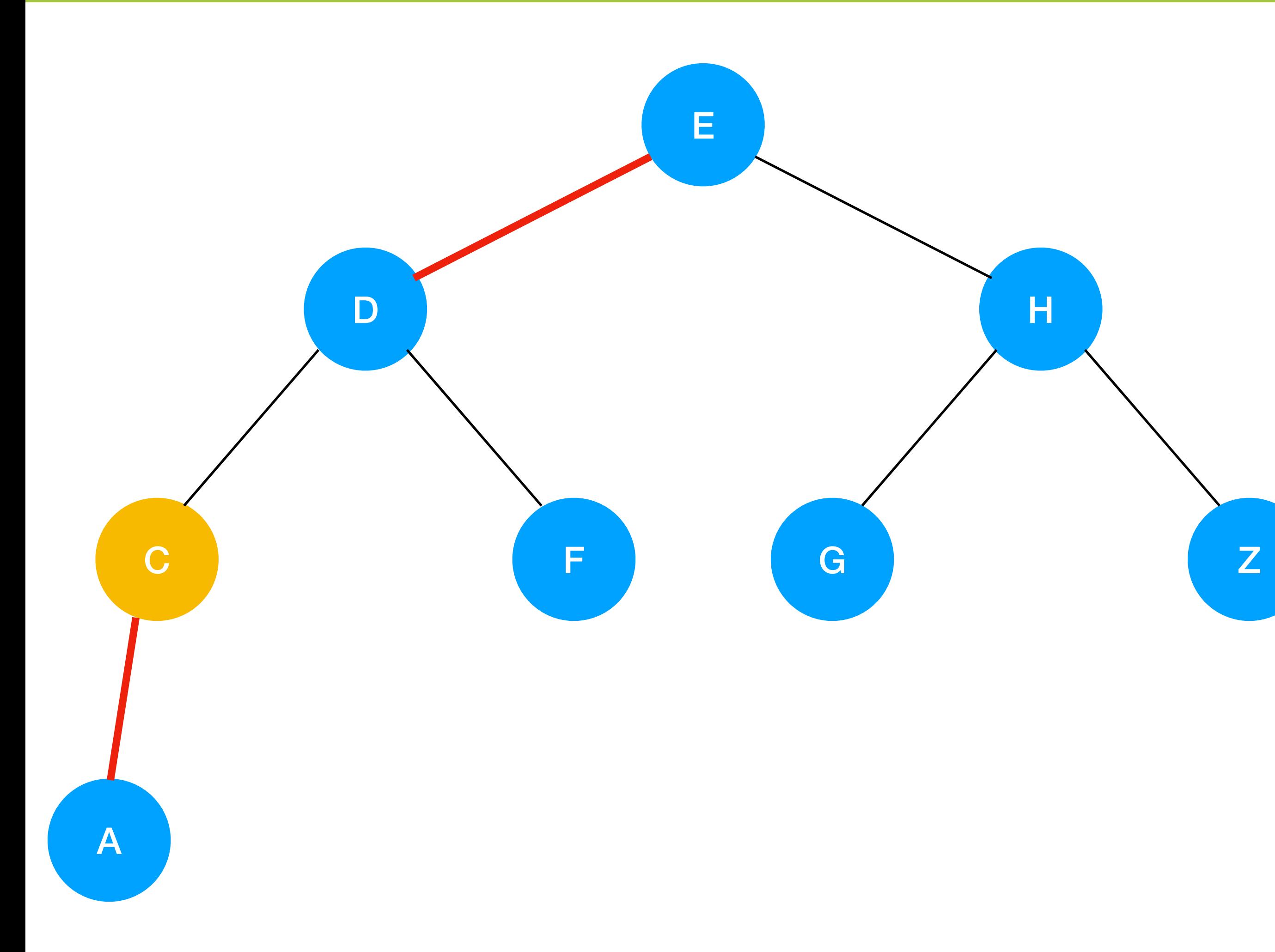

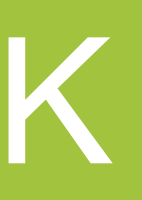

# **Node = C Black = 2**

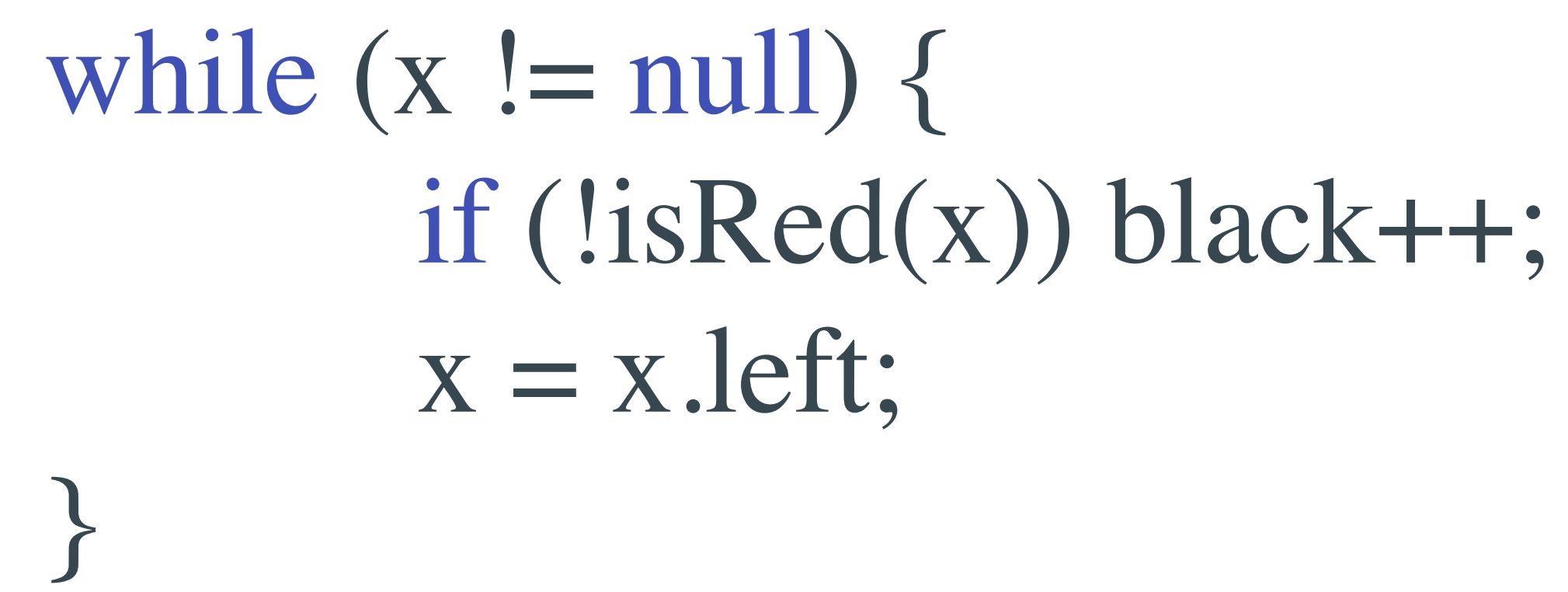

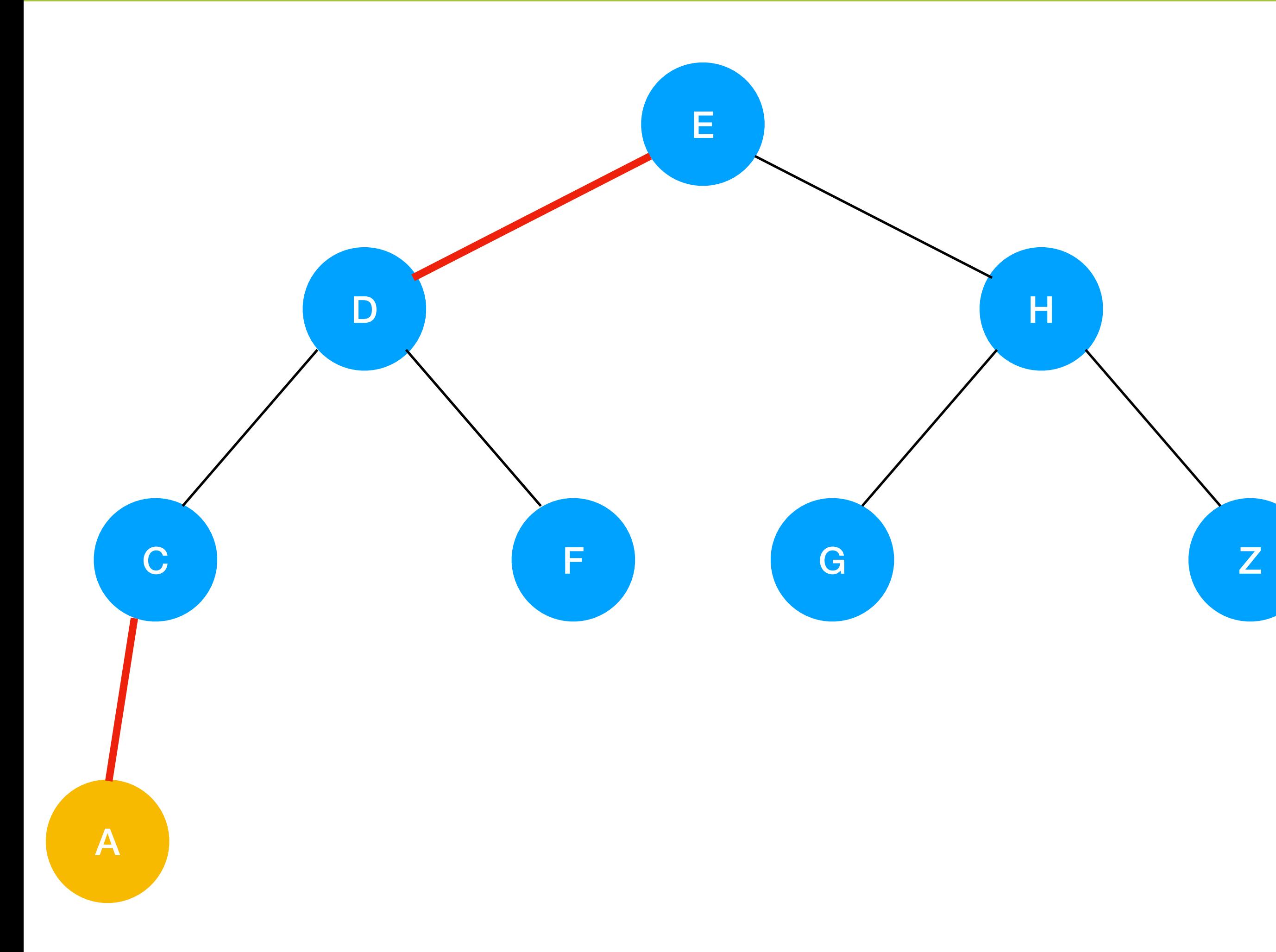

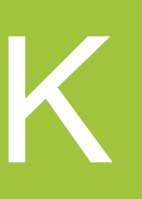

### while  $(x := null)$  { if (!isRed(x)) black++;  $x = x$ . left; }

# **Node = A Black = 2**

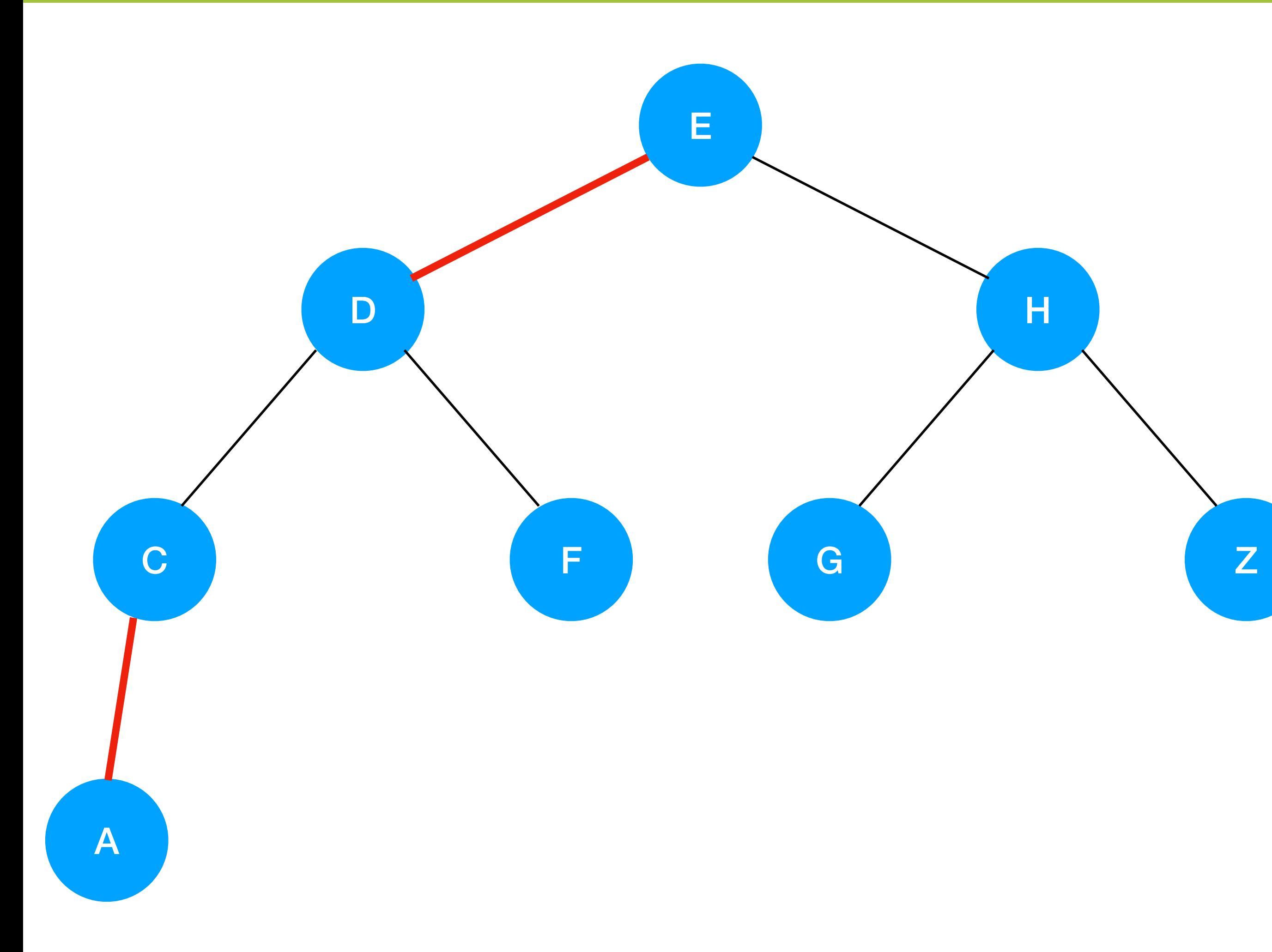

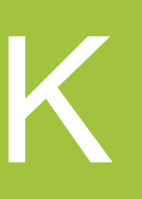

# **Node = null Black = 2**

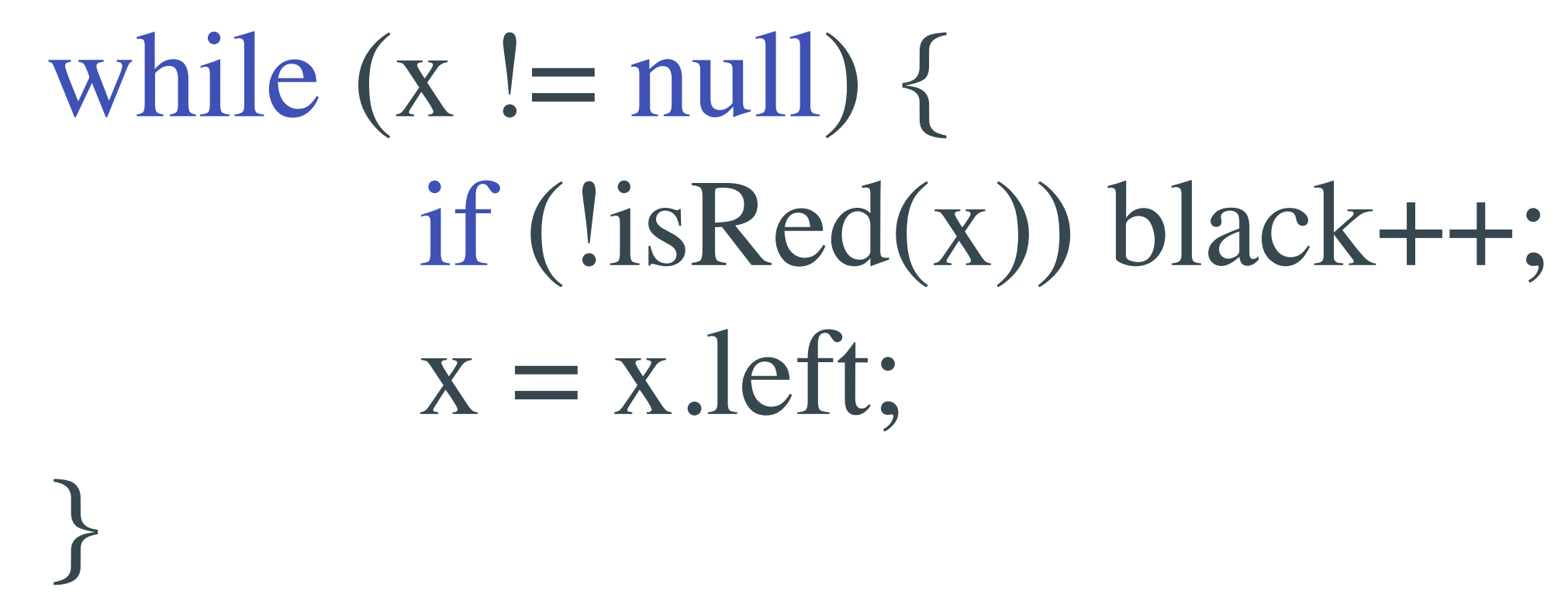

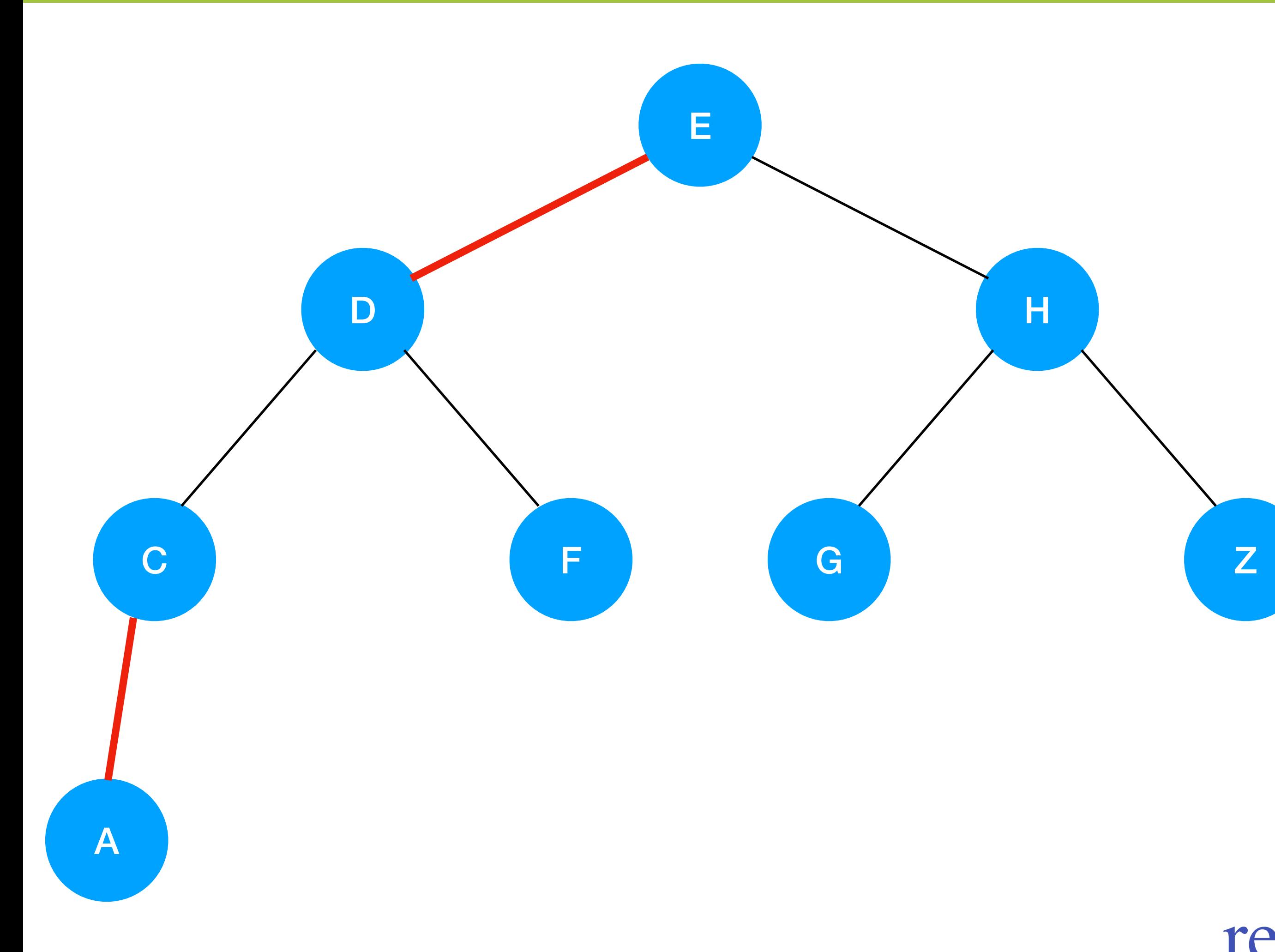

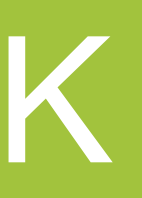

# **Node = Black = 2**

#### return isBalanced(root, black);

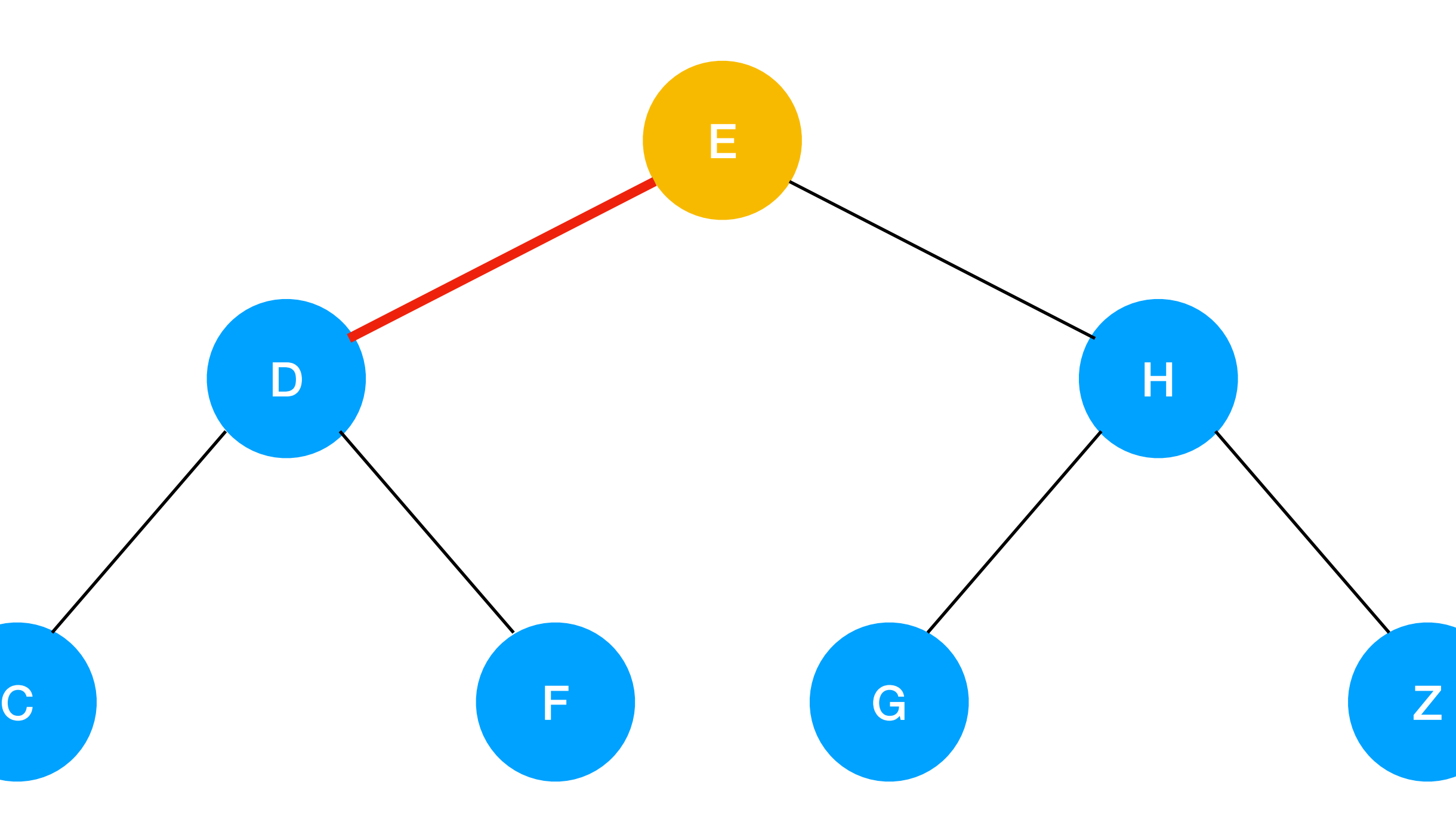

A

# **Node = E Black = 1**

private boolean isBalanced(Node x, int black) { if  $(x == null)$  return black  $== 0;$  if (!isRed(x)) black--; }

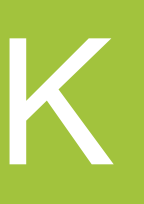

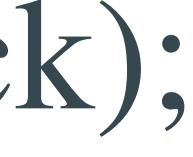

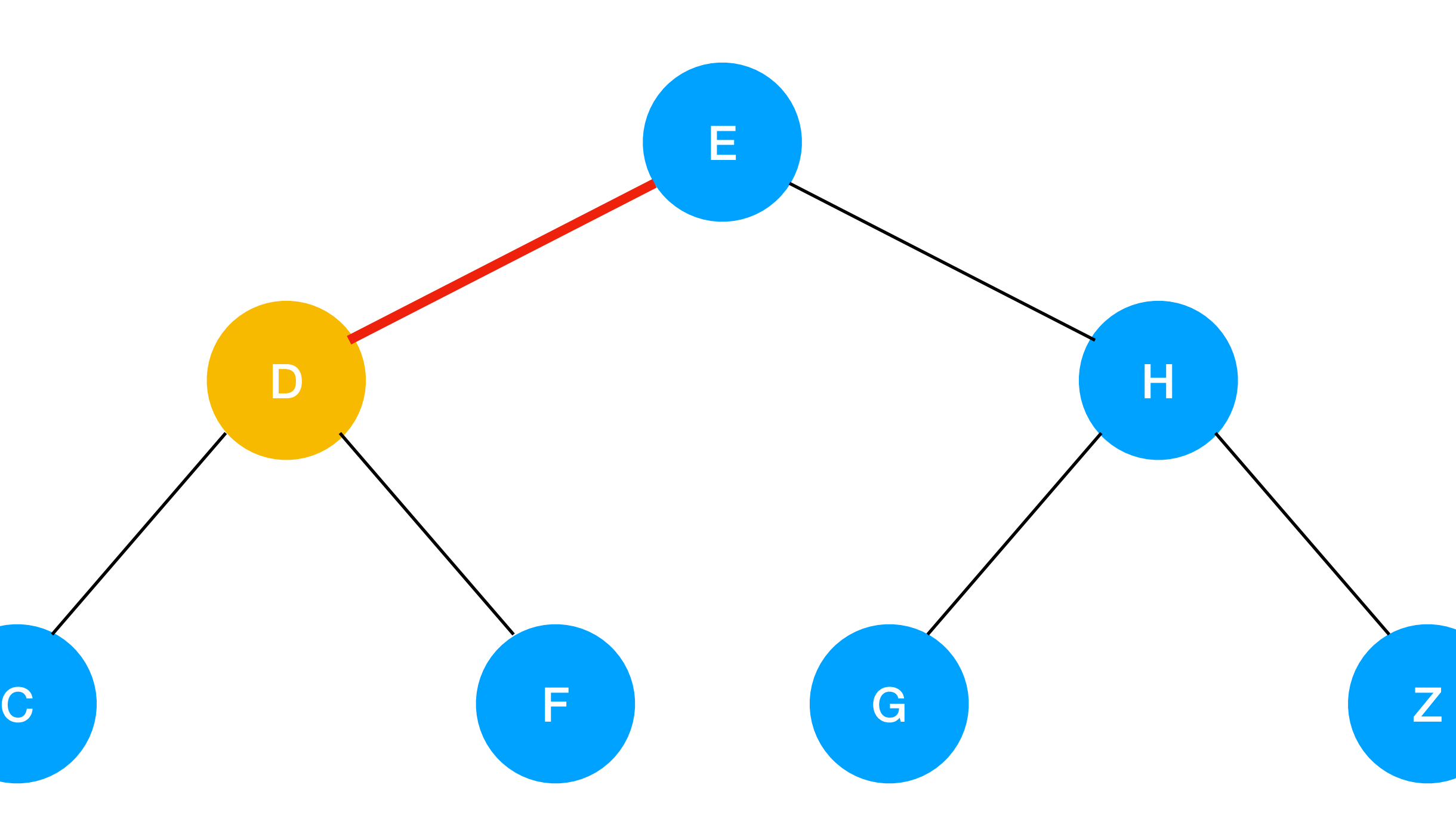

A

# **Node = D Black = 1**

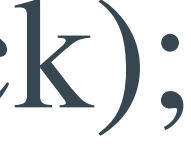

private boolean isBalanced(Node x, int black) { if  $(x == null)$  return black  $== 0;$  if (!isRed(x)) black--; return isBalanced(x.left, black) && isBalanced(x.right, black); }

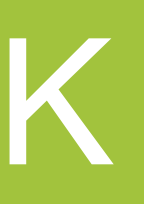

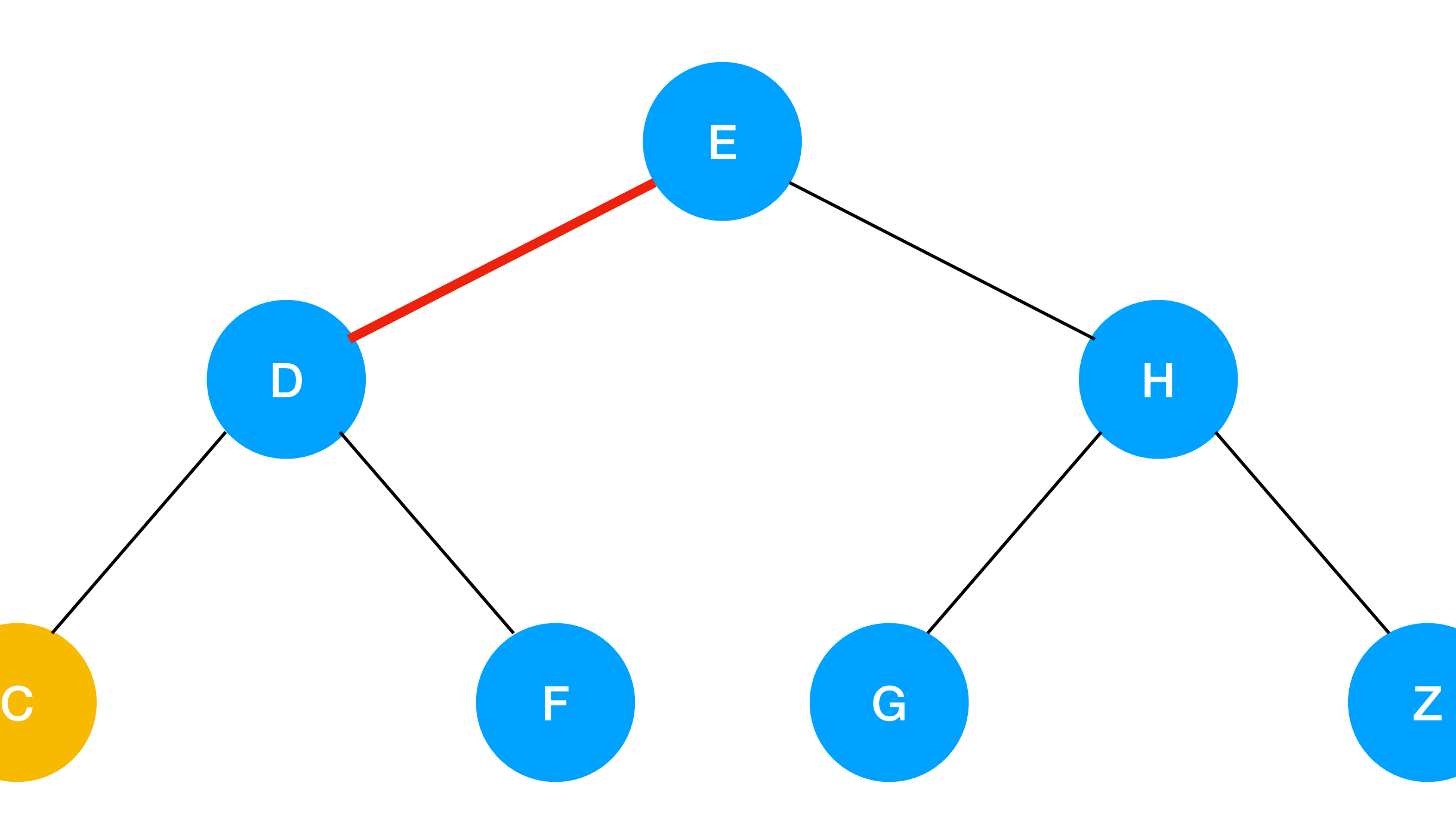

A

# **Node = C Black = 0**

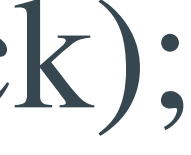

private boolean isBalanced(Node x, int black) { if  $(x == null)$  return black  $== 0;$  if (!isRed(x)) black--; return isBalanced(x.left, black) && isBalanced(x.right, black); }

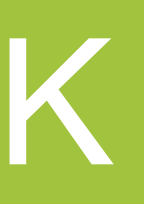

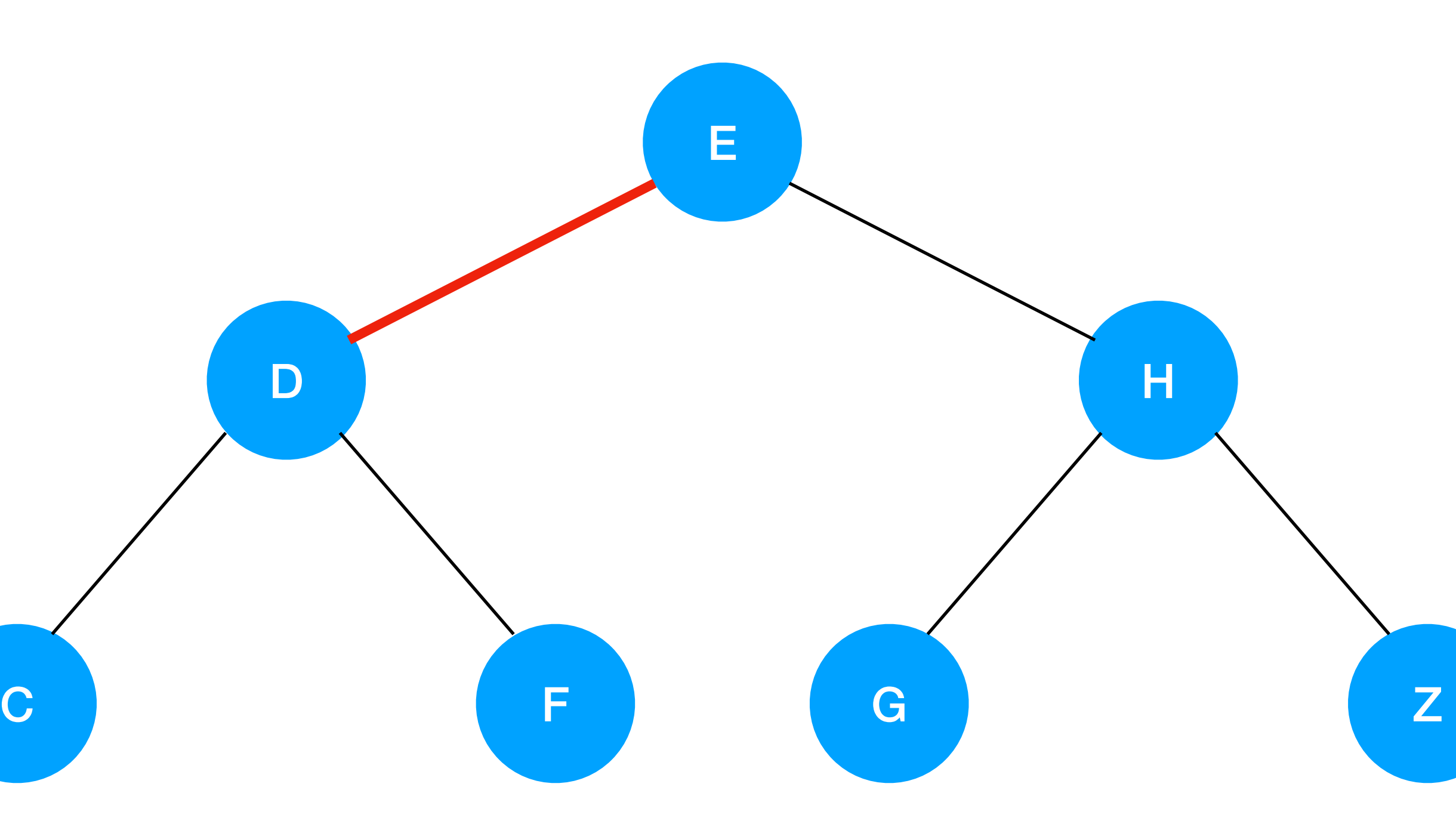

A

# **Node = A Black = 0**

private boolean isBalanced(Node x, int black) { if  $(x == null)$  return black  $== 0;$  if (!isRed(x)) black--; }

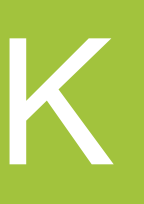

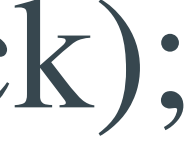

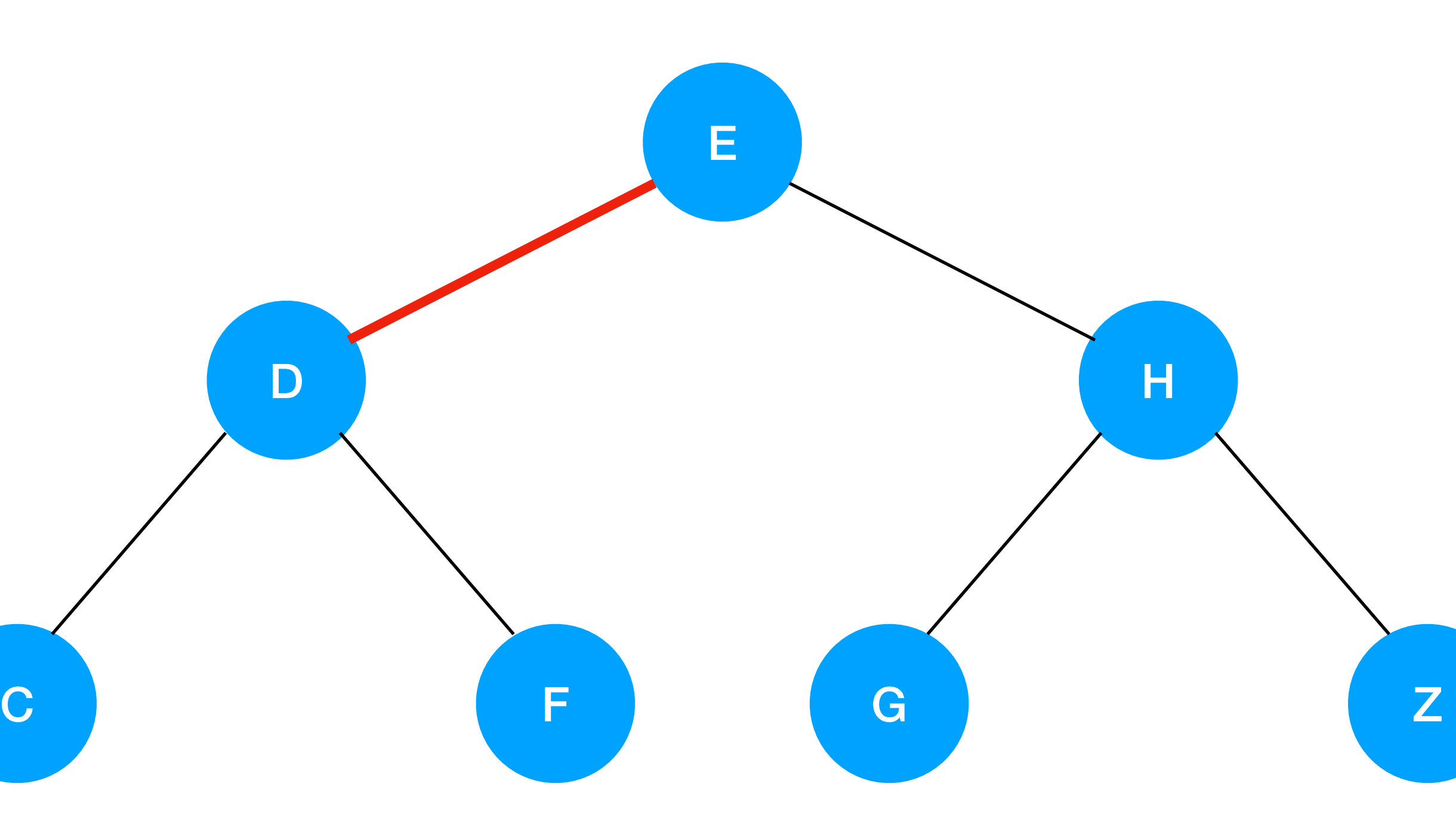

A

# **Node = null Black = 0**

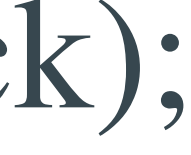

private boolean isBalanced(Node x, int black) { if  $(x == null)$  return black  $== 0;$  if (!isRed(x)) black--; return isBalanced(x.left, black) && isBalanced(x.right, black); }

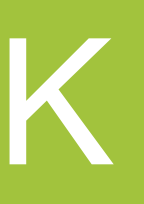

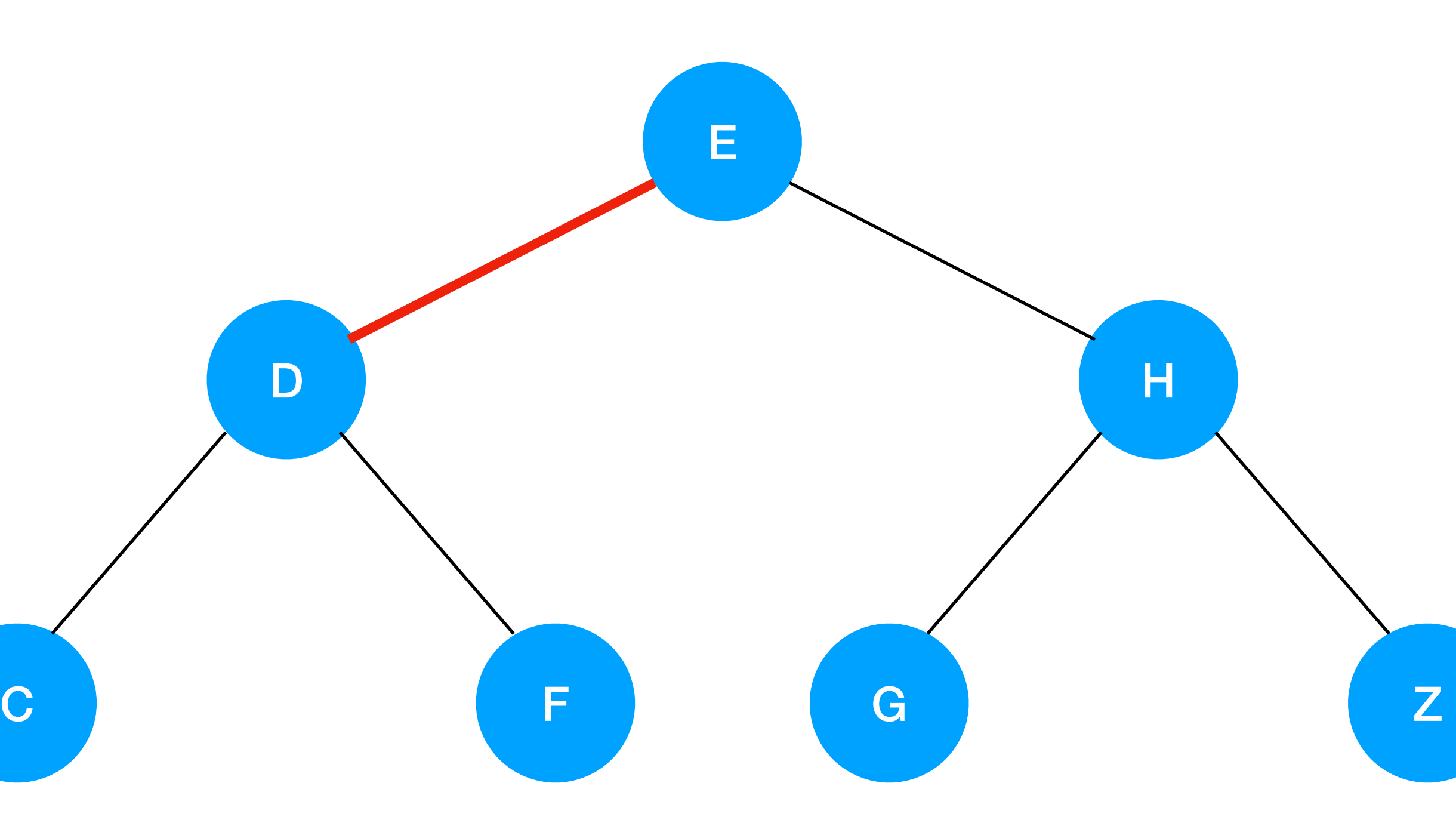

A

# **Node = A Black = 0**

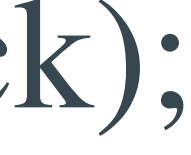

private boolean isBalanced(Node x, int black) { if  $(x == null)$  return black  $== 0;$  if (!isRed(x)) black--; return isBalanced(x.left, black) && isBalanced(x.right, black); }

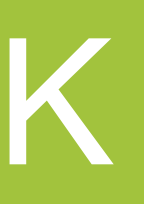

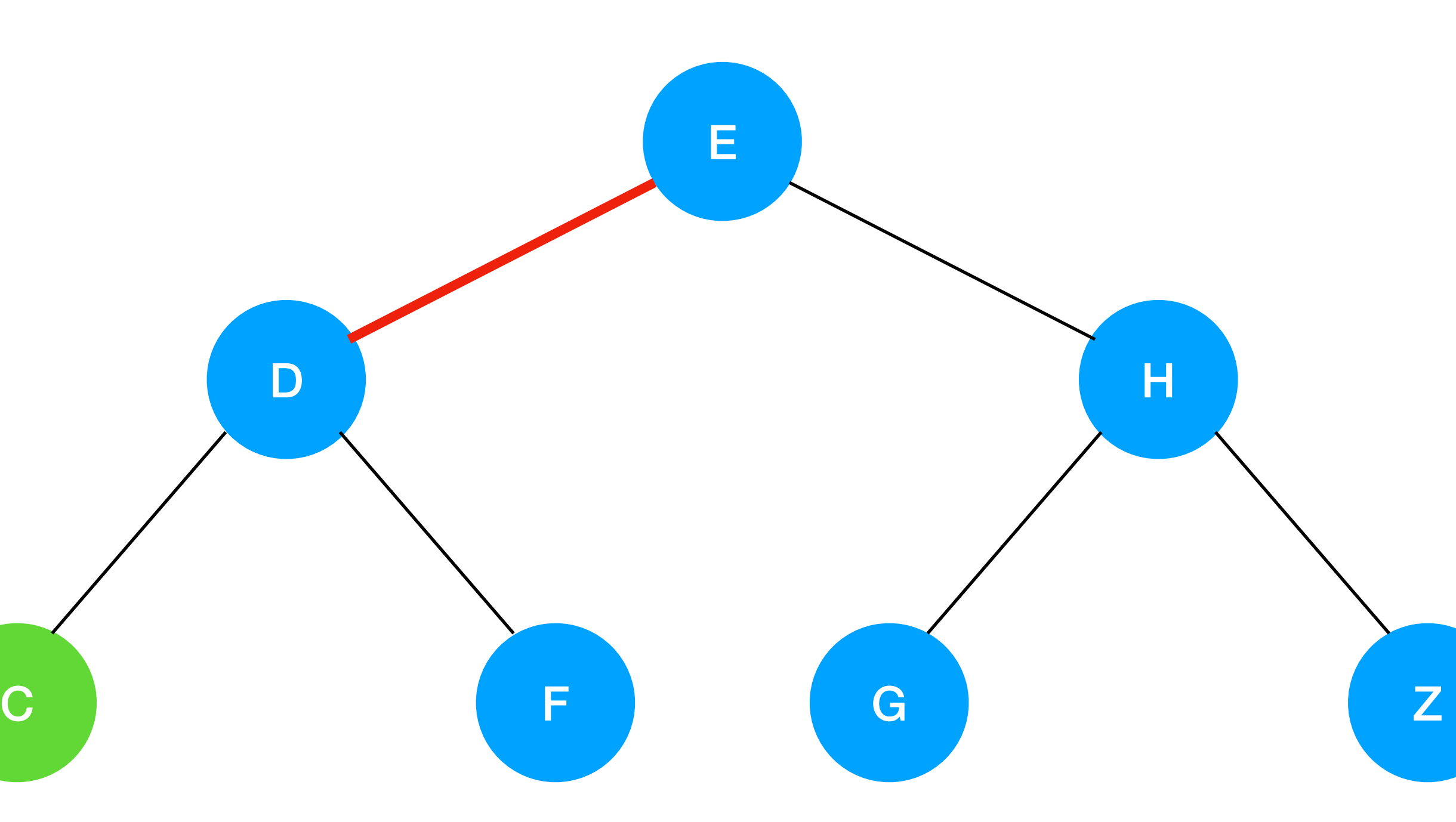

A

# **Node = C Black = 0**

private boolean isBalanced(Node x, int black) { if  $(x == null)$  return black  $== 0;$  if (!isRed(x)) black--; }

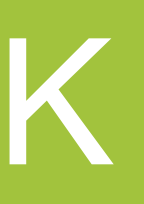

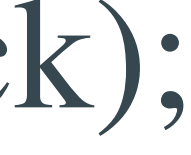

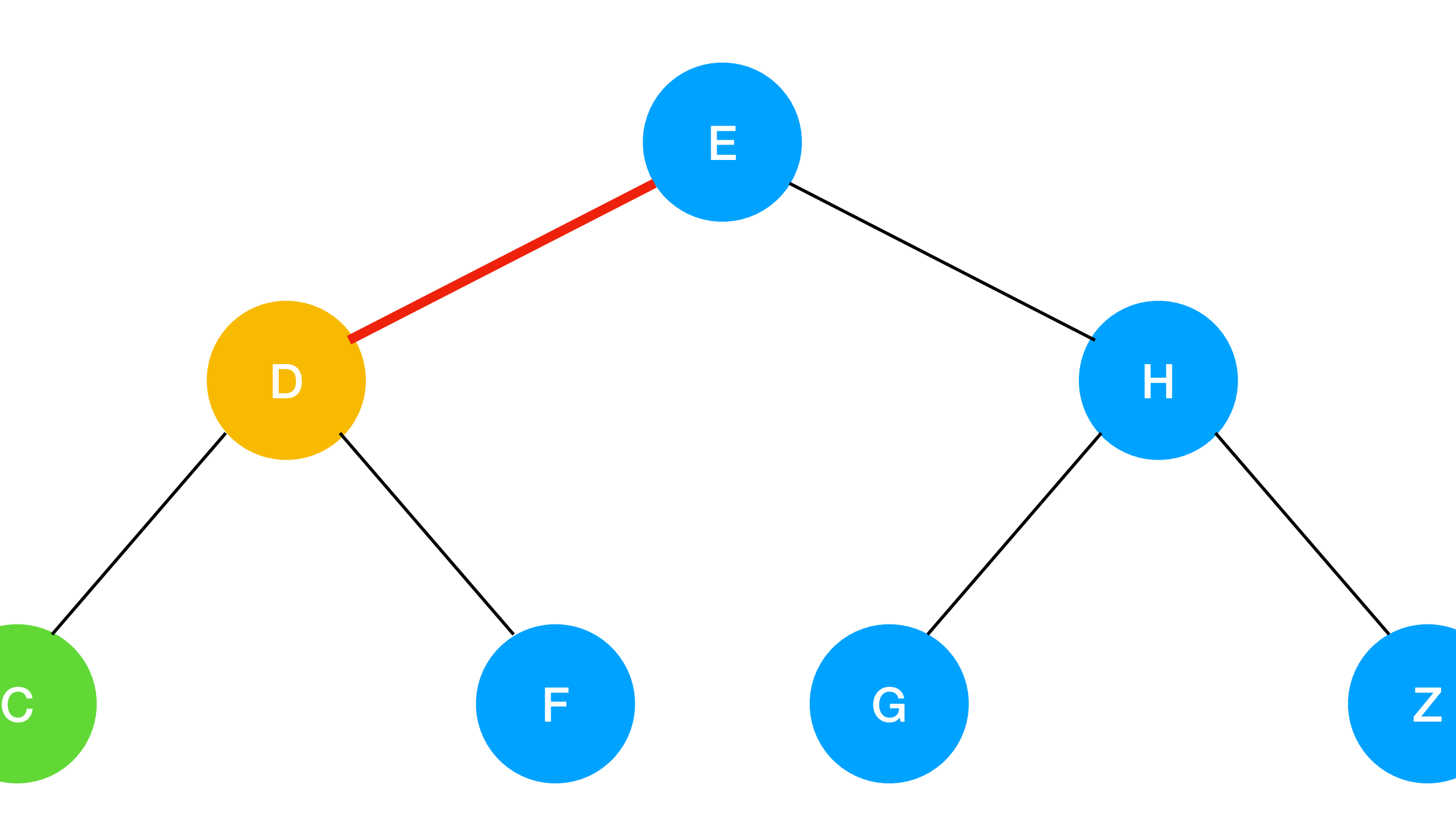

A

# **Node = D Black = 1**

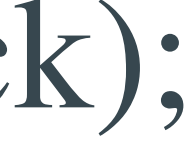

private boolean isBalanced(Node x, int black) { if  $(x == null)$  return black  $== 0;$  if (!isRed(x)) black--; return isBalanced(x.left, black) && isBalanced(x.right, black); }

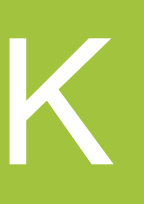

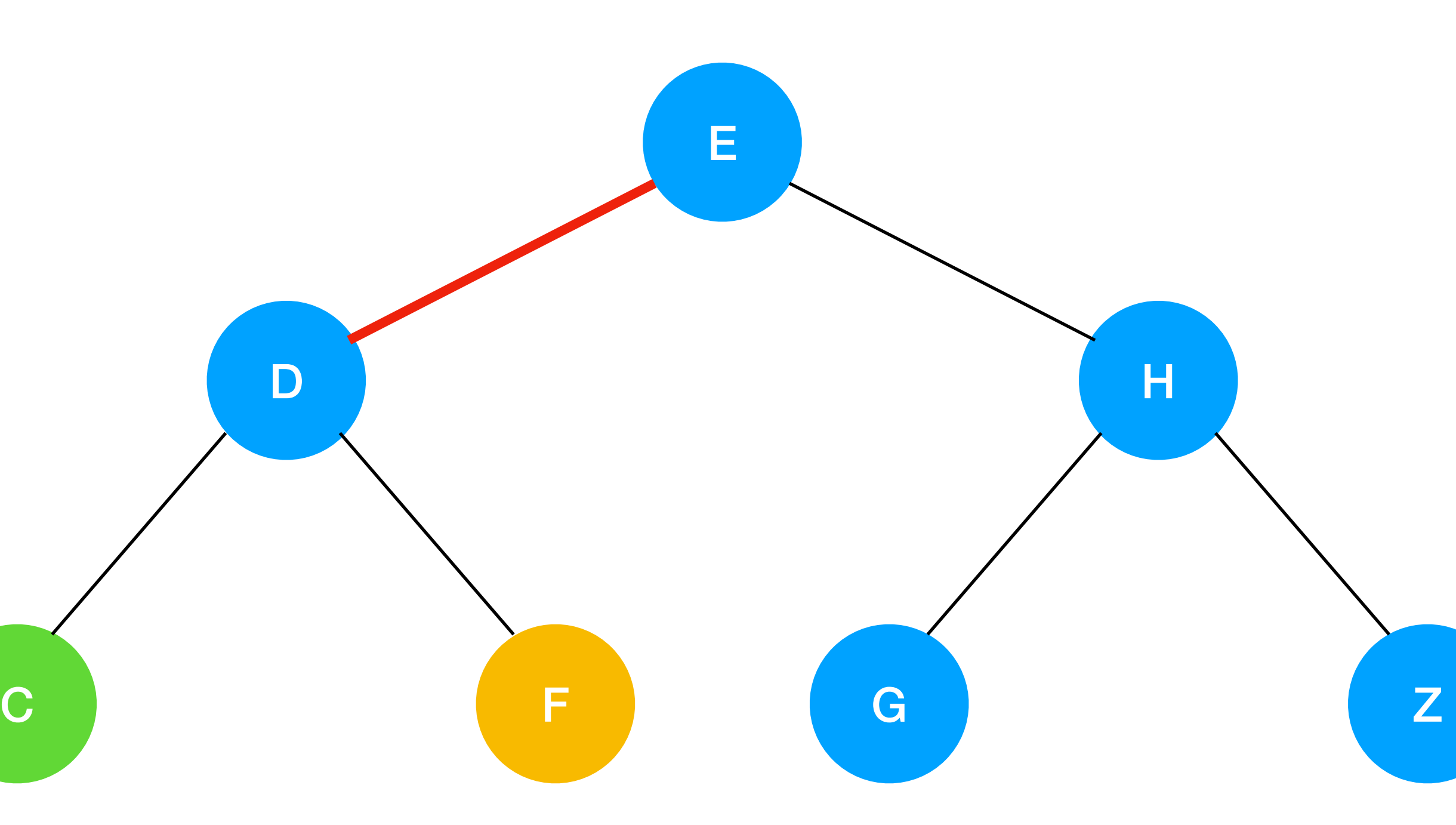

A

# **Node = F Black = 0**

private boolean isBalanced(Node x, int black) { if  $(x == null)$  return black  $== 0;$  if (!isRed(x)) black--; }

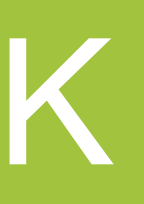

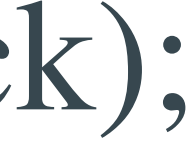

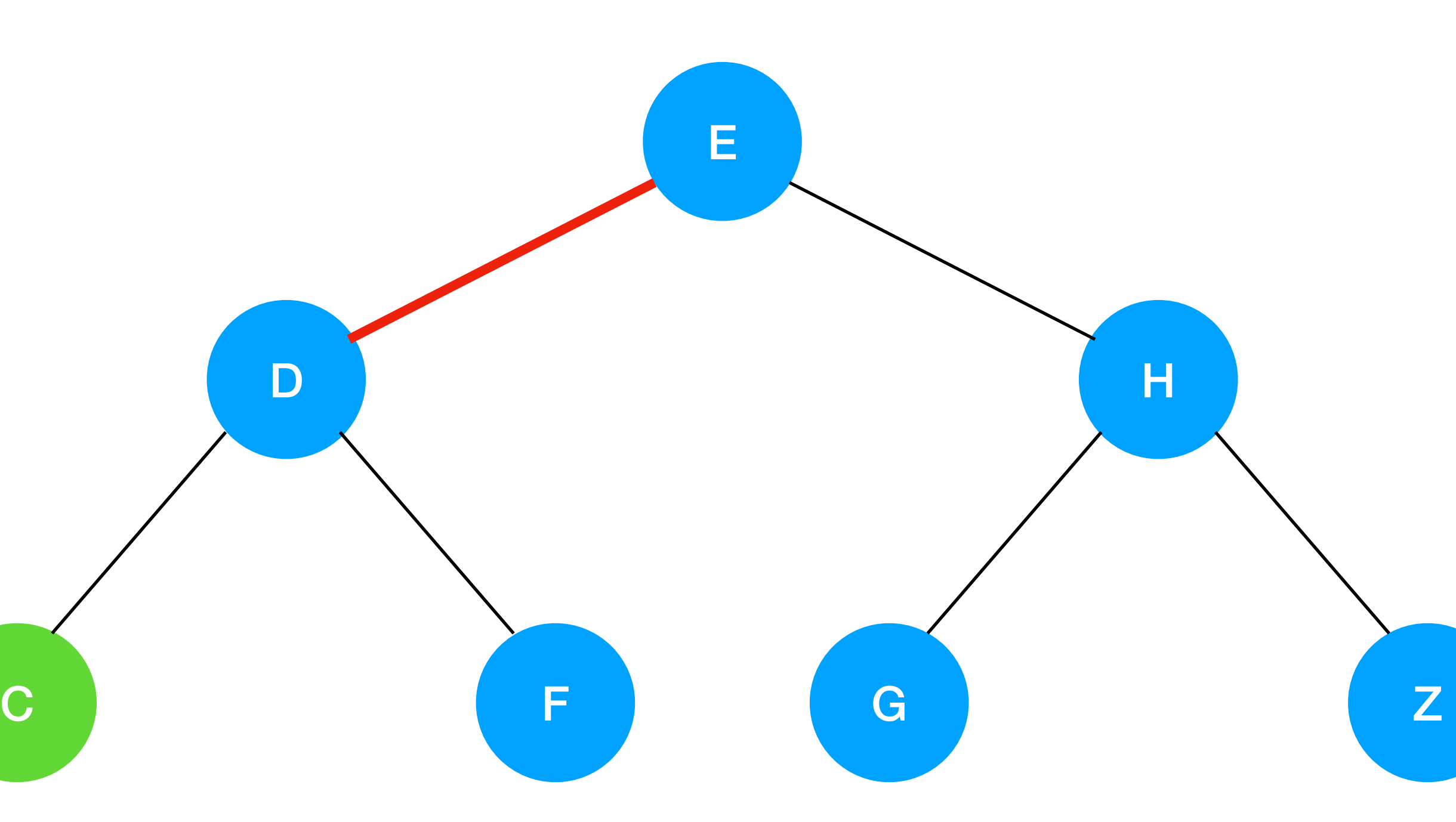

A

# **Node = null Black = 0**

private boolean isBalanced(Node x, int black) { if  $(x == null)$  return black  $== 0;$  if (!isRed(x)) black--; }

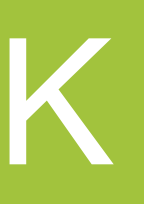

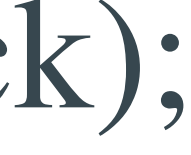

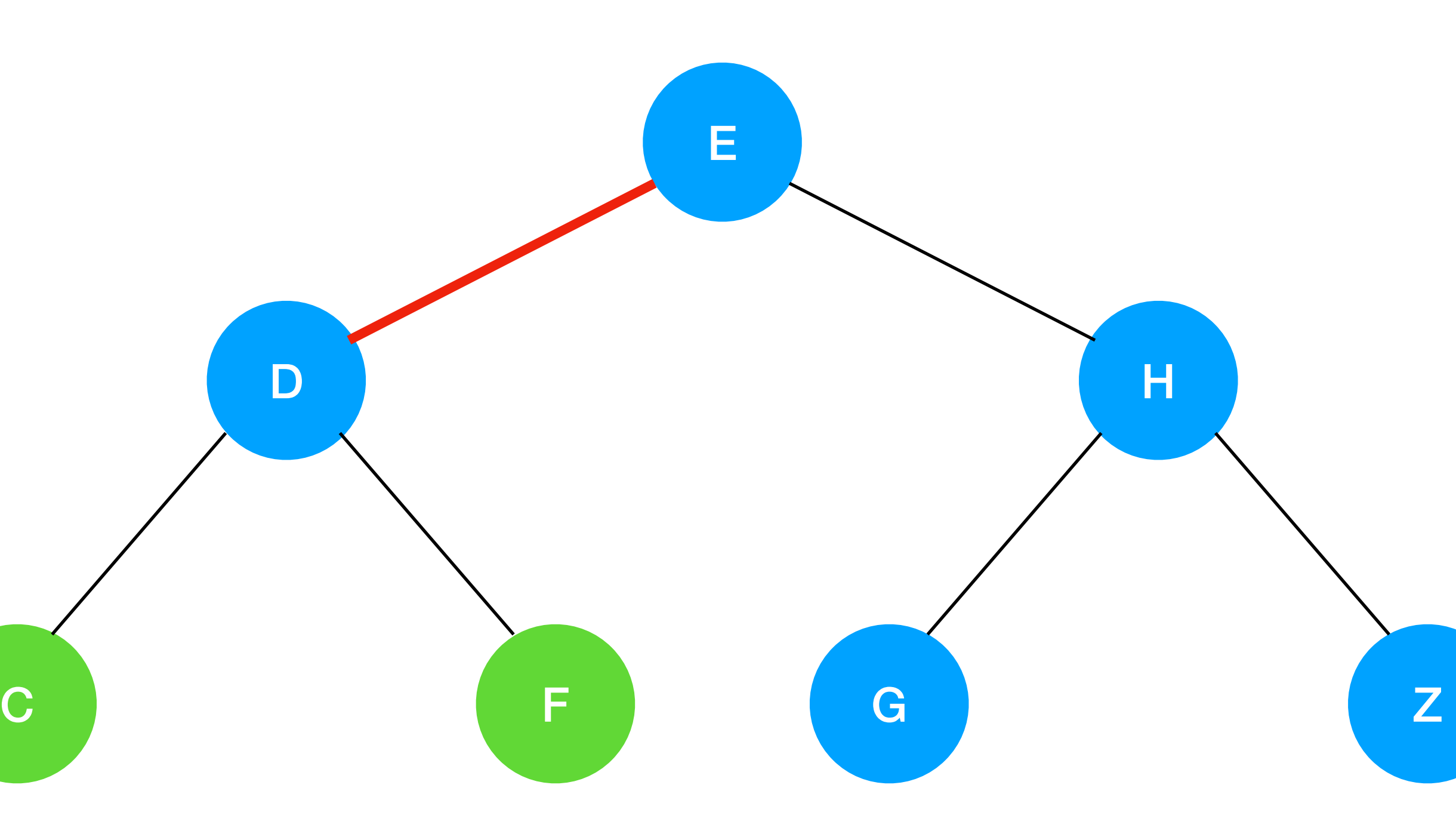

A

# **Node = F Black = 0**

private boolean isBalanced(Node x, int black) { if  $(x == null)$  return black  $== 0;$  if (!isRed(x)) black--; }

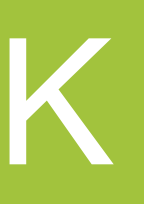

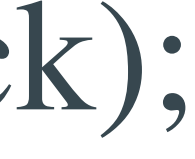

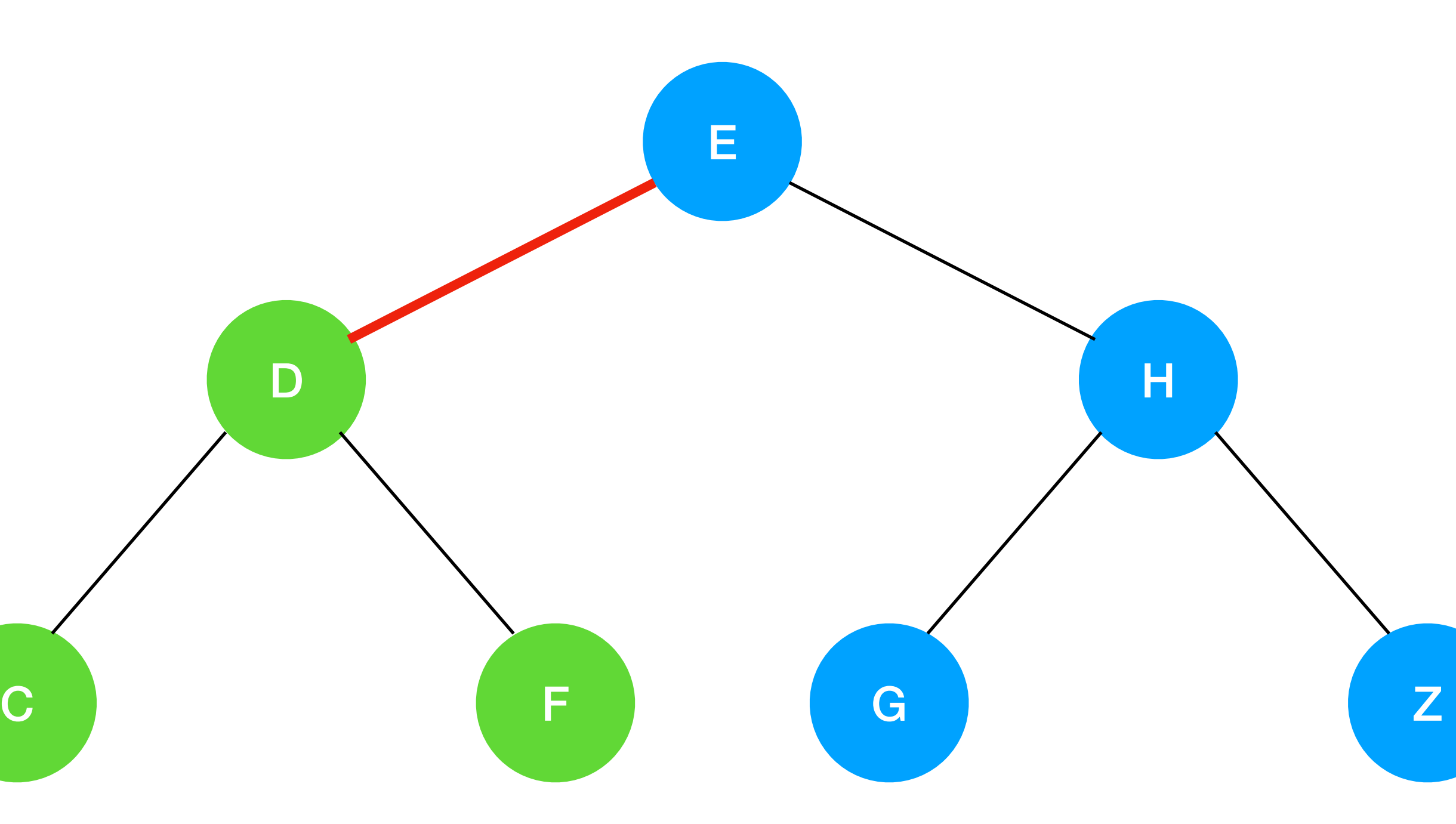

A

# **Node = D Black = 1**

private boolean isBalanced(Node x, int black) { if  $(x == null)$  return black  $== 0;$  if (!isRed(x)) black--; }

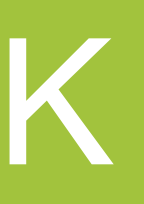

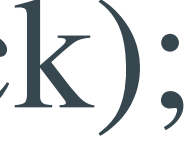

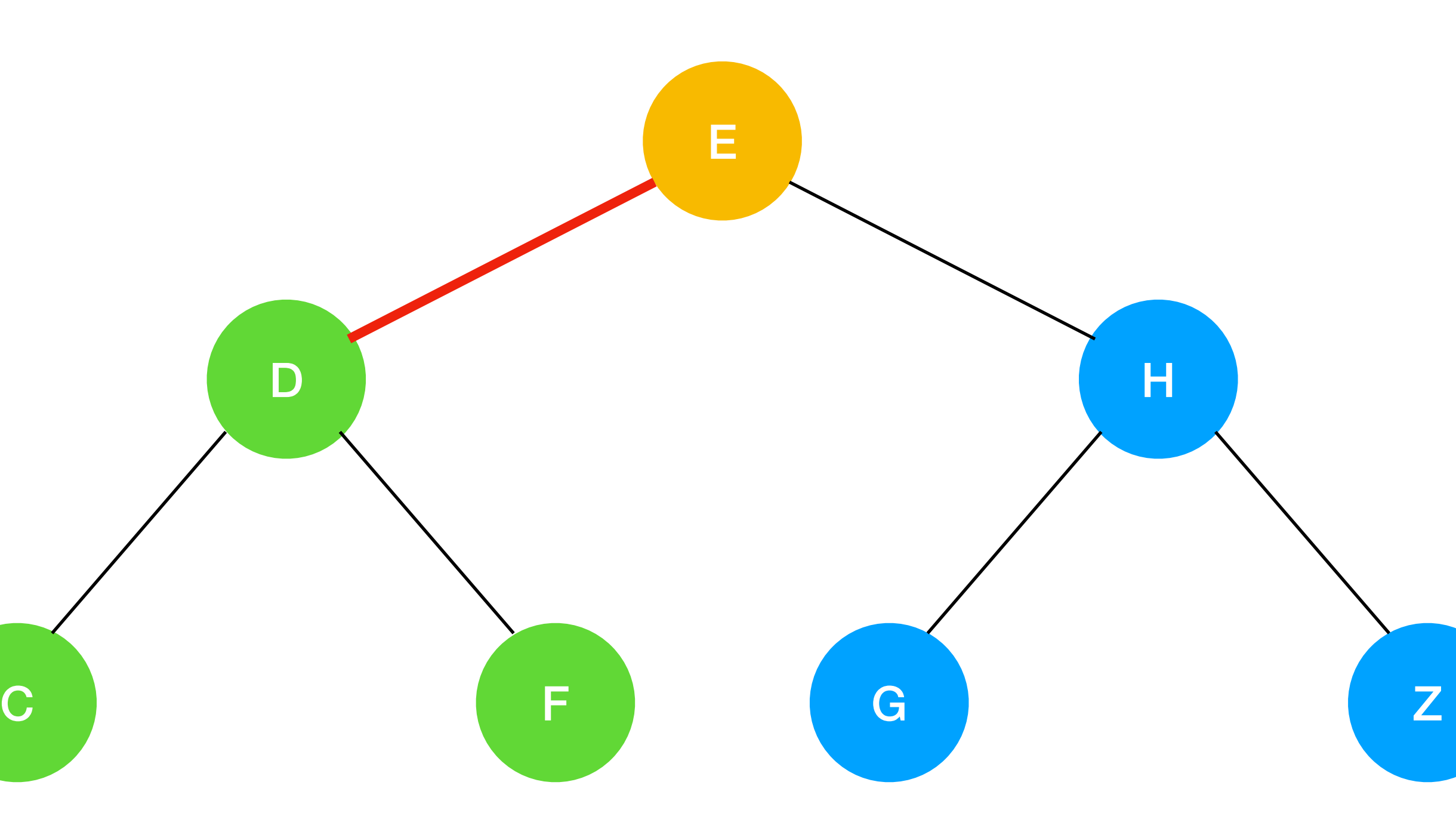

A

# **Node = E Black = 1**

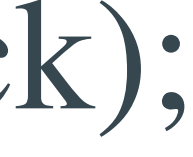

private boolean isBalanced(Node x, int black) { if  $(x == null)$  return black  $== 0;$  if (!isRed(x)) black--; return isBalanced(x.left, black) && isBalanced(x.right, black); }

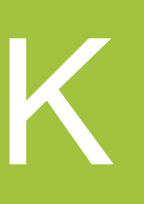

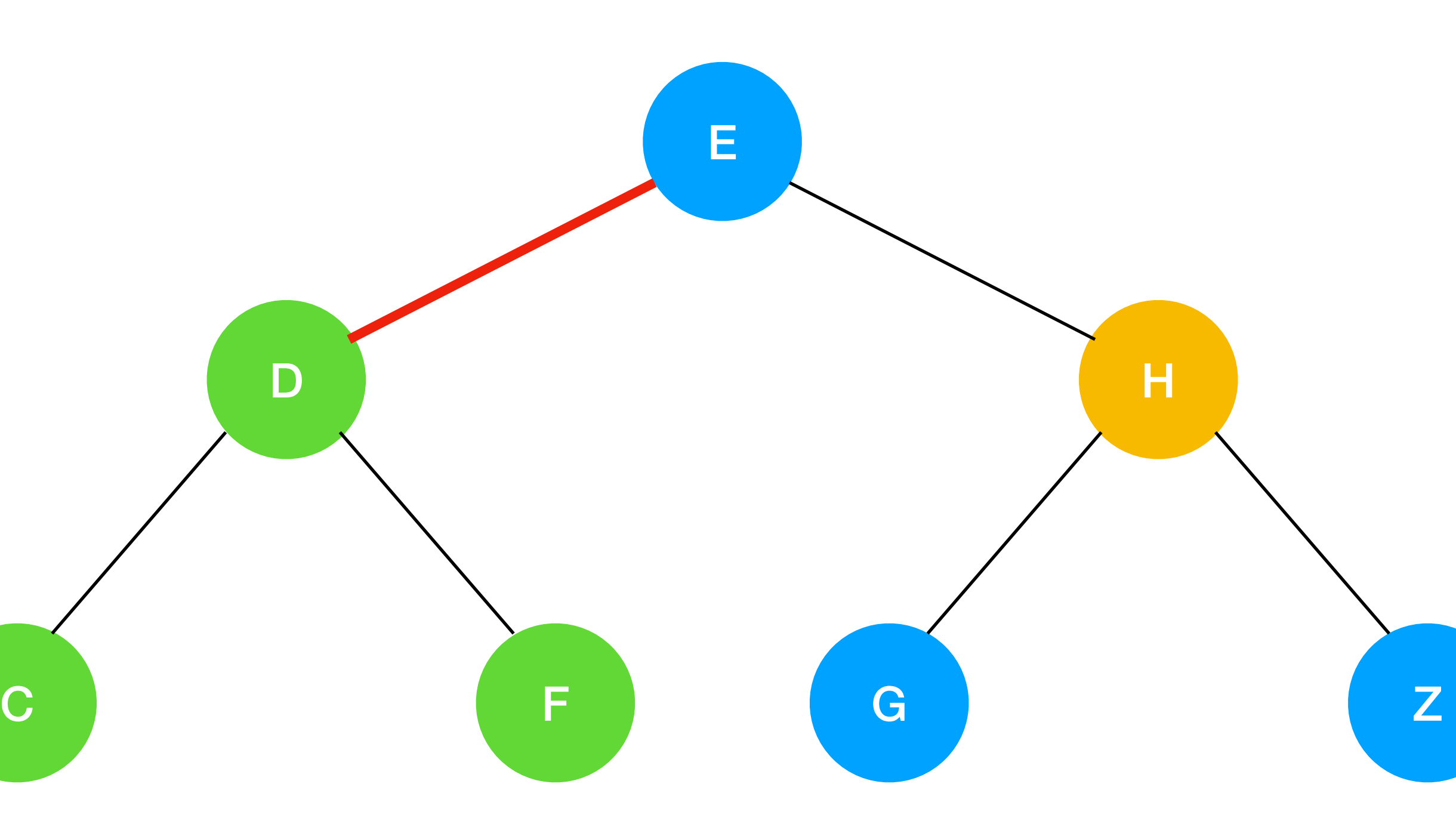

A

# **Node = H Black = 0**

private boolean isBalanced(Node x, int black) { if  $(x == null)$  return black  $== 0;$  if (!isRed(x)) black--; }

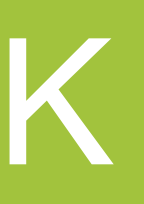

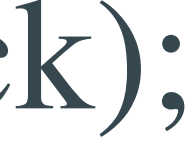
## Question 3.1.7 IS RED BLACK

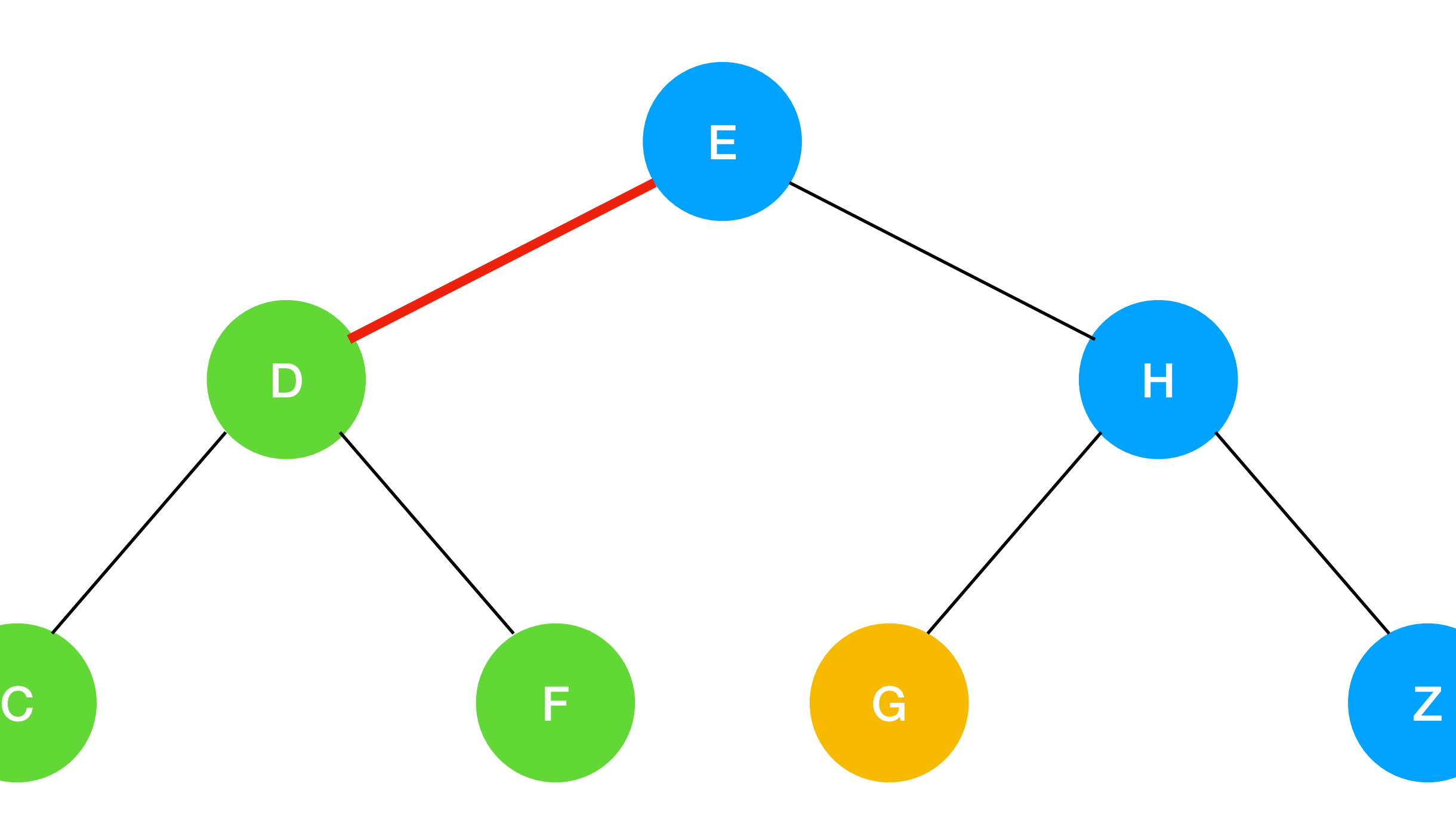

A

# **Node = G Black = -1**

private boolean isBalanced(Node x, int black) { if  $(x == null)$  return black  $== 0;$  if (!isRed(x)) black--; }

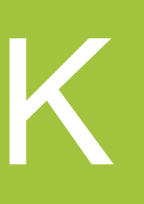

return isBalanced(x.left, black) && isBalanced(x.right, black);

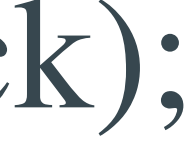

## Question 3.1.7 IS RED BLACK

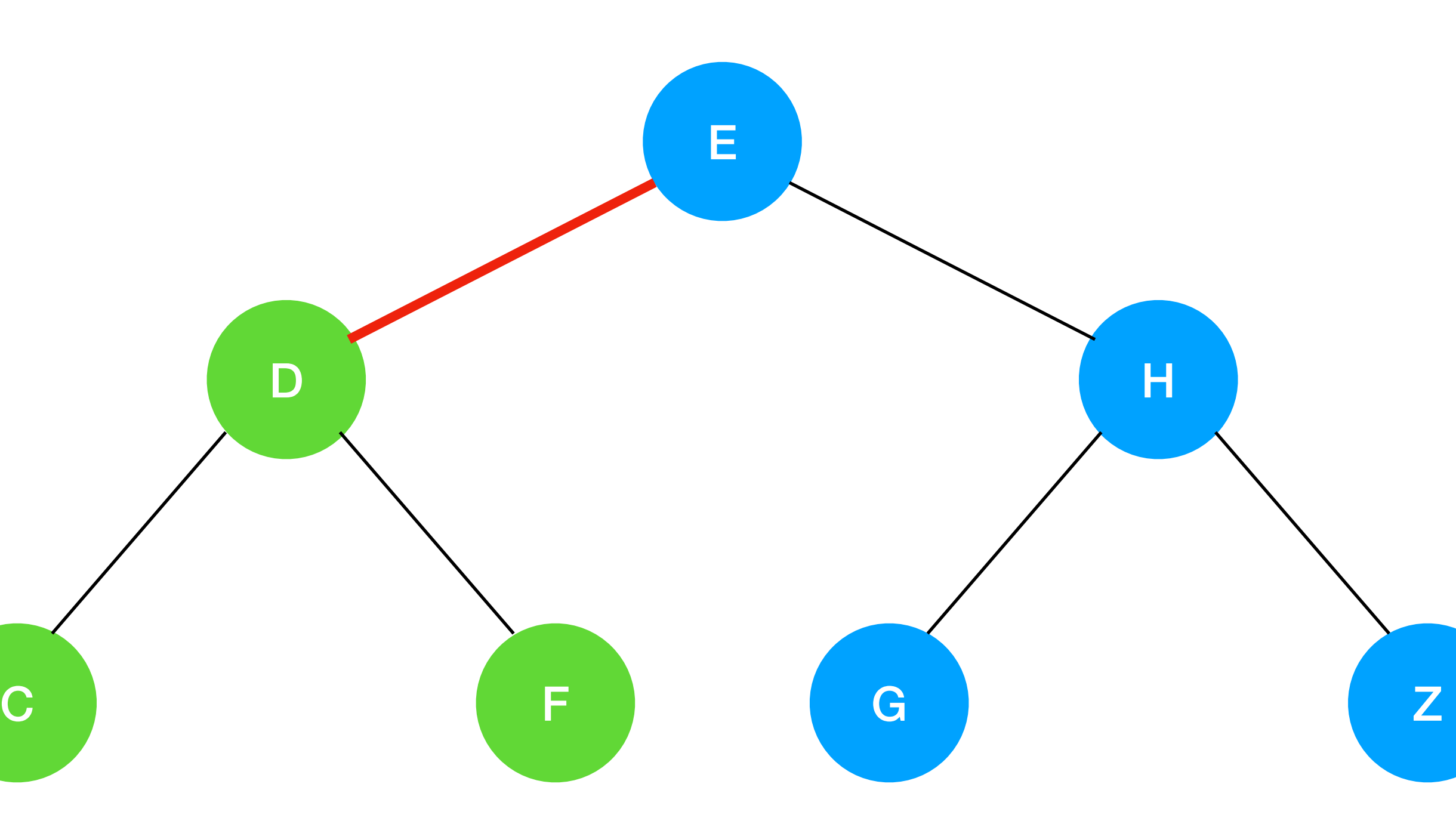

A

## **Node = null Black = -1**

private boolean isBalanced(Node x, int black) { if  $(x == null)$  return black  $== 0;$  if (!isRed(x)) black--; }

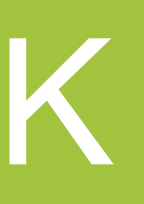

return isBalanced(x.left, black) && isBalanced(x.right, black);

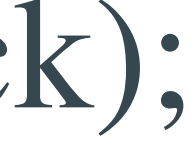

## Question 3.1.7 IS RED BLACK

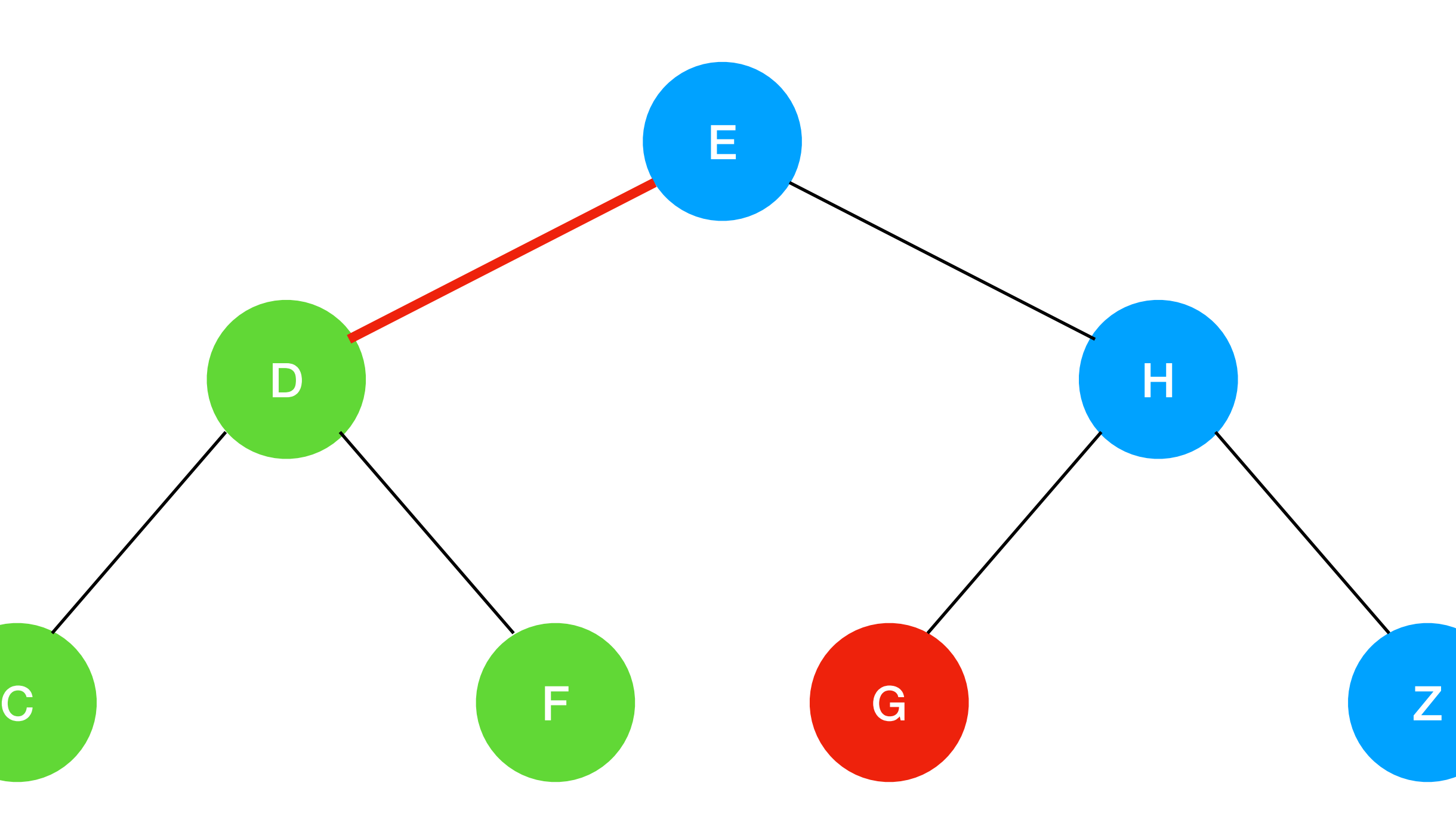

A

# **Node = G Black = -1**

private boolean isBalanced(Node x, int black) { if  $(x == null)$  return black  $== 0;$  if (!isRed(x)) black--; }

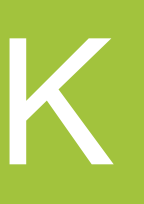

return isBalanced(x.left, black) && isBalanced(x.right, black);

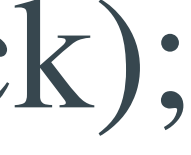

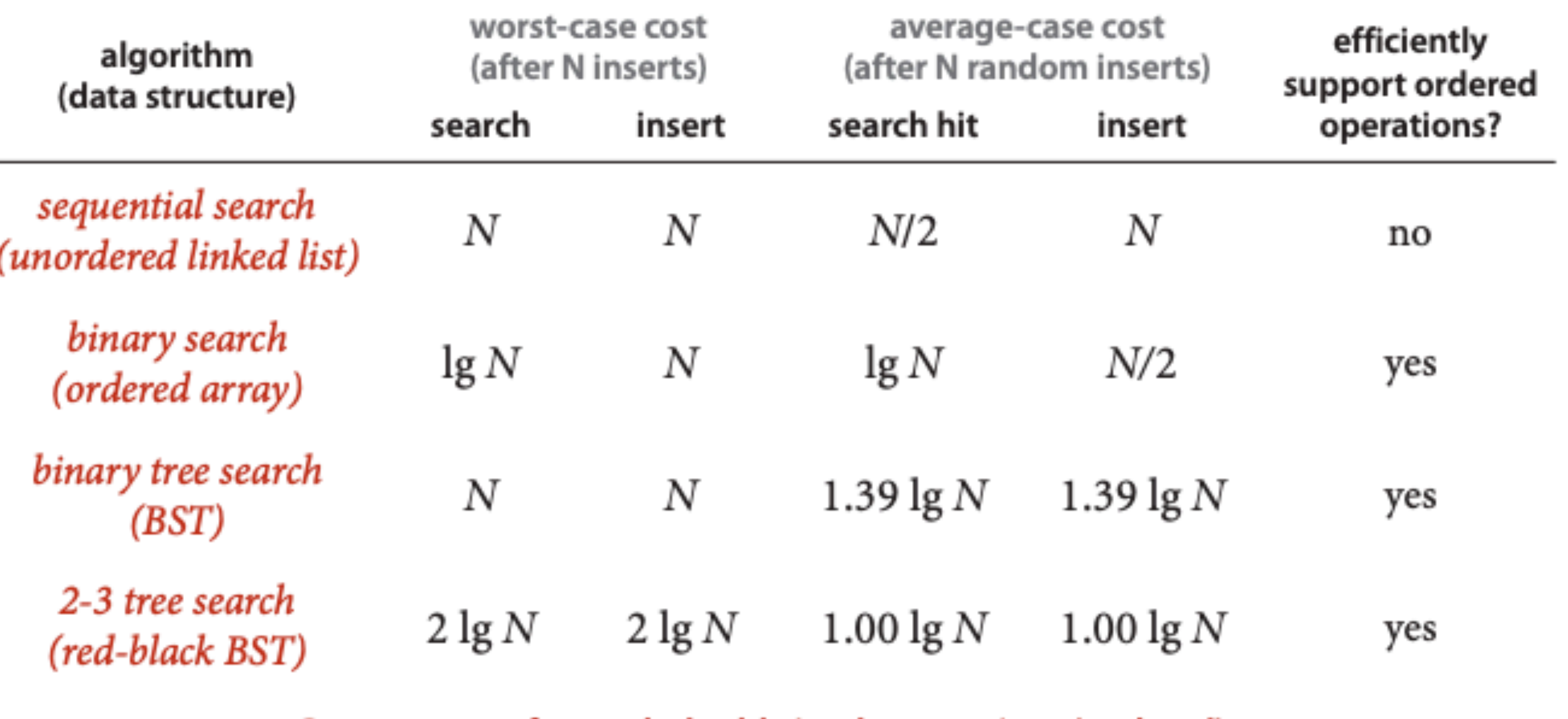

Cost summary for symbol-table implementations (updated)